# **Handbook for Youth Educators**

## Face-to-face learning

 $+ + + +$ 

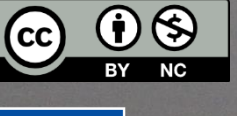

**Co-funded by** the European Union

**WIN** FILM MAKING FOR INCLUSION AND DEVELOPMENT

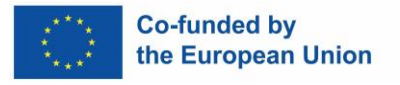

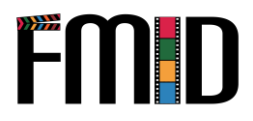

## <span id="page-1-0"></span>**Bem-vindo**

Bem-vindo ao Manual para Educadores de Jovens sobre Cinema.

Este manual foi concebido para ajudar os educadores a ensinar os jovens a fazer filmes. Ele lhe dará as ferramentas que você precisa para criar um currículo abrangente que envolva seus alunos e ensine-lhes habilidades essenciais.

O cinema é uma competência valiosa, não só porque é cada vez mais procurada no mercado de trabalho, mas também porque ensina os alunos a comunicar de forma eficaz e criativa, dandolhes a oportunidade de refletir sobre o mundo que os rodeia. É importante que os jovens tenham acesso a este tipo de educação, porque os ajuda a desenvolver a sua própria perspetiva do mundo e a compreender como as suas ações afetam os outros.

Foram criados dois manuais no âmbito do projeto "FMID - Film making for inclusion and development", financiado pelo programa Erasmus+ da Comissão Europeia. Um manual é adequado para a aprendizagem autodirigida, enquanto este manual é dedicado à aprendizagem presencial.

Esperamos que este manual ajude a equipar seus alunos com habilidades valiosas que eles podem usar ao longo de suas vidas, como pensamento crítico, comunicação, colaboração, resolução de problemas e criatividade.

- A Equipa FMID

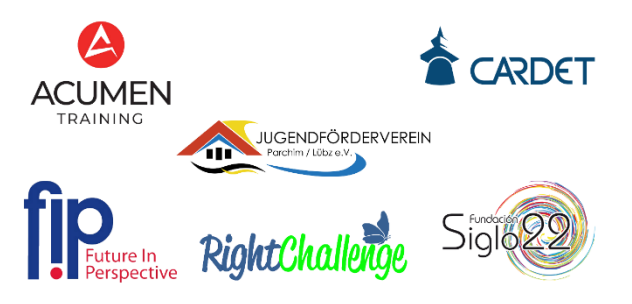

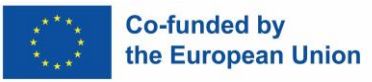

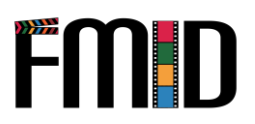

### Conteúdo

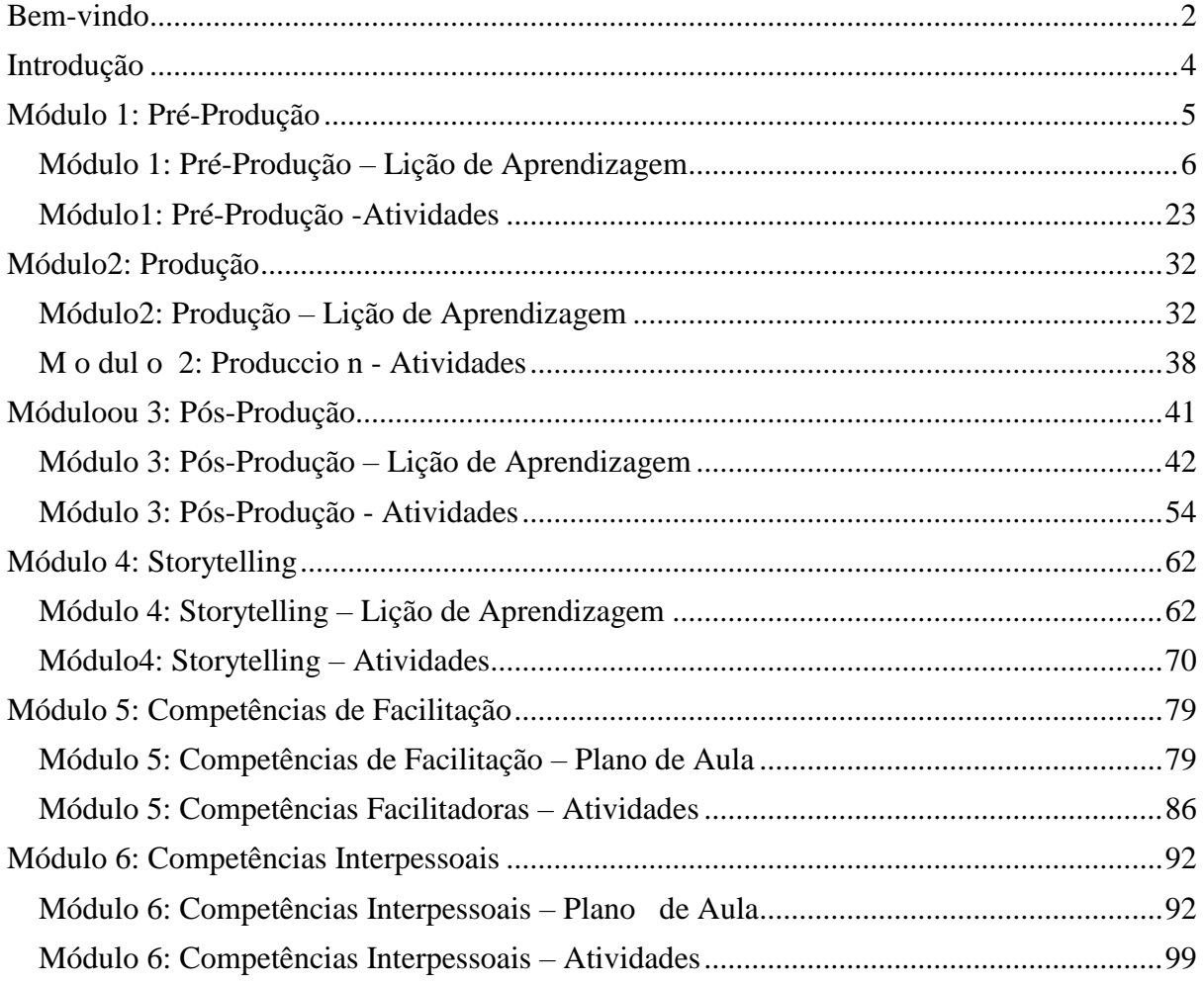

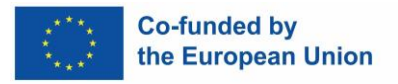

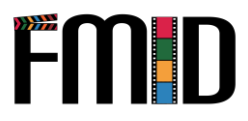

## <span id="page-3-0"></span>**Introdução**

O Programa de Educação Contínua e o Manual desenvolvidos no âmbito do projeto FMID fornecerão recursos e conteúdos de formação especificamente desenvolvidos a pensar nos jovens professores, para que possam:

- 1) Alcançar com sucesso os jovens marginalizados, apoiando-os com cuidado e empatia e incentivando-os a continuar a aprendizagem ao longo da vida e a planear o seu futuro de forma responsável;
- 2) Ministrar formação de elevada qualidade em produção, pós-produção e utilização de vídeo e áudio, utilizando o software de código aberto mais relevante e o hardware mais comummente disponível;
- 3) Sentir-se à vontade para ministrar formação avançada em TIC aos jovens que utilizam ambientes mistos e em linha, explorando plenamente o seu potencial e protegendo-os de potenciais fatores negativos em linha.

A formação compreende 100 horas de formação, consistindo em 40 horas de ensino presencial e 60 horas de aprendizagem online autodirigida, apoiada por recursos de vídeo e materiais audiovisuais.

Neste manual encontrará as ferramentas para a aprendizagem presencial: planos de aula e atividades.

O manual presencial está dividido em 6 módulos:

- 1. Pré-produção
- 2. Produção
- 3. Pós-produção
- 4. Storytelling
- 5. Competências de facilitação
- 6. Competências interpessoais

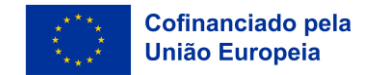

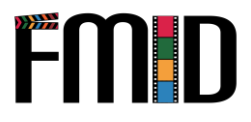

## **Módulo 1: Pré-Produção**

Este módulo abordará os seguintes tópicos:

- 1. Esboço e guia-Compreender os diferentes formatos para a produção de mídia digital
- 2. Desenvolver uma história a partir de ilustrações Mood-boards e Mind-maps
- 3. Criação de storyboards
- 4. Introdução à escrita de uma história e roteiro
- 5. Planeamento da pré-produção:
	- a. Seleção dos meios de comunicação mais adequados para o projeto (vídeo, podcast, entrevista)
	- b. Seleção do formato mais adequado para o projeto (documentário, vox pop, entrevista, drama, vlog)
	- c. Procurar localizações
	- d. Orçamentação
	- e. Seleção de membros do elenco e da equipe
	- f. Obter figurinos e adereços ou qualquer outra matéria-prima (fotos, som, etc.) que possa ser utilizada no projeto de produção.
- <span id="page-4-0"></span>6. Funções e características básicas dos equipamentos essenciais
- 7. Introdução à sequenciação e continuidade
- 8. Desenvolvimento de um plano de tiro
- 9. Introdução à Produção de Media Digitais e Direitos de Autor

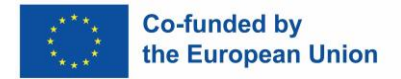

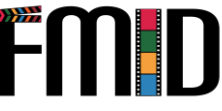

## **Módulo 1: Pré-Produção – Lição de Aprendizagem**

<span id="page-5-0"></span>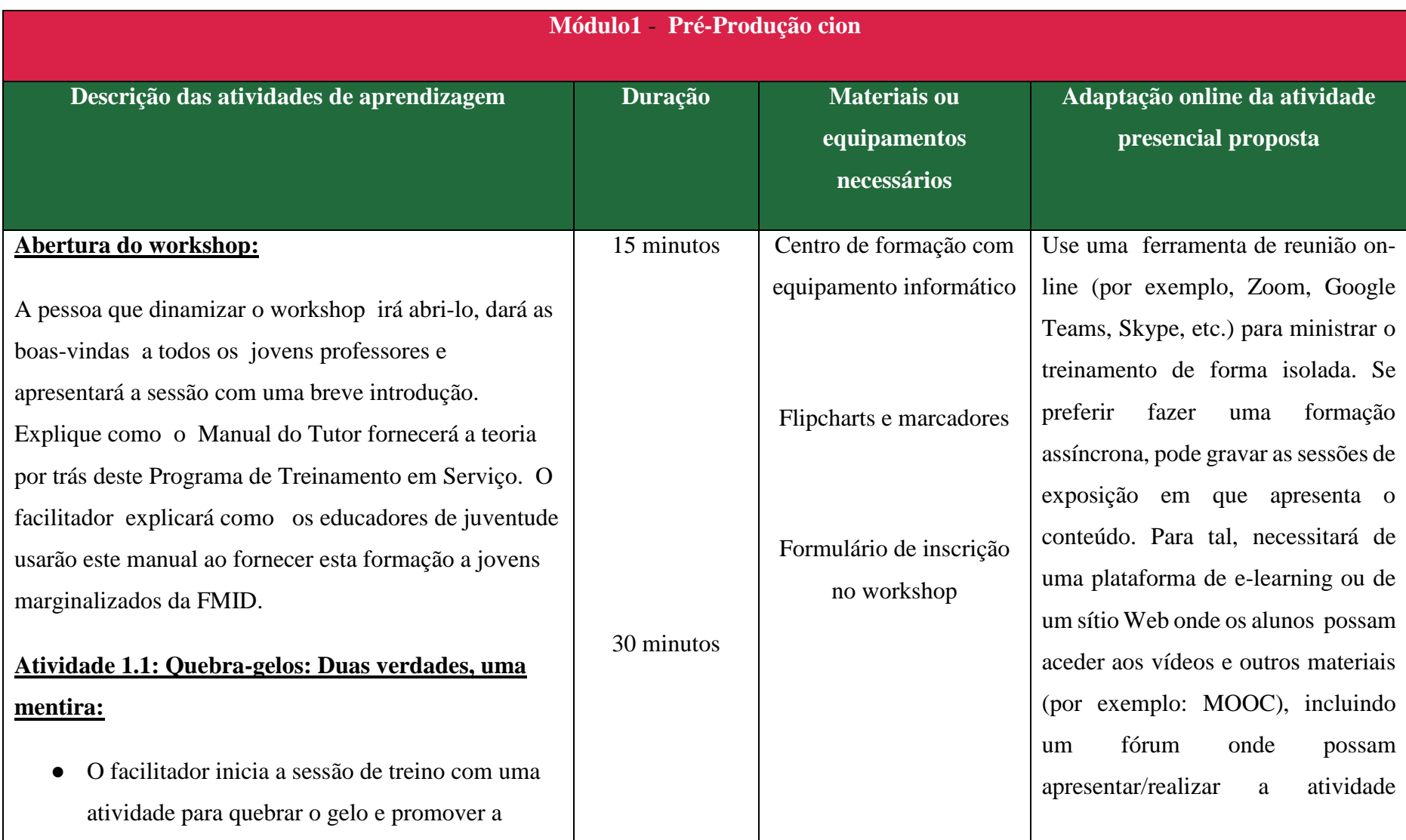

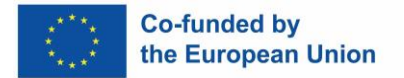

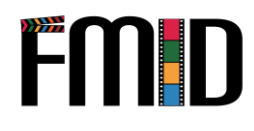

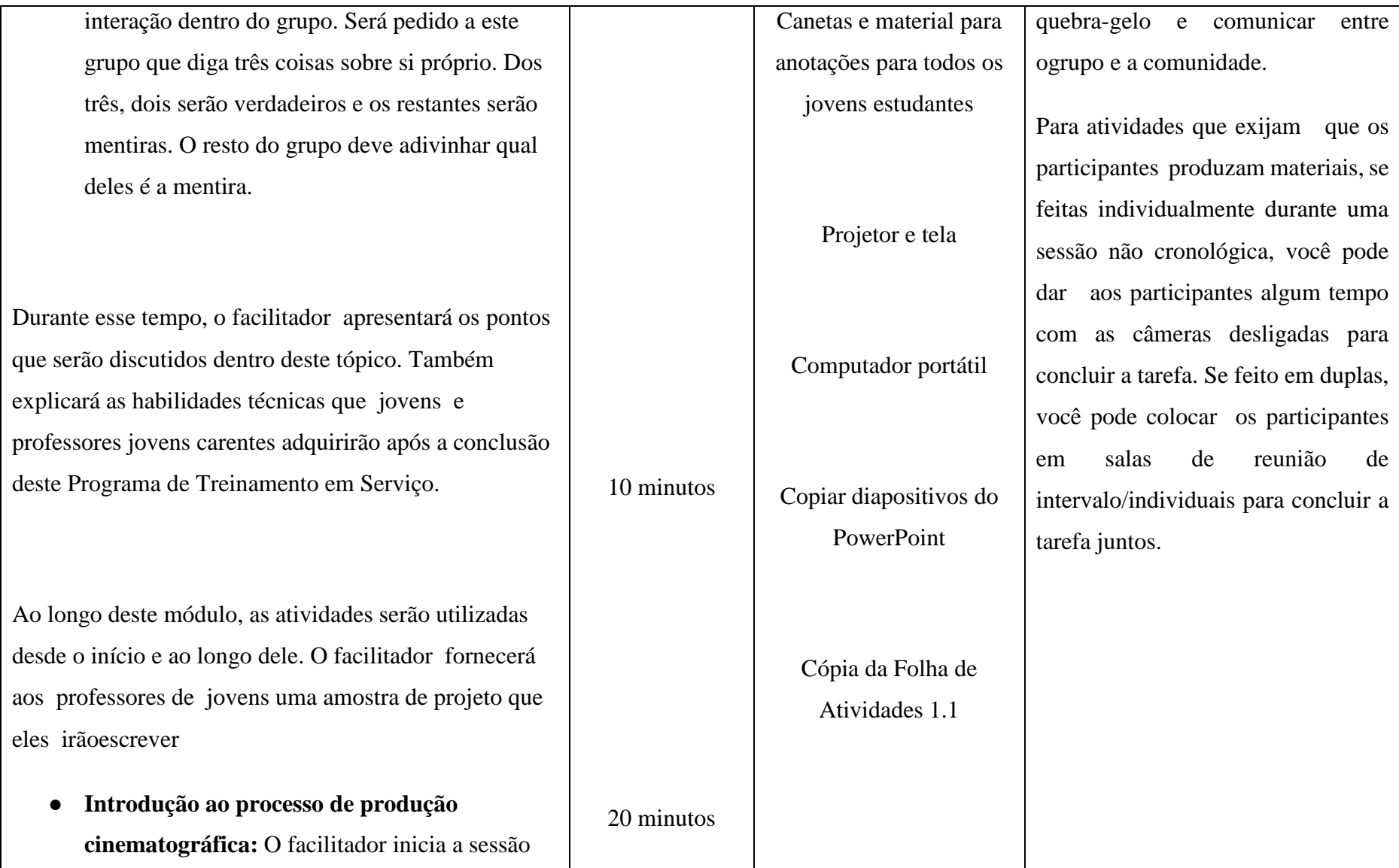

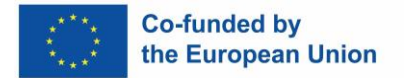

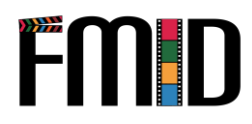

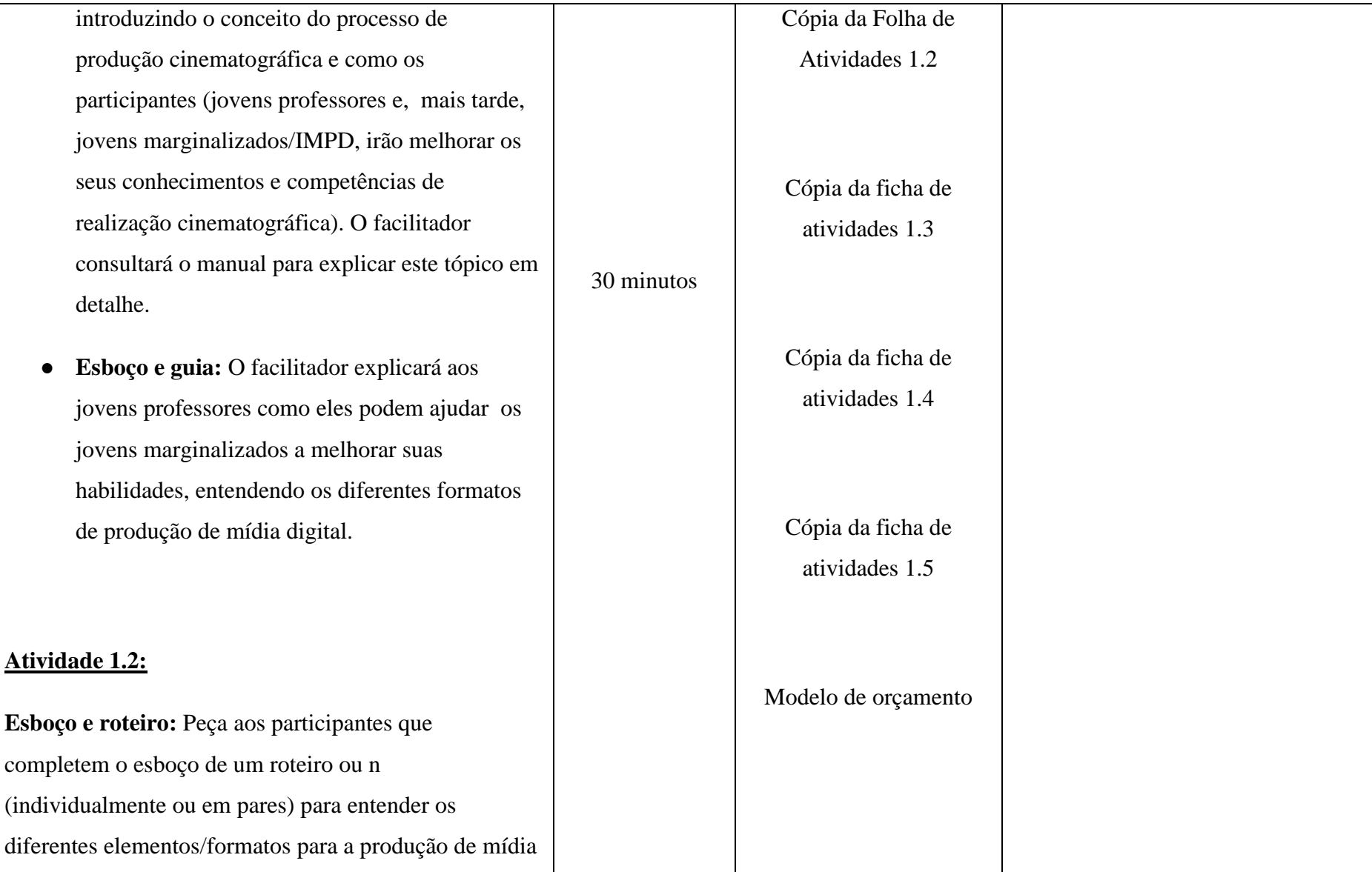

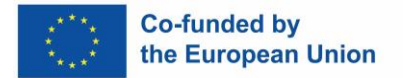

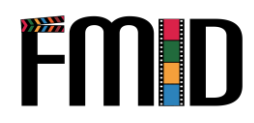

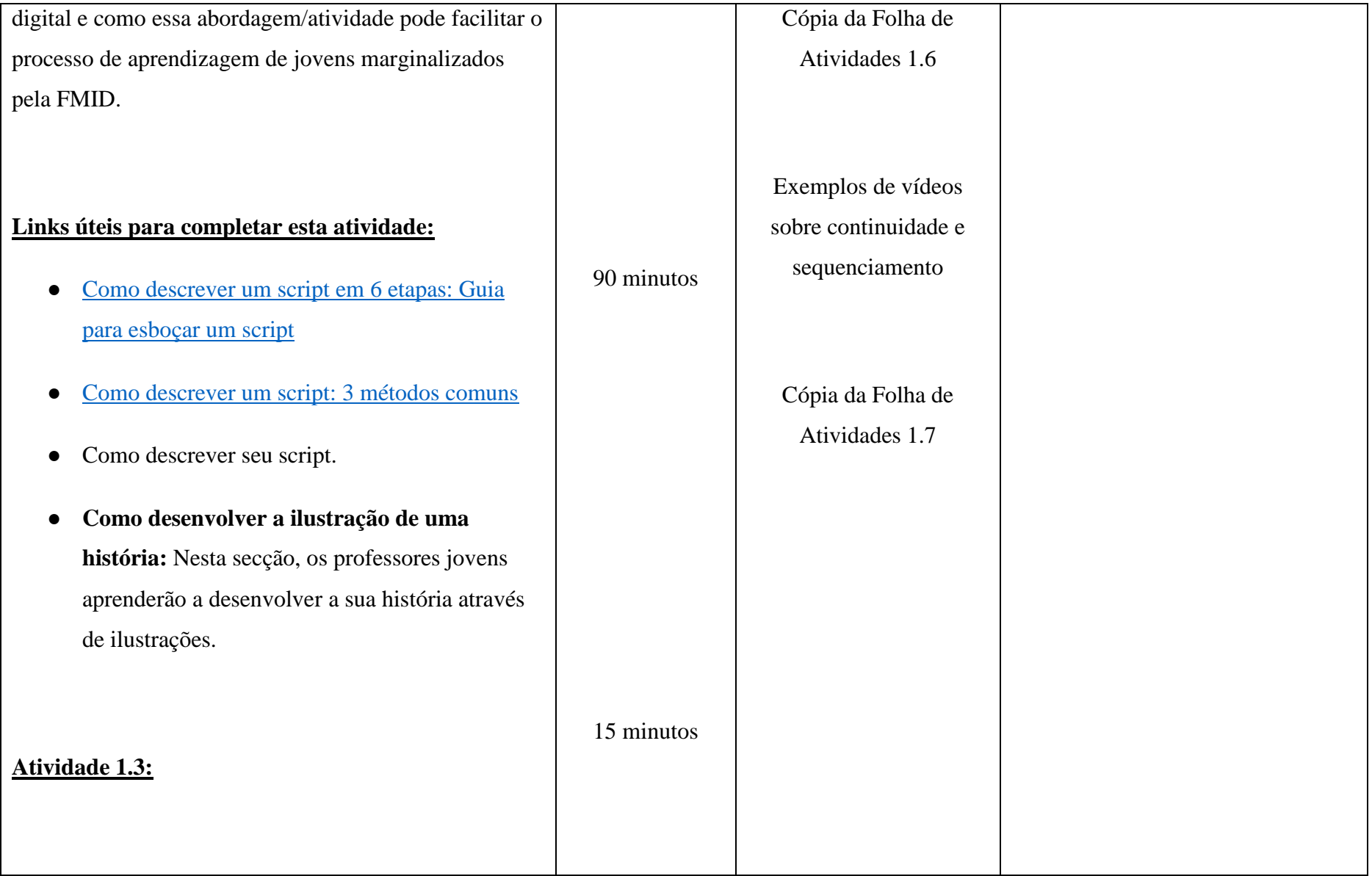

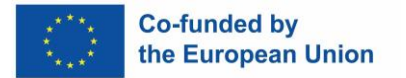

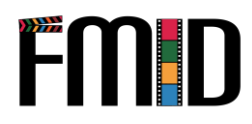

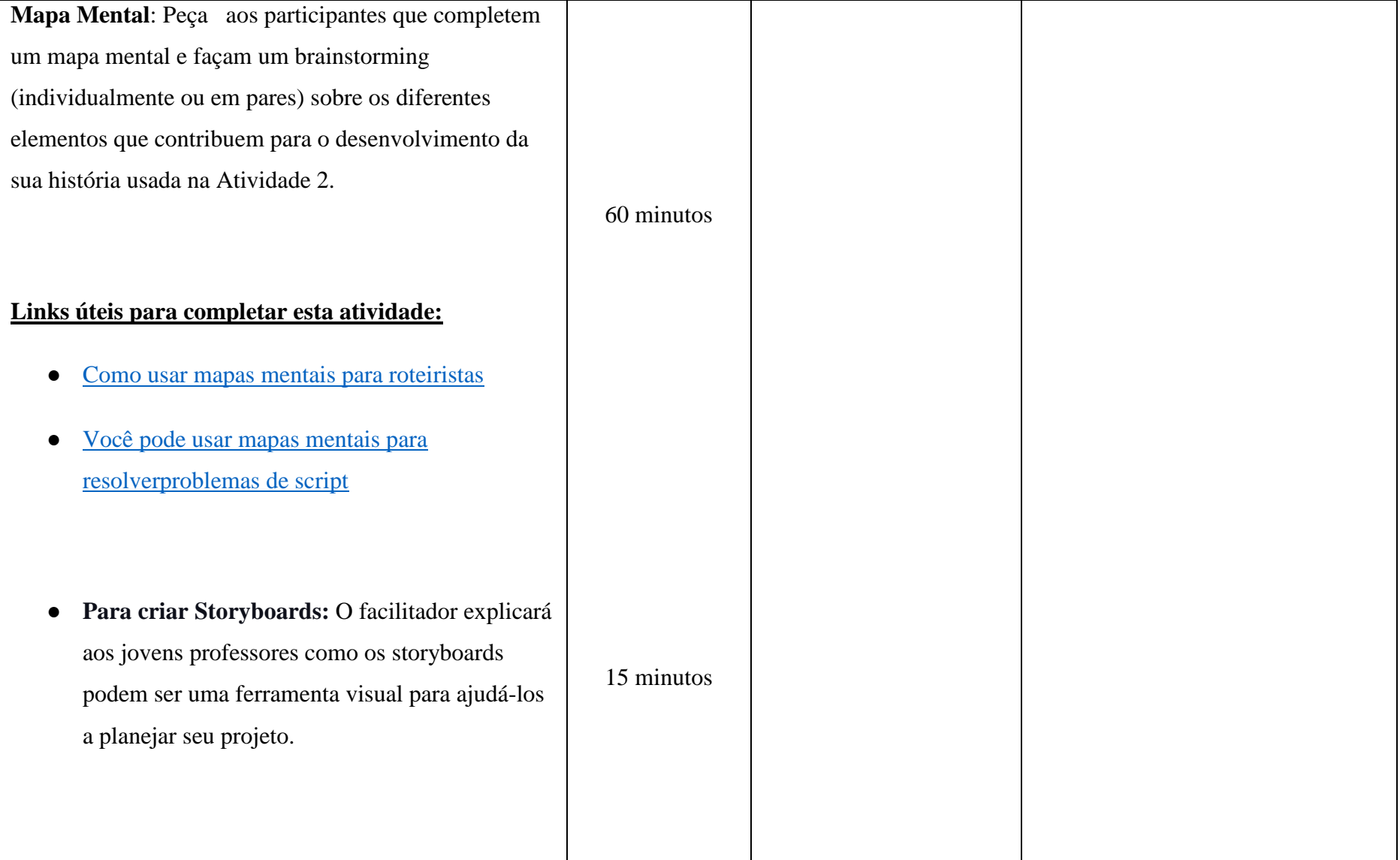

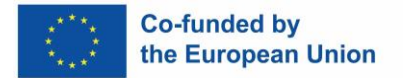

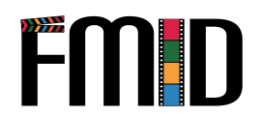

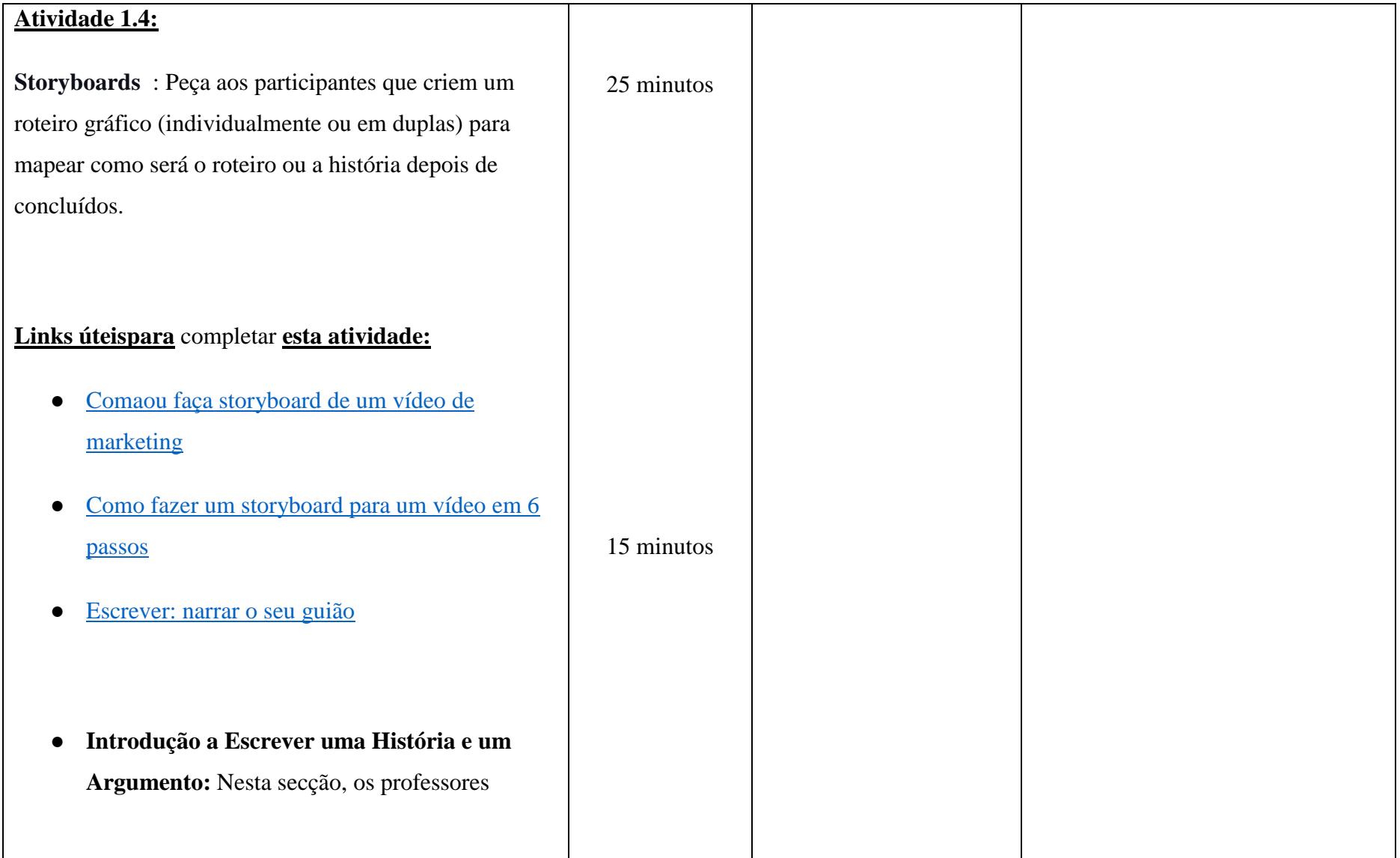

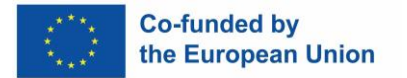

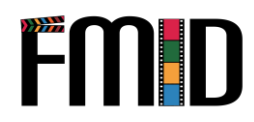

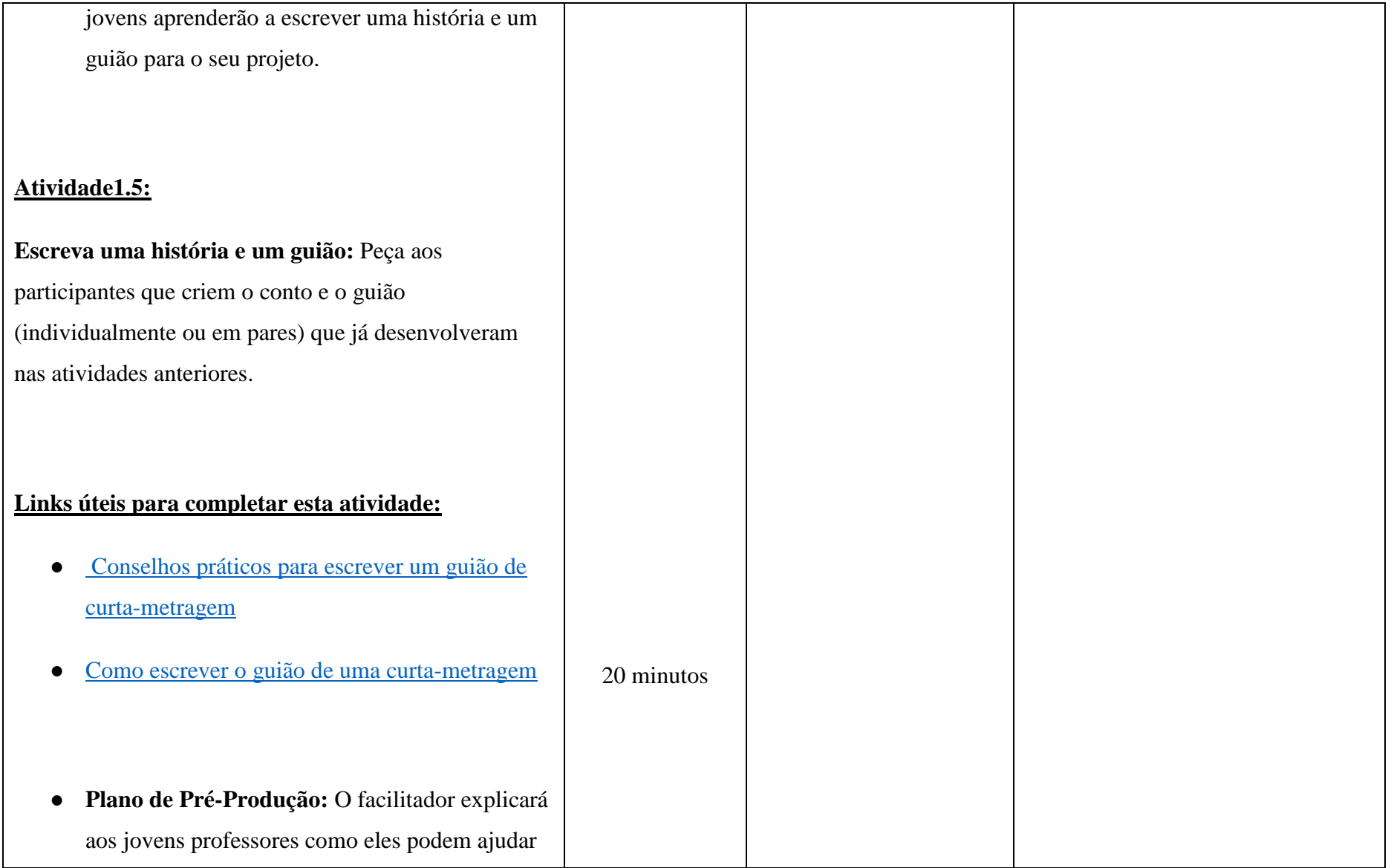

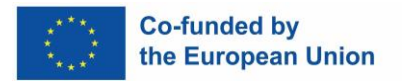

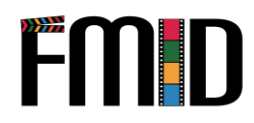

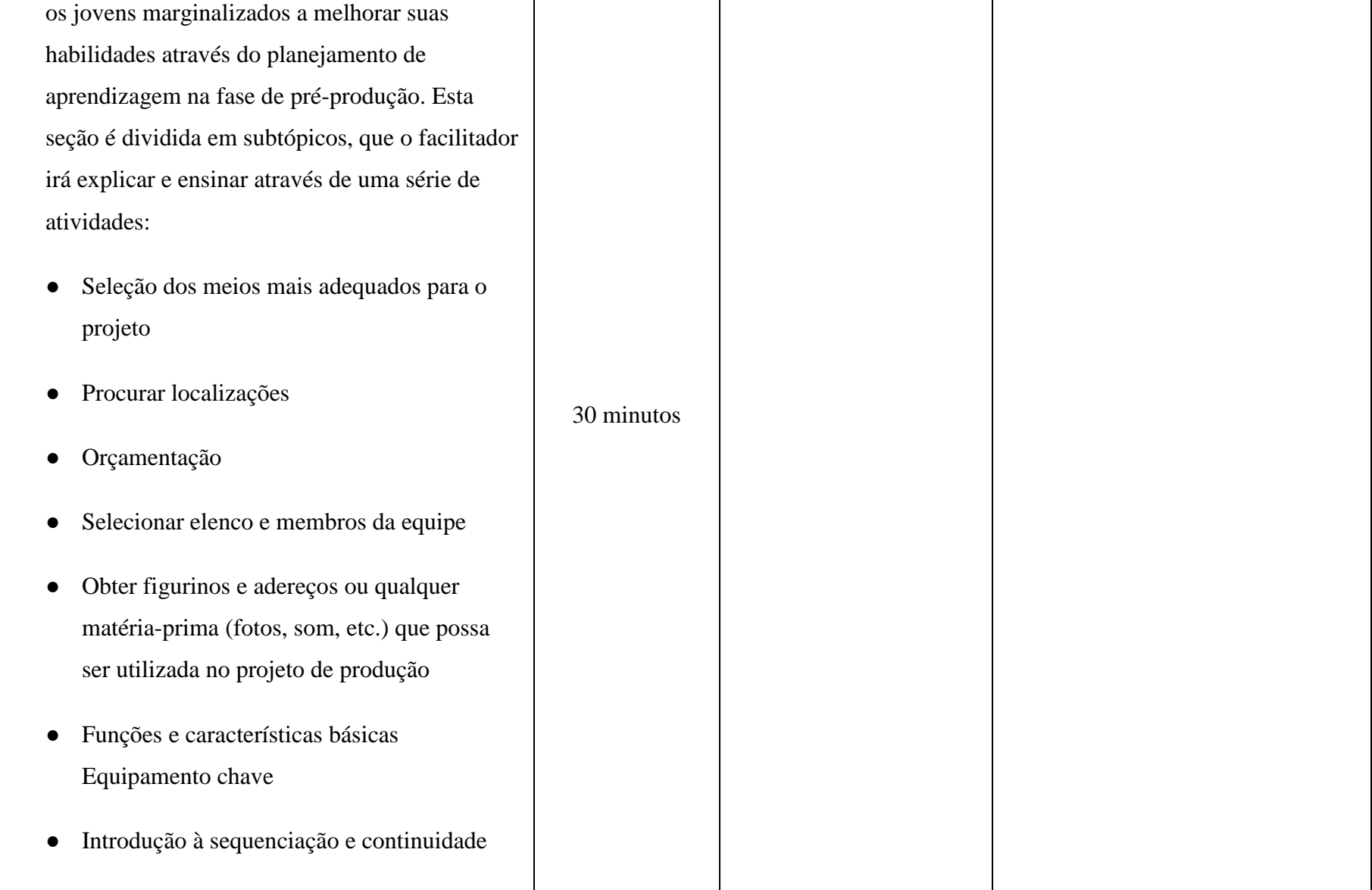

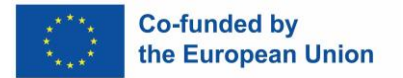

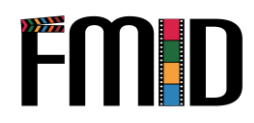

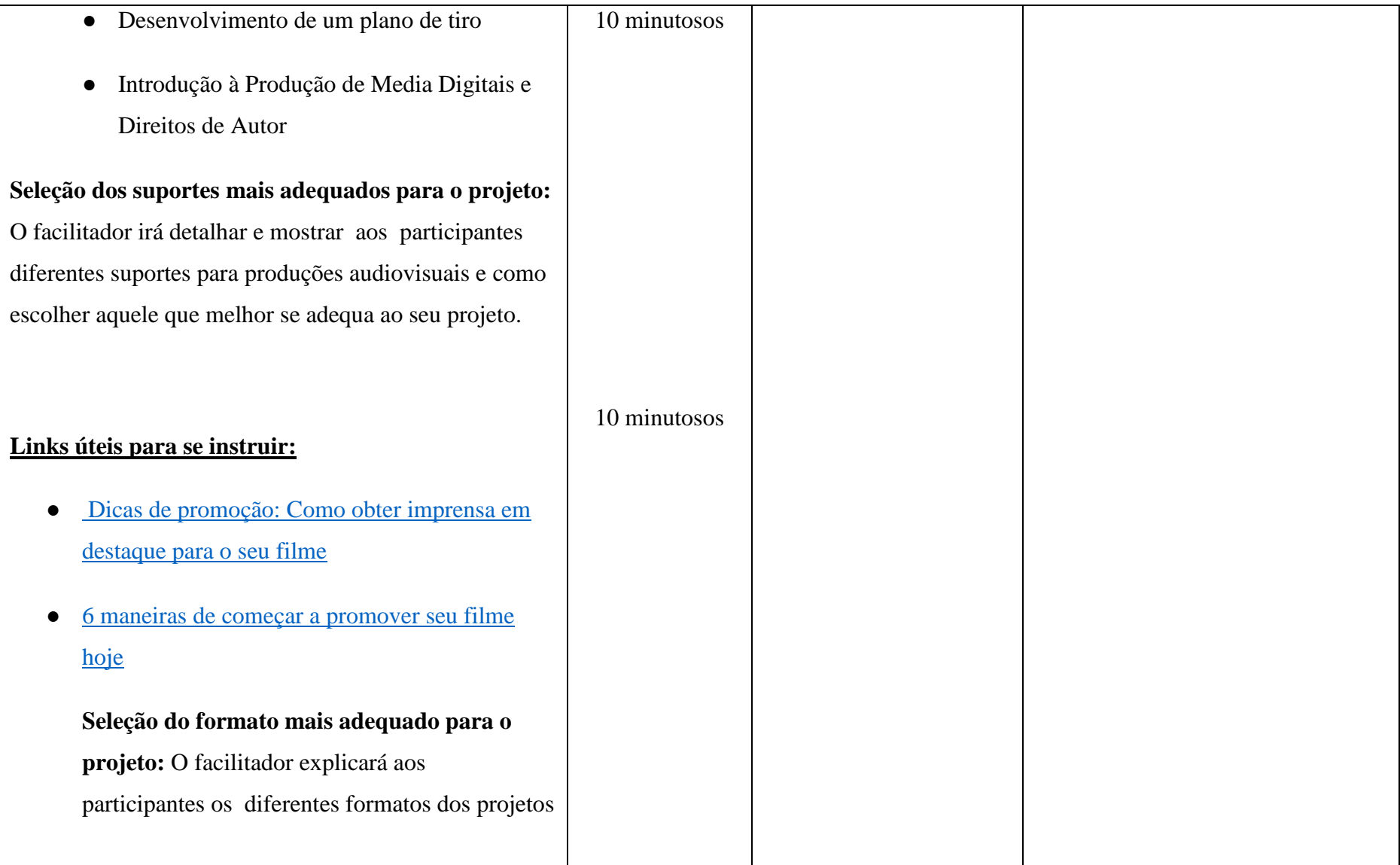

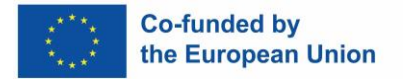

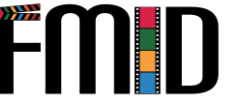

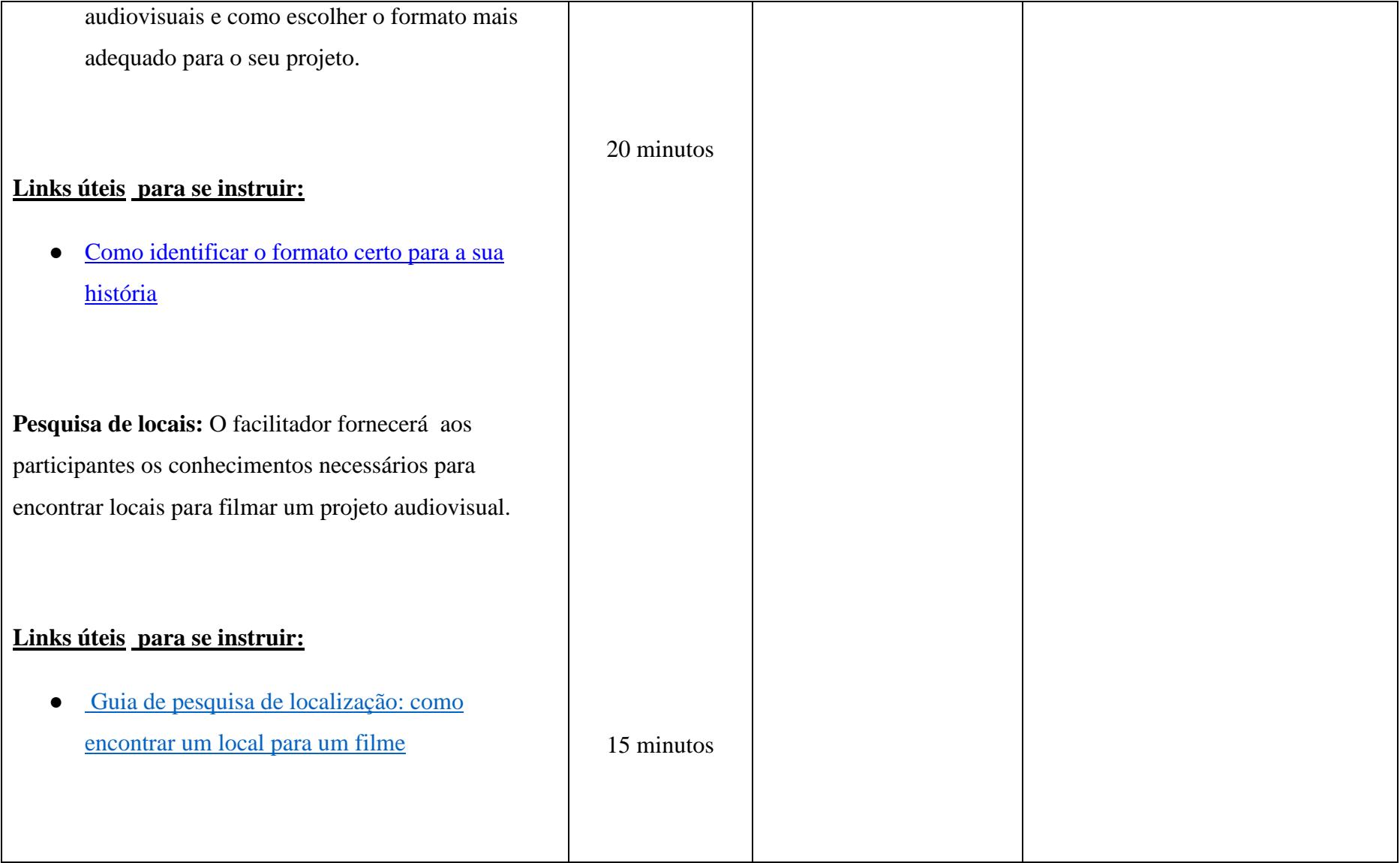

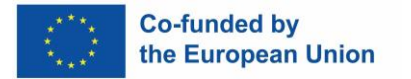

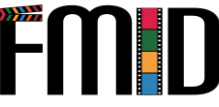

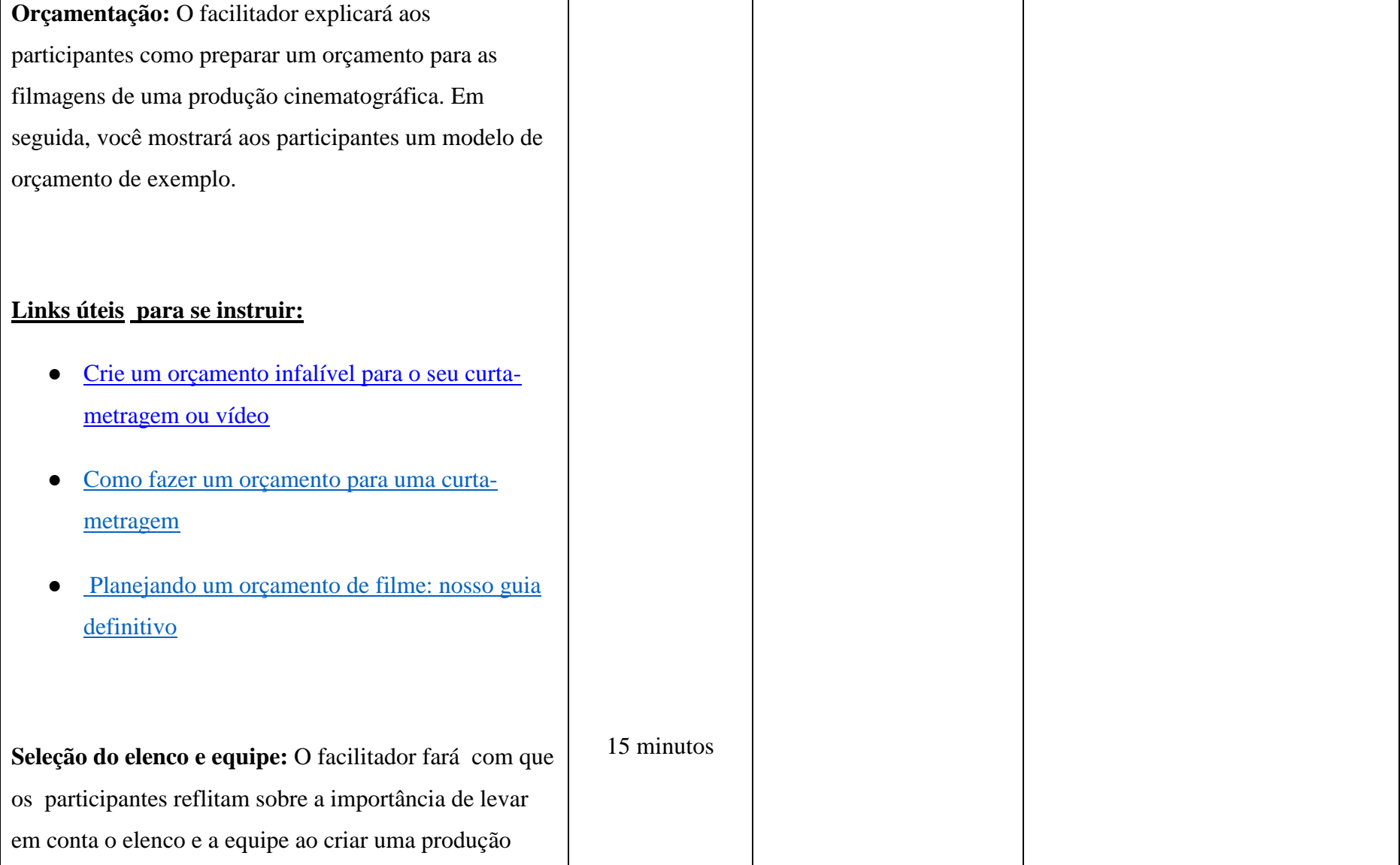

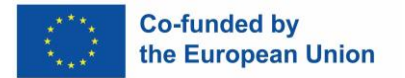

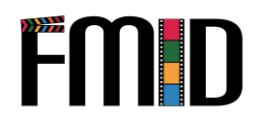

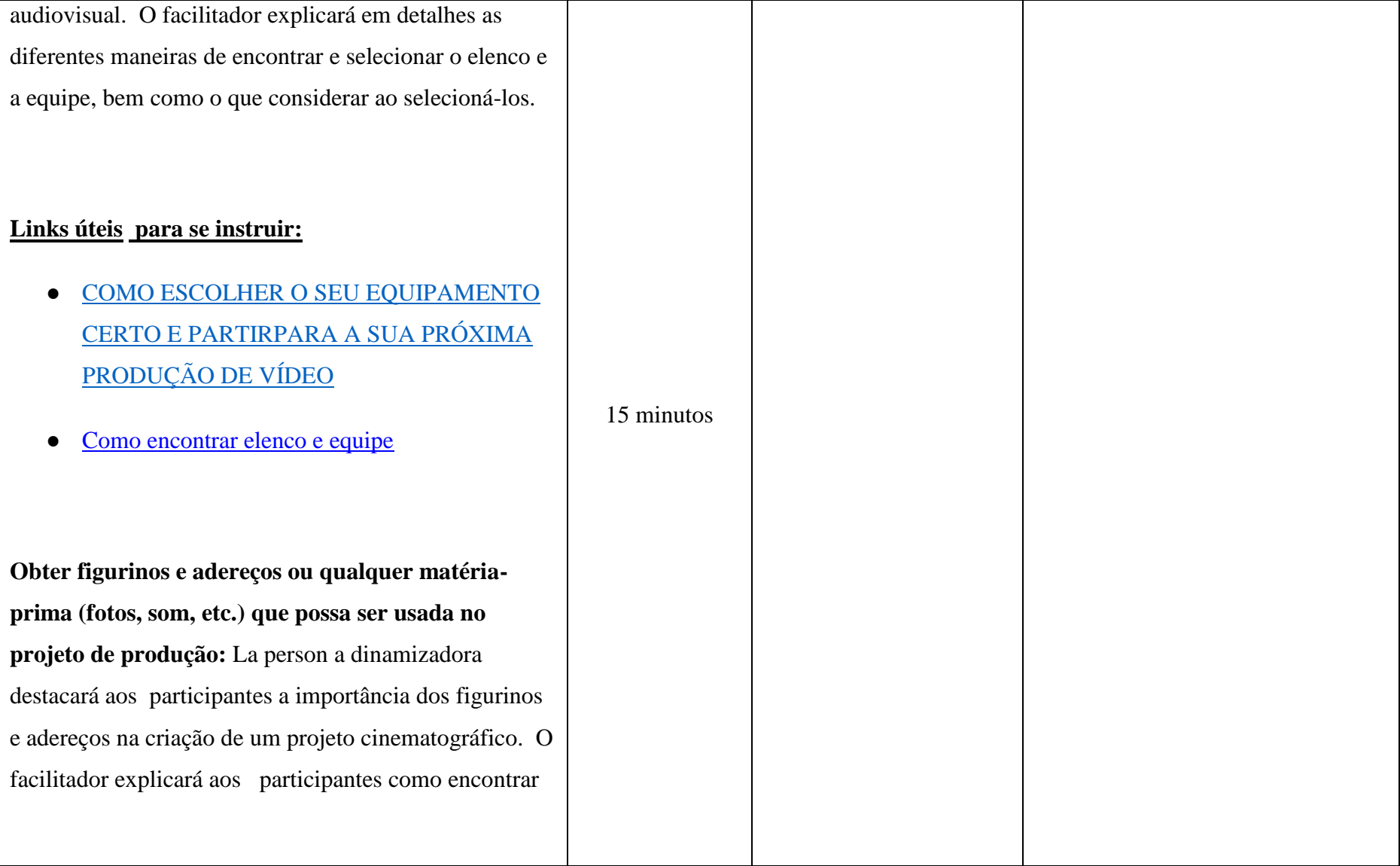

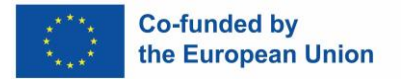

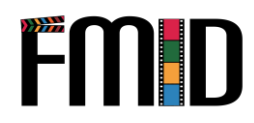

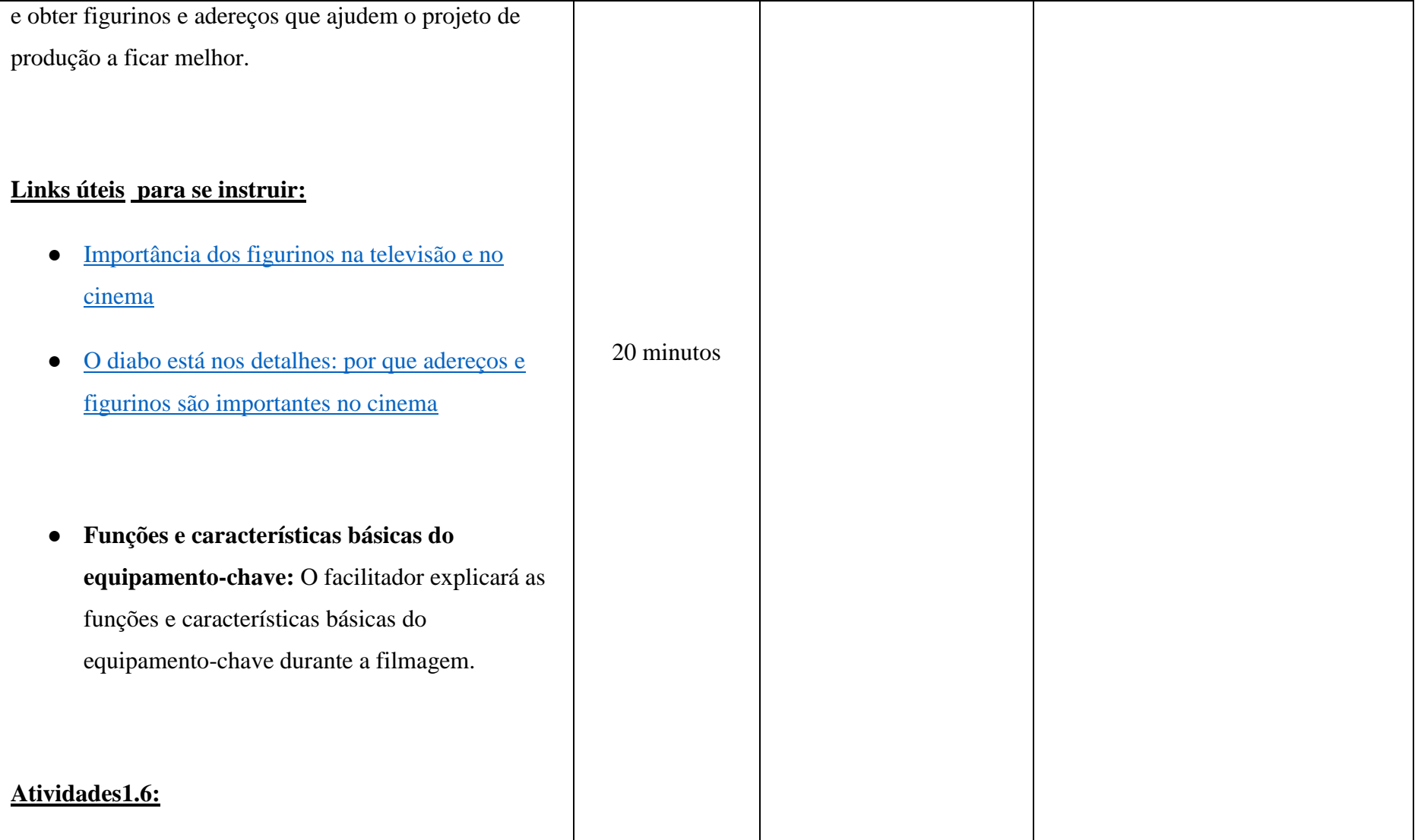

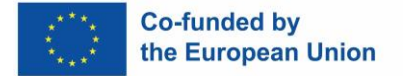

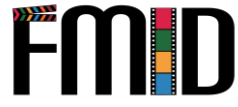

**Iluminação:** Os participantes serão convidados a sair e usar seus dispositivos móveis para filmar uma série de vídeos diferentes com iluminação diferente. Depois de concluir esta tarefa, peça aos participantes que assistam a esses vídeos e examinem como a iluminação é um componente crucial de como um filme é filmado.

#### **Links úteis para completar esta atividade:**

- [A](https://www.dandolighting.com/blogs/battery-blog/the-importance-of-lighting-in-film-production#:~:text=The%20way%20a%20scene%20is,showing%20the%20audience%20a%20narrative) importância da iluminação na produção cinematográfica.
- **Introdução à sequenciação e continuidade:**  Nesta secção, o facilitador irá explicar aos participantes a importância da sequência e continuidade nas filmagens. O facilitador mostrará exemplos de sequenciamento e continuidade em produções cinematográficas

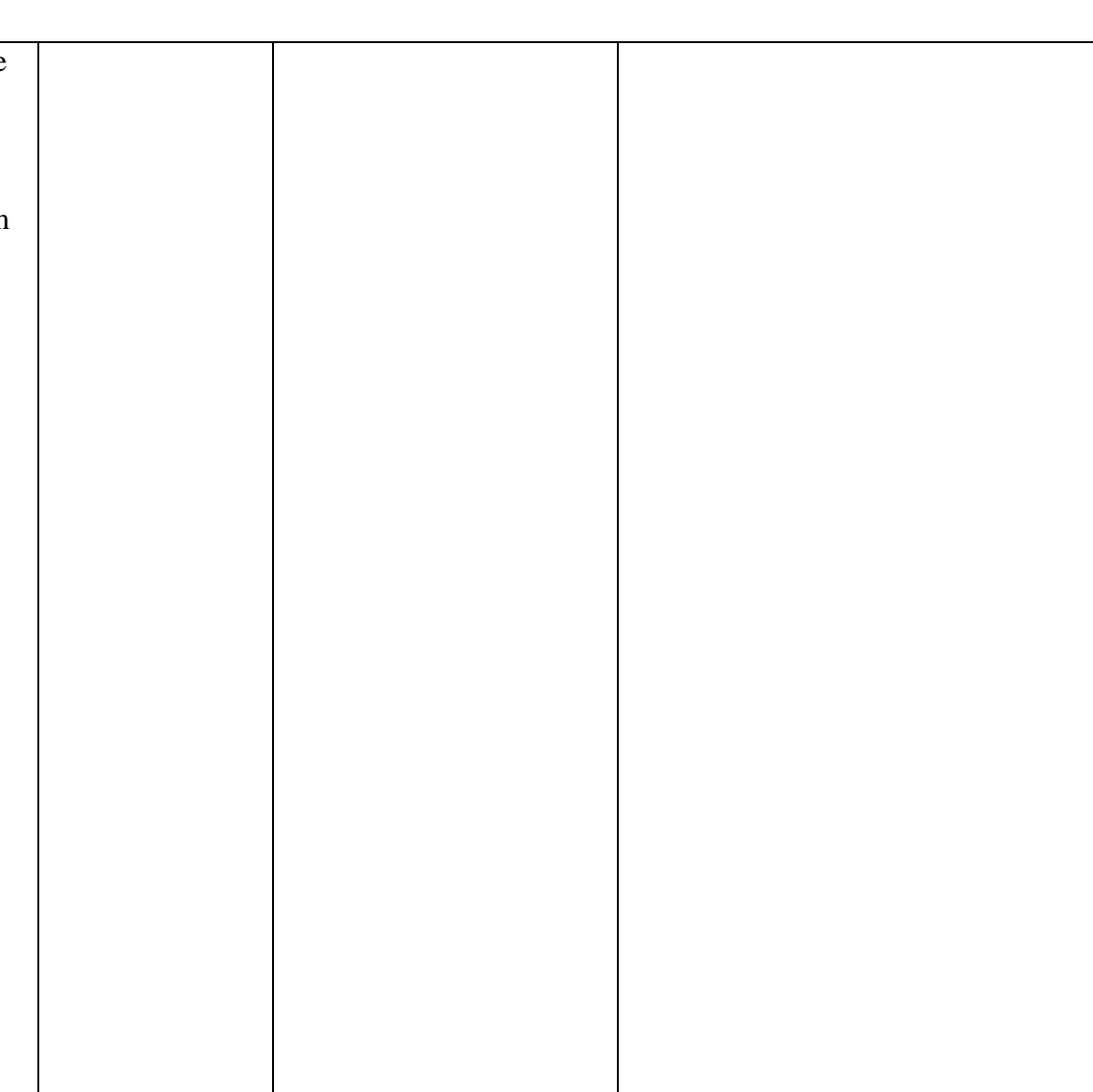

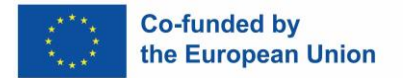

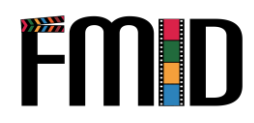

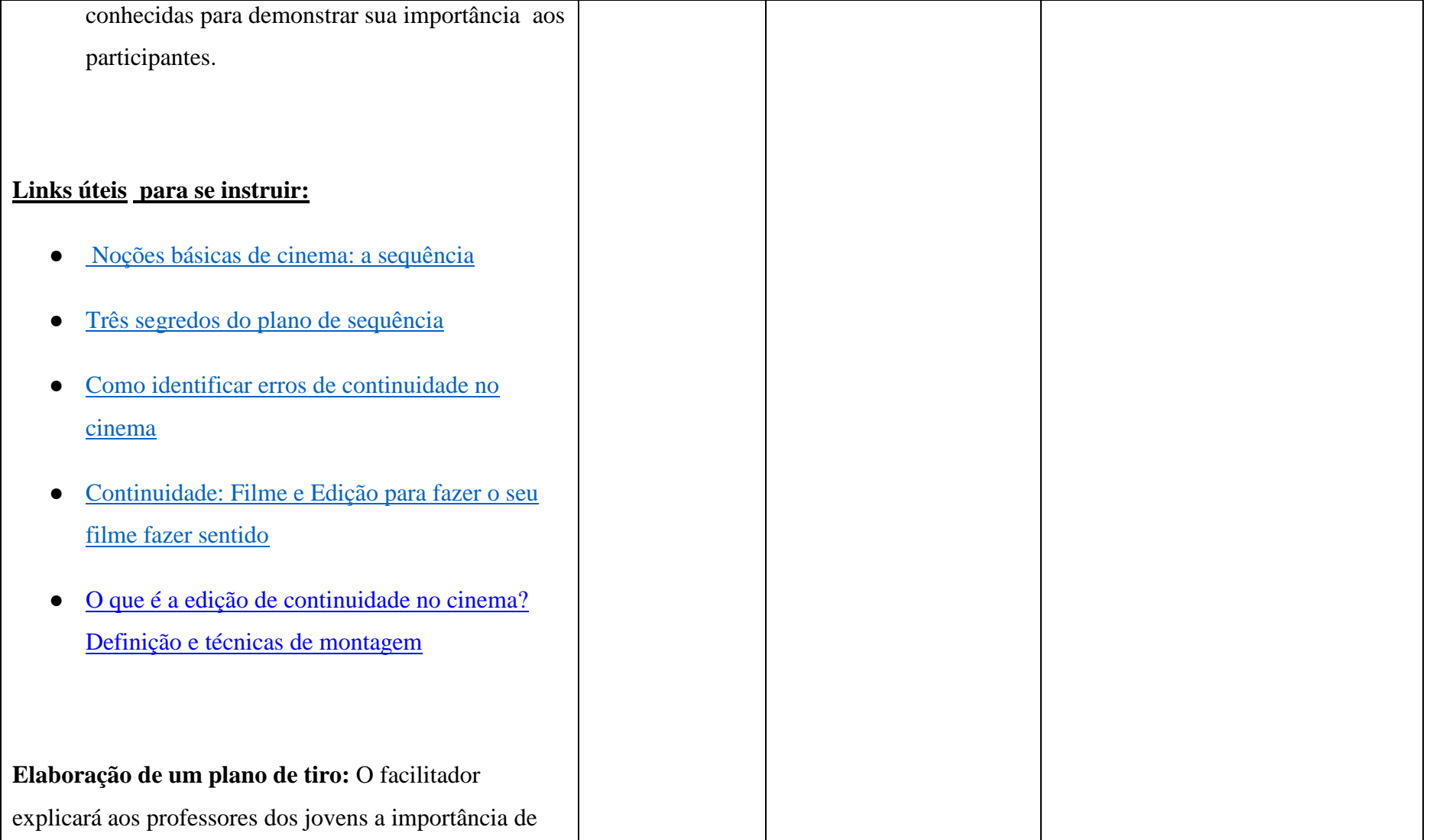

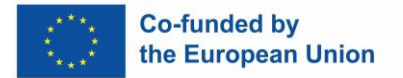

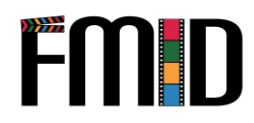

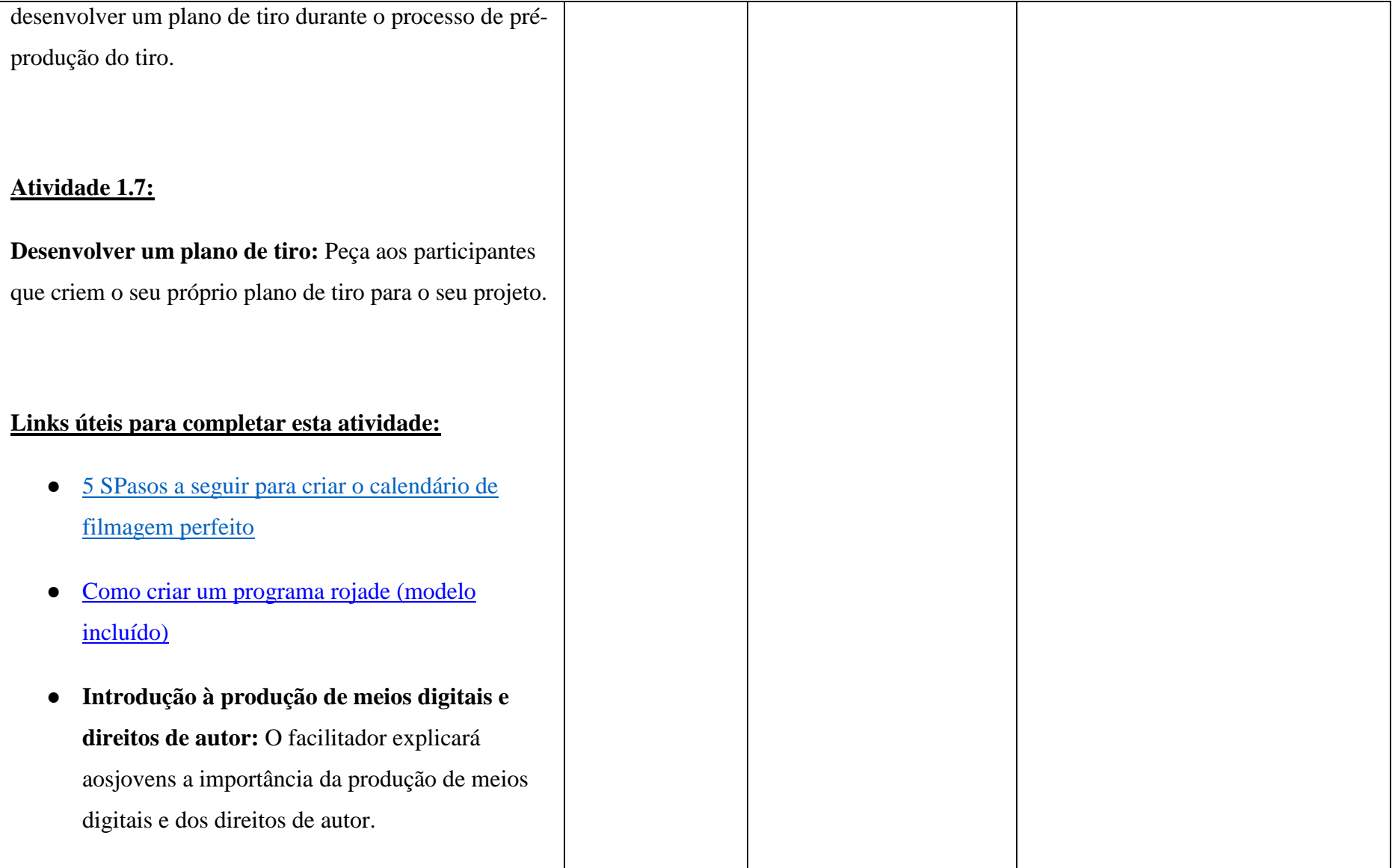

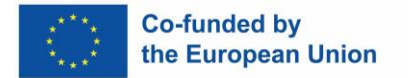

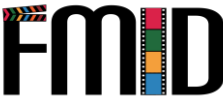

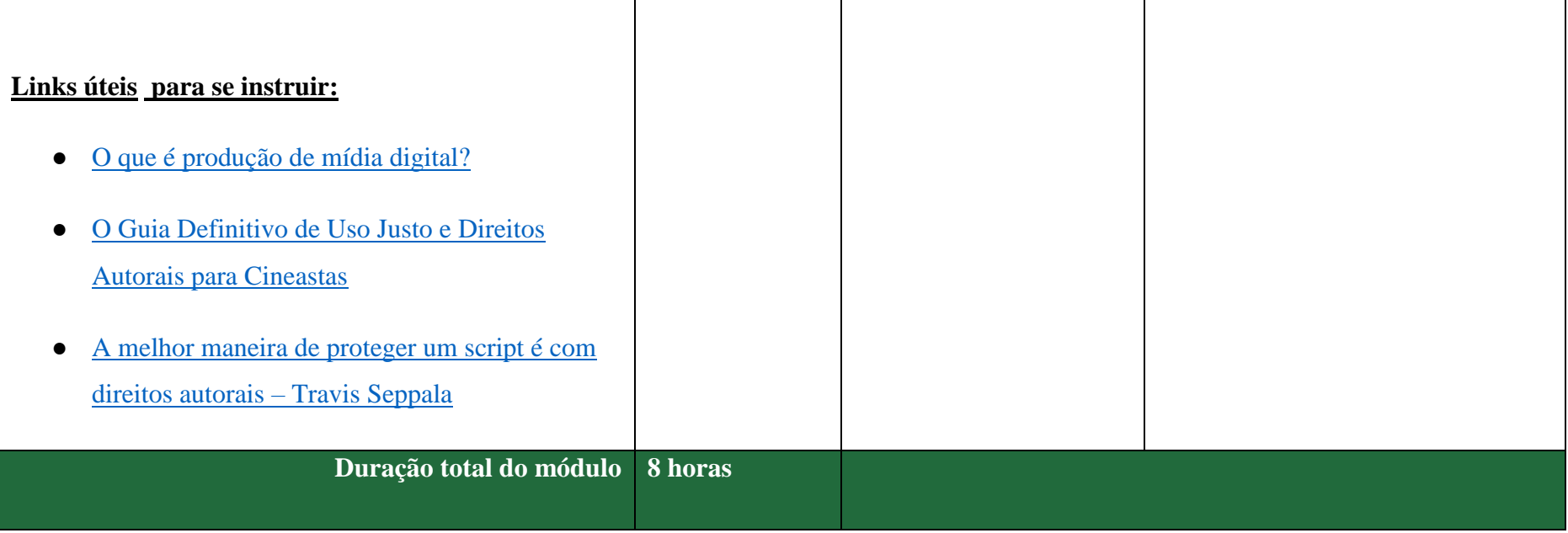

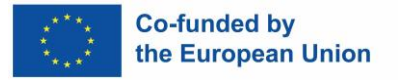

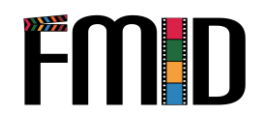

## <span id="page-22-0"></span>**Módulo1: Pré-Produção -Atividades**

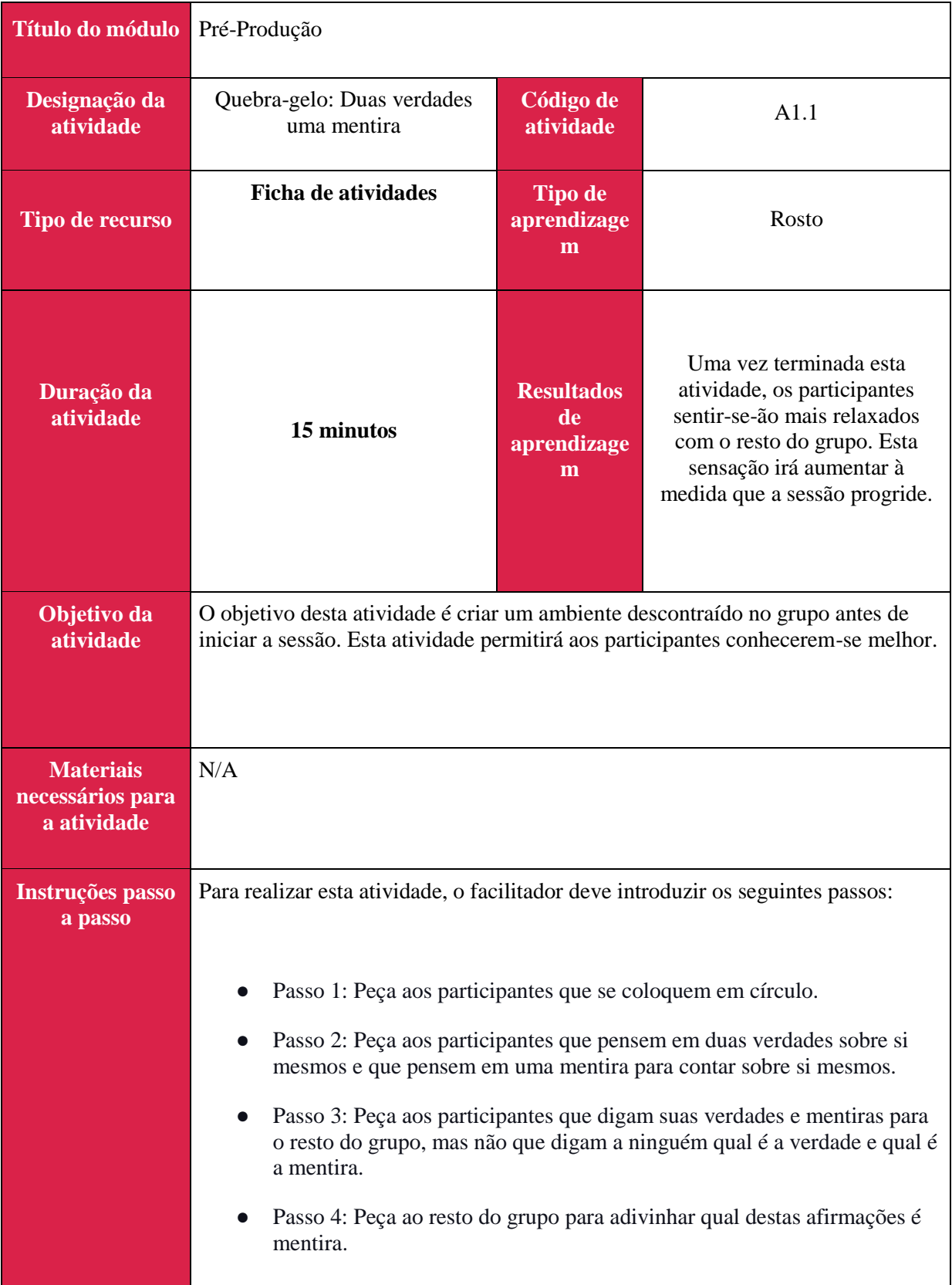

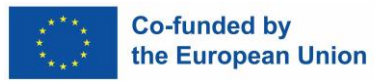

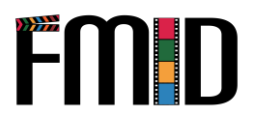

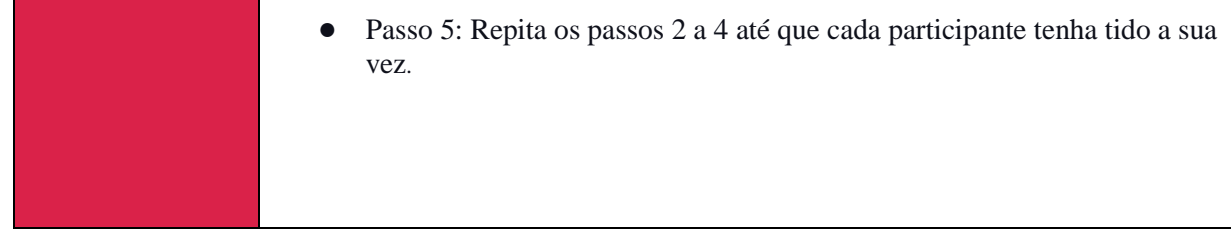

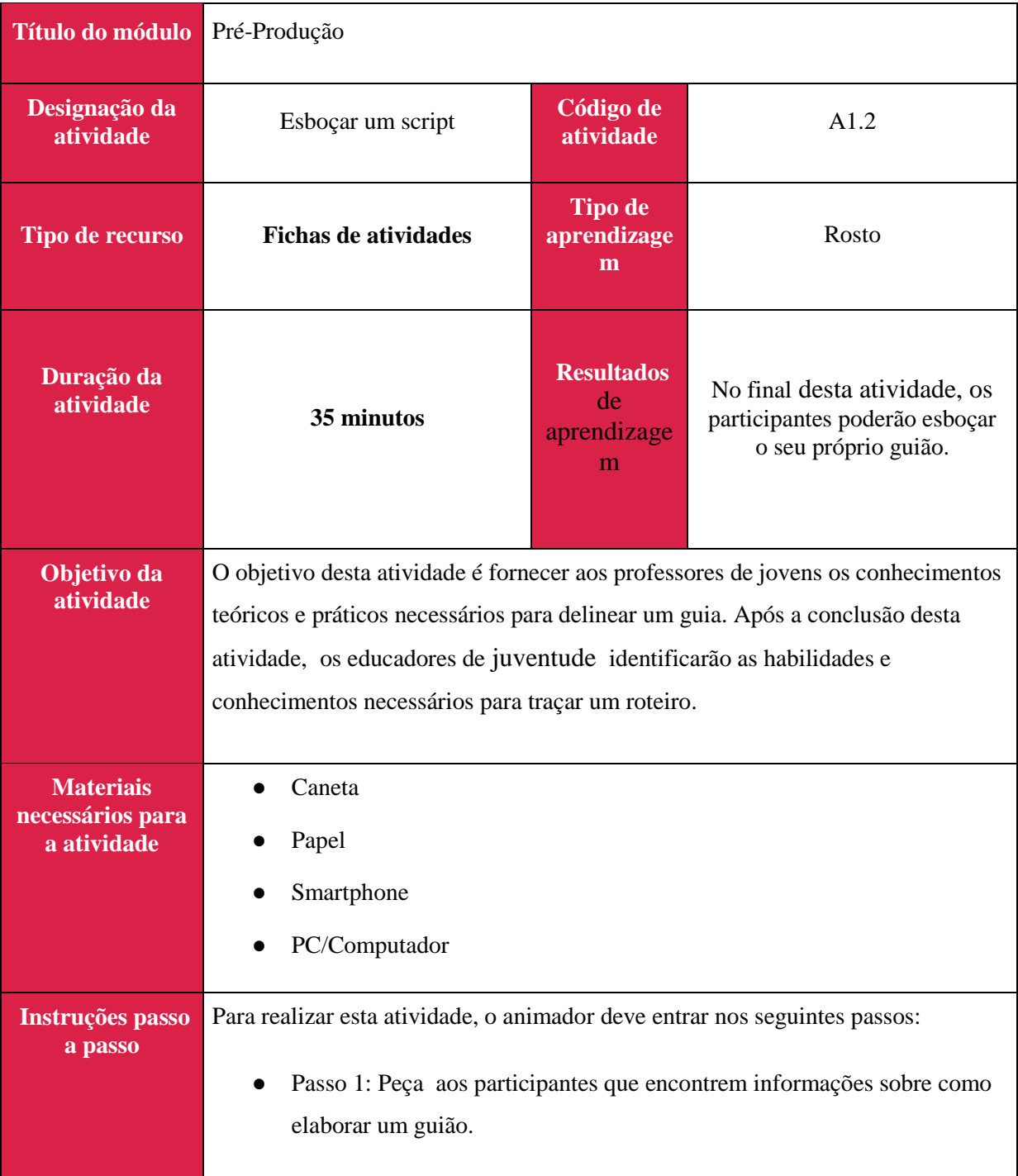

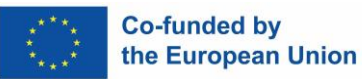

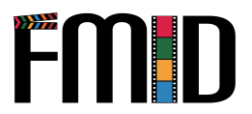

● Passo 2: Uma vez reunidas as informações necessárias para escrever o seu esboço, ser-lhes-á pedido que esbocem um guião que utilizarão para o resto da sessão. ● Passo 3: Uma vez terminado, os participantes serão convidados a dar uma olhada rápida em seu esboço para revisá-lo e ajustá-lo, se necessário.

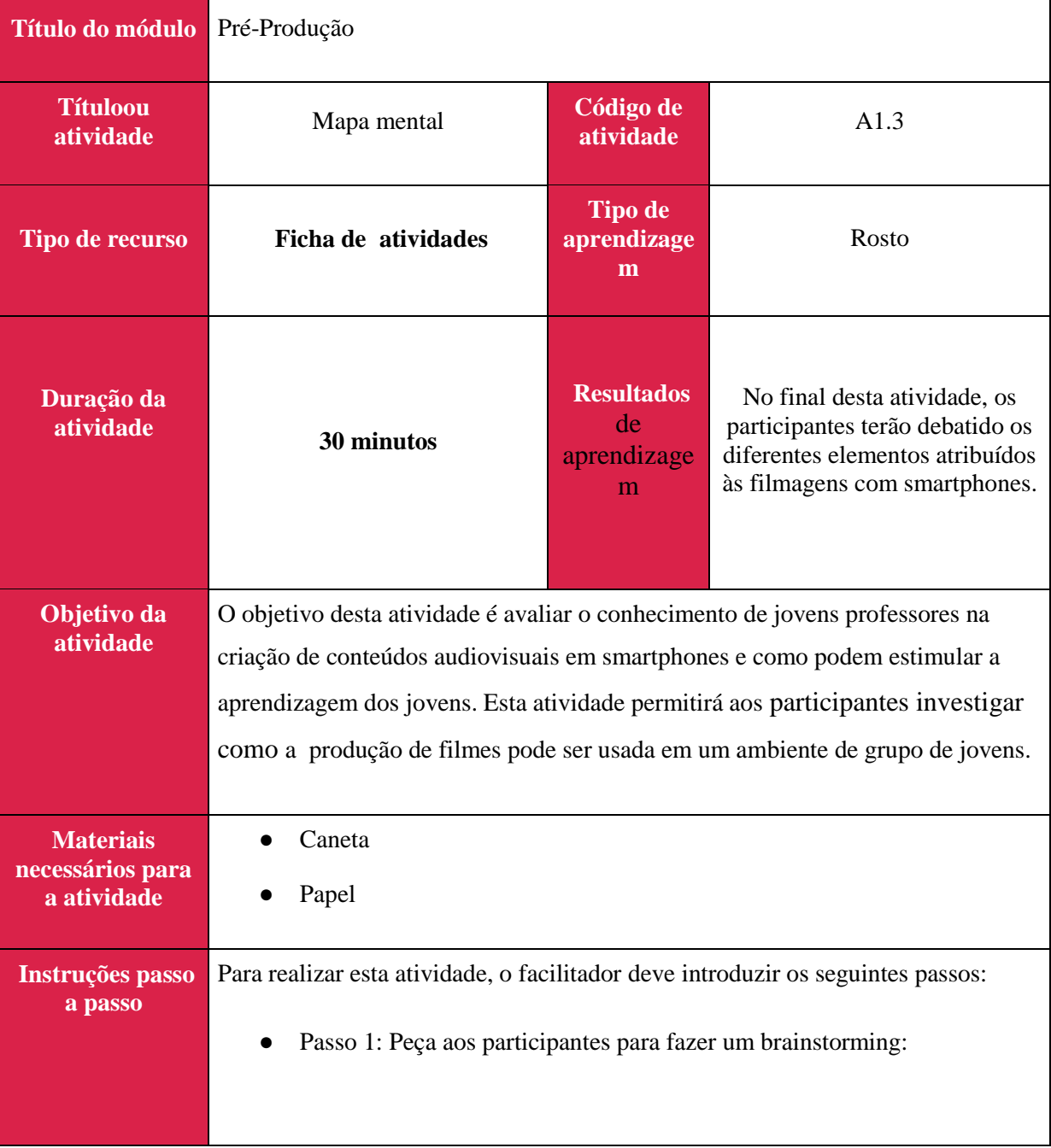

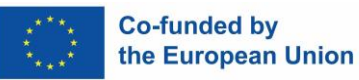

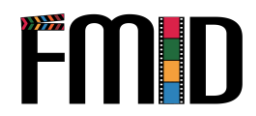

- Que conhecimentos tem sobre conteúdos audiovisuais?
- Como usar a filmagem em smartphones para facilitar o aprendizado com jovens marginalizados?
- Que competências podem ser adquiridas através deste tipo de aprendizagem integrada?
- Passo 2: Peça aos participantes que desenhem o seu mapa mental e as ideias que apresentaram no seu diagrama.
- Passo 3: Após 10 minutos, peça aos participantes que compartilhem com o grupo as duas coisas mais importantes que produziram em seu mapa mental.
- Passo 4: Peça aos participantes que anotem ideias adicionais que surgiram a partir da entrada do grupo em seu mapa mental.

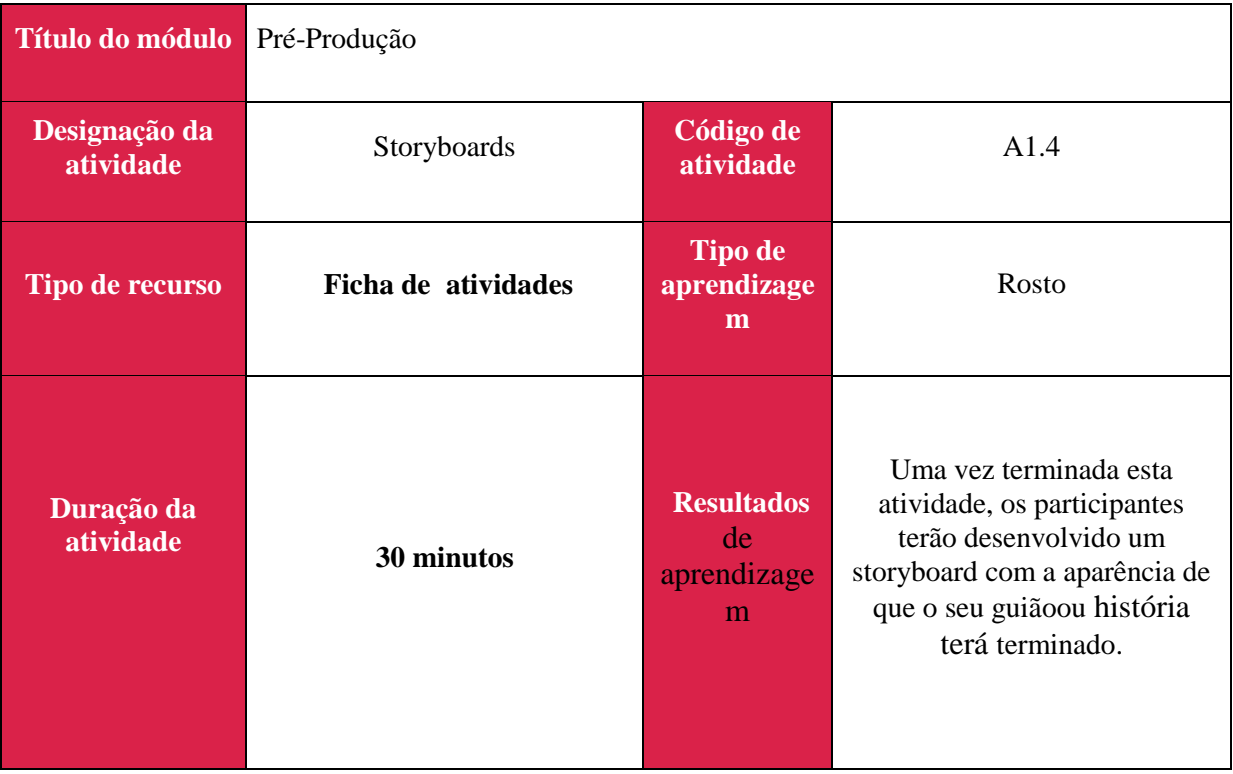

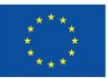

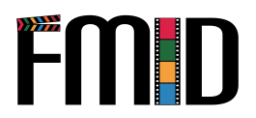

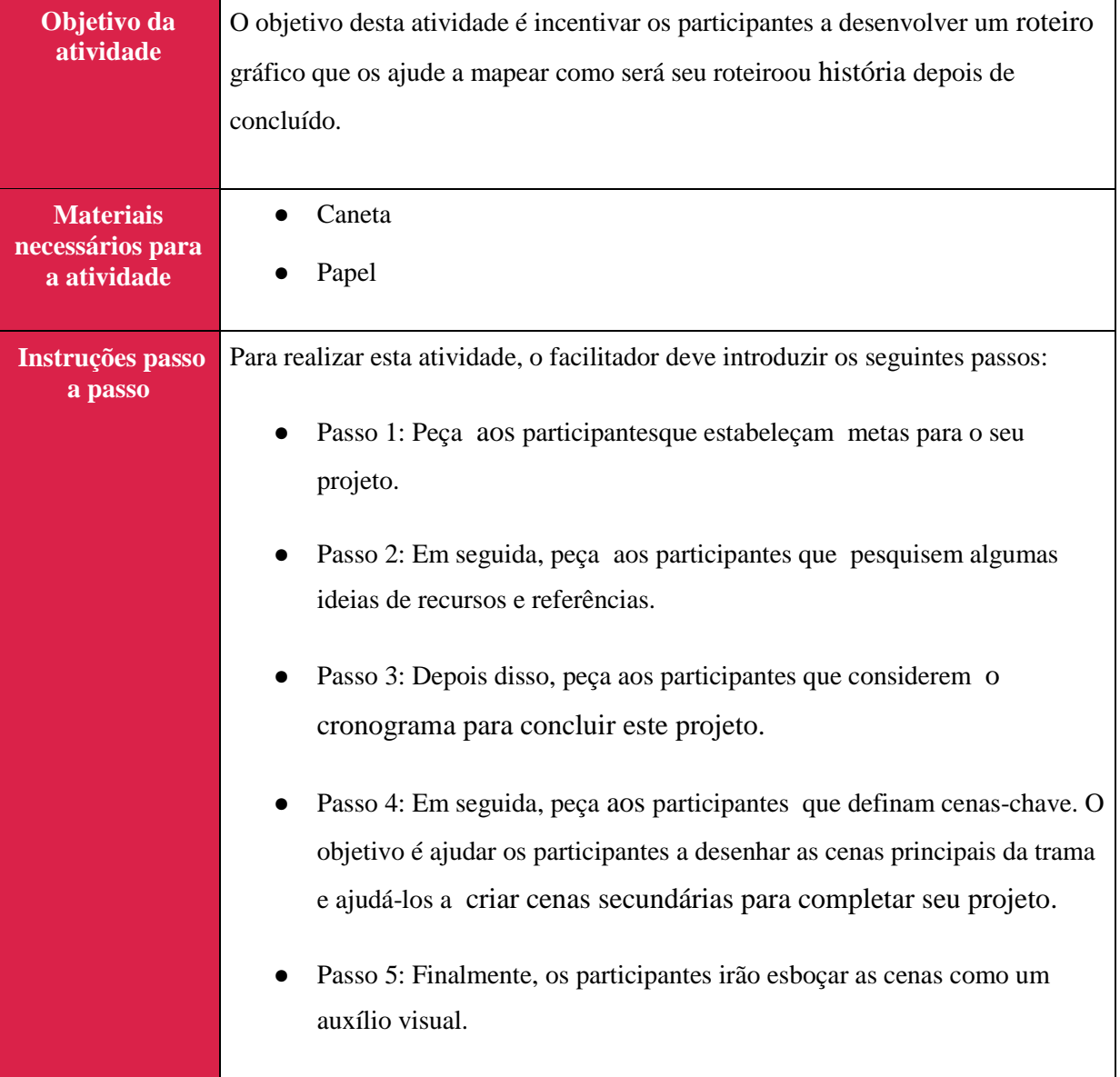

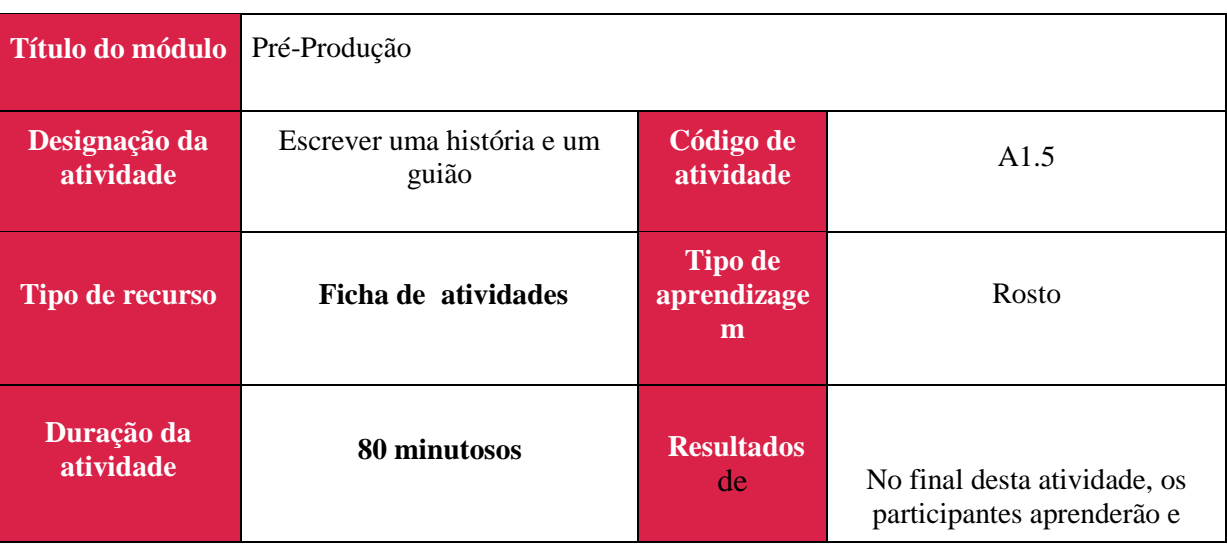

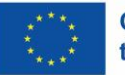

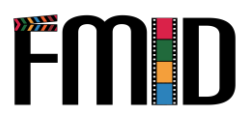

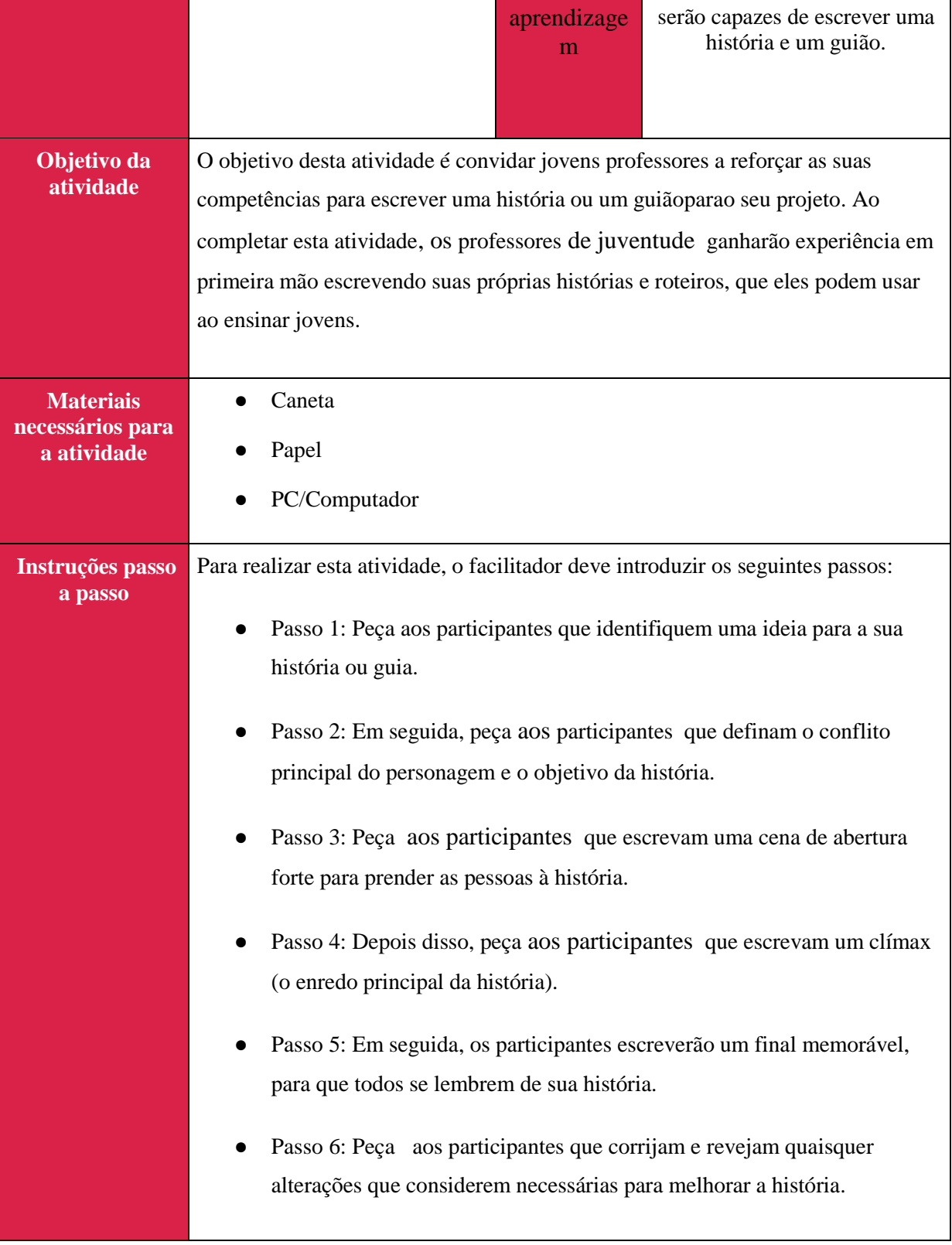

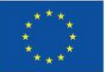

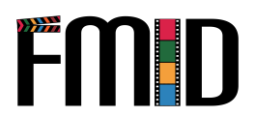

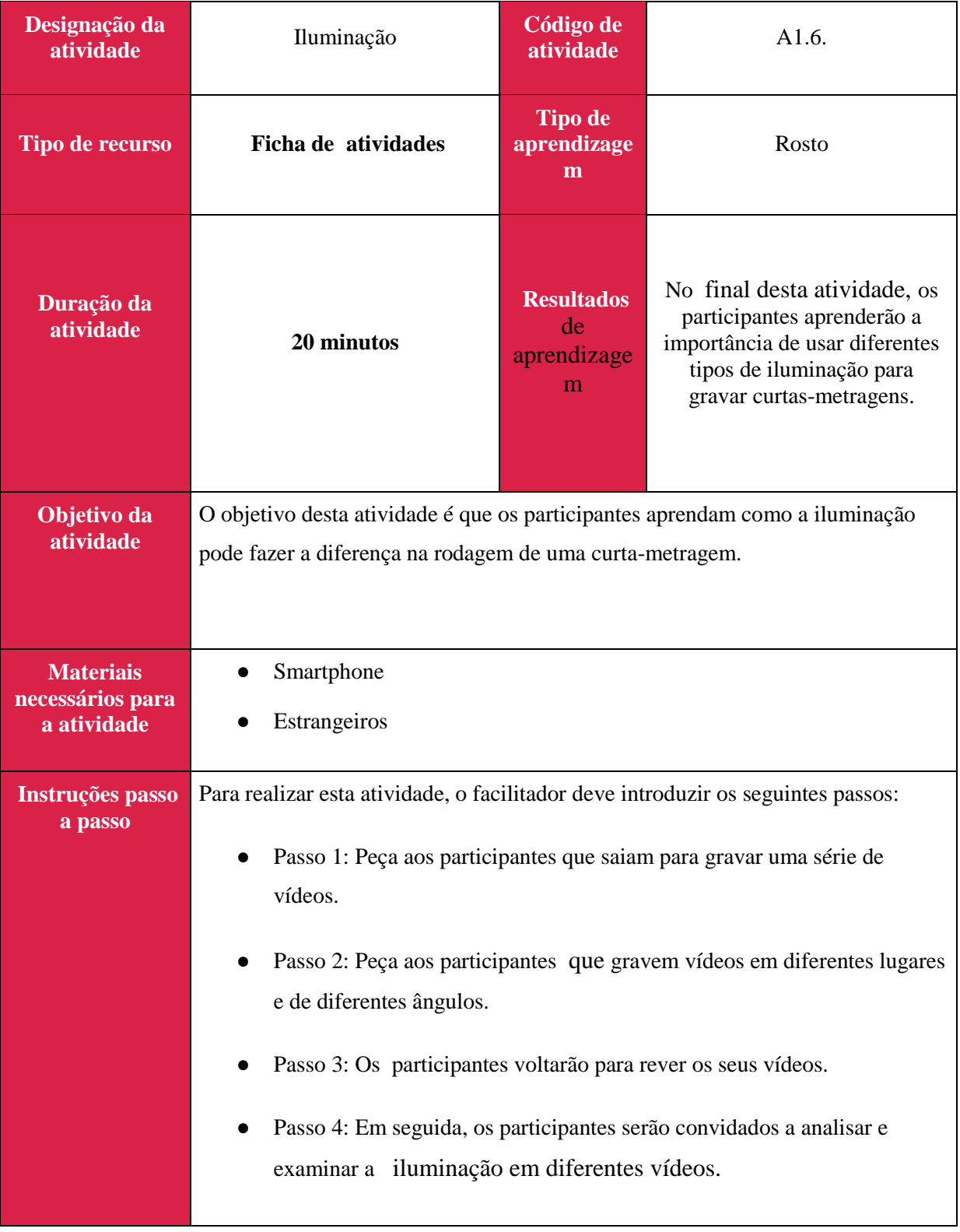

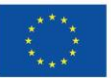

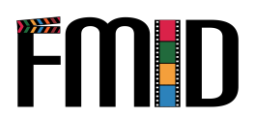

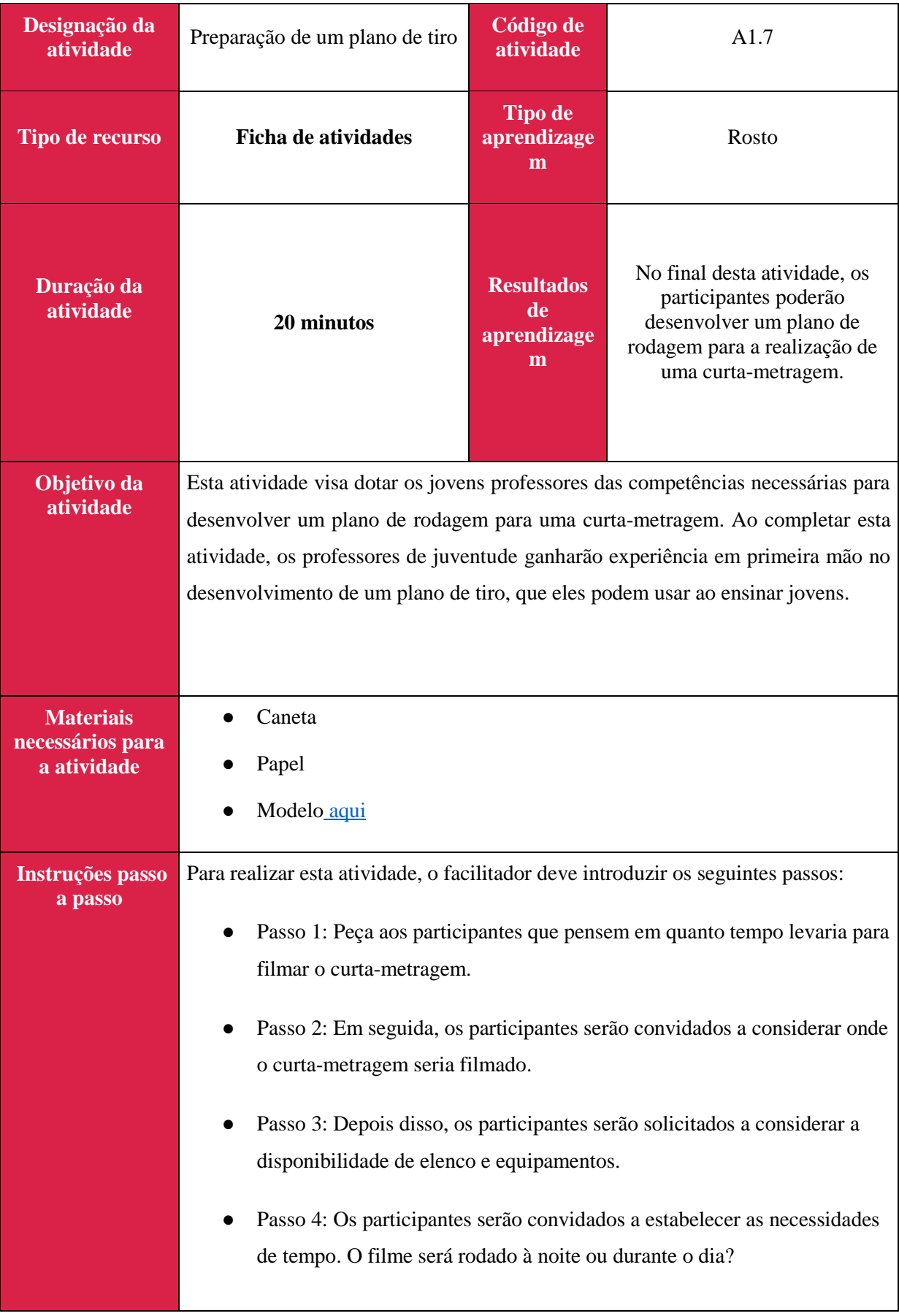

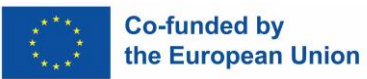

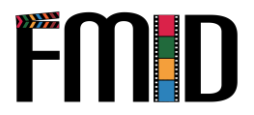

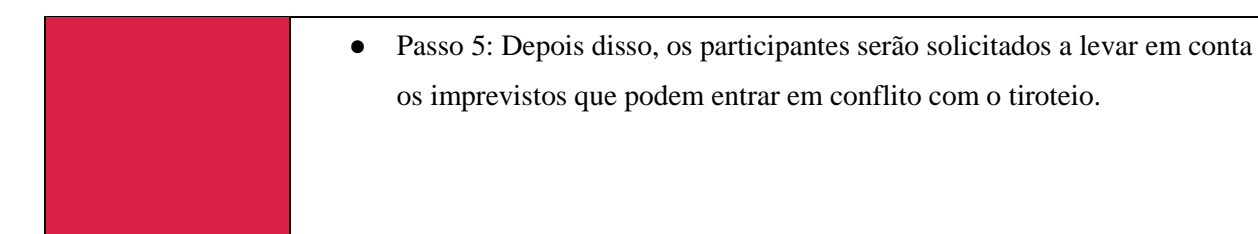

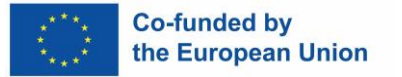

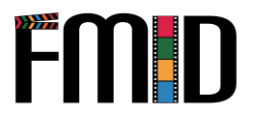

## **Módulo2: Produção**

Este módulo abordará os seguintes tópicos:

- 1. Técnicas de cinema, animação e som
- 2. Técnicas de entrevista para produção de media digitais
- 3. Design gráfico e animação
- 4. Preparando o terreno para a produção de mídia digital
- 5. Técnicas de gravação de áudio
- 6. Técnicas de gravação de vídeo

## **Módulo2: Produção – Lição de Aprendizagem**

<span id="page-31-1"></span><span id="page-31-0"></span>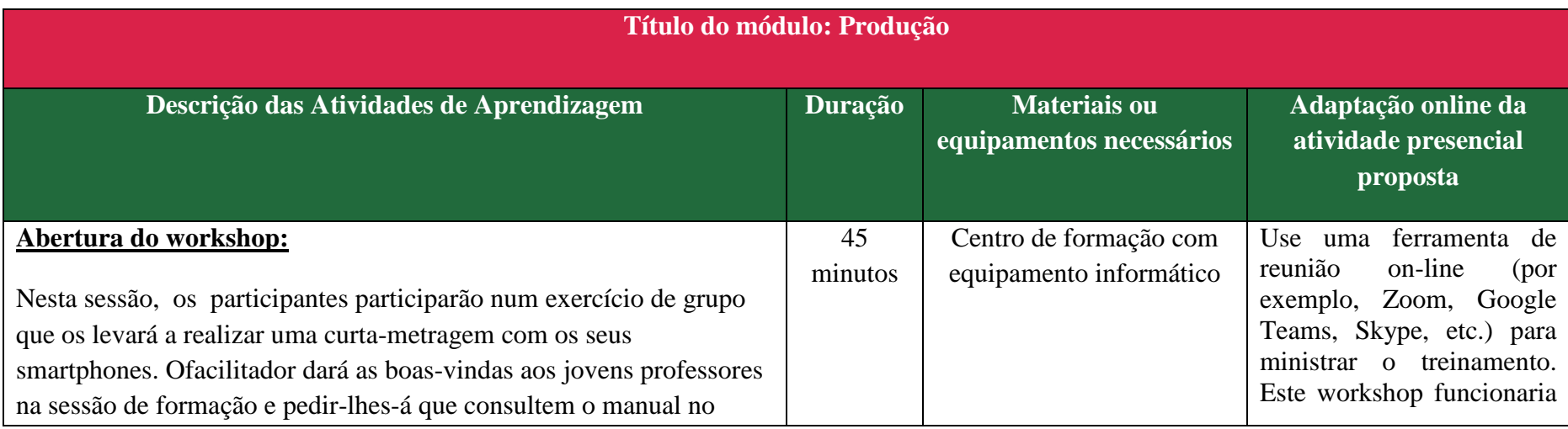

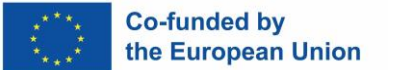

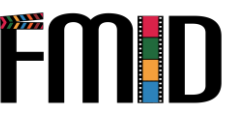

início deste módulo. O facilitador explicará que o início do módulo incidirá na realização de filmes e que os participantes serão depois envolvidos nos elementos práticos desta sessão. O facilitador incentivará os participantes a fazerem perguntas no grupo, caso não tenham certeza do que fazer.

- **Técnicas cinematográficas, de animação e sonoras:** O facilitador irá expor aos jovens os conhecimentos teóricos e práticos das técnicas cinematográficas, de animação e sonoras no processo de realização de filmes. Solicitará aos participantes que reflitam sobre as demonstrações para garantir uma compreensão clara desta teoria. A partir do manual, o facilitador pode optar por usar os links e vídeos fornecidos.
- **Técnicas de entrevista para técnicas de mídia digital:** O facilitador repetirá o processo como indicado acima.
- **Design gráfico e animação:** O facilitador repetirá o processo como indicado acima.
- **Prepare o cenário certo para a produção de mídia digital:**  O facilitador repetirá o processo como indicado acima.
- **Técnicas de gravação de áudio:** O facilitador repetirá o processo como indicado acima.

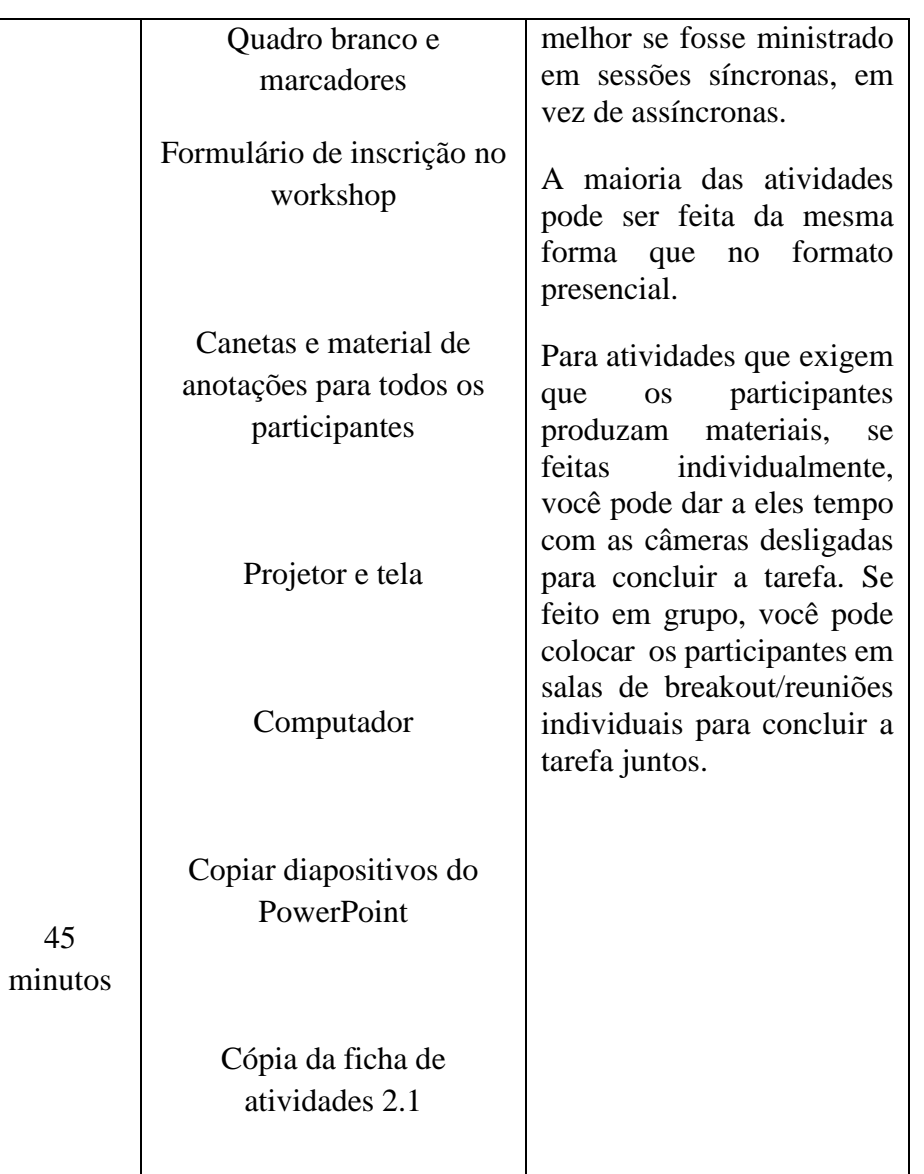

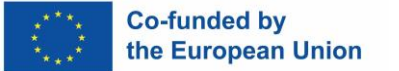

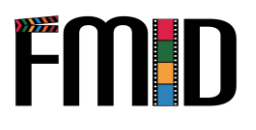

● **Técnicas de gravação de vídeo:** O facilitador repetirá o processo como indicado acima.

#### Atividade 2.1:

● **Tempo da apresentação:** O facilitador dividirá os participantes em grupos de 3 ou 4 pessoas. Estes grupos permanecerão juntos durante toda a sessão. O facilitador fornecerá aos participantes as informações necessárias sobre como eles trabalharão simultaneamente para produzir, filmar e editar sua produção em seus smartphones. Cada grupo será convidado a debater como irá produzir, filmar e editar a sua produção com base no que aprendeu nos módulos 1 e 2.

#### **Links úteis para completar esta atividade:**

[Como gerar ideias para uma curta-metragem](https://www.youtube.com/watch?v=9wzjnv2Zow4)

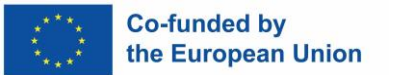

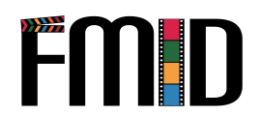

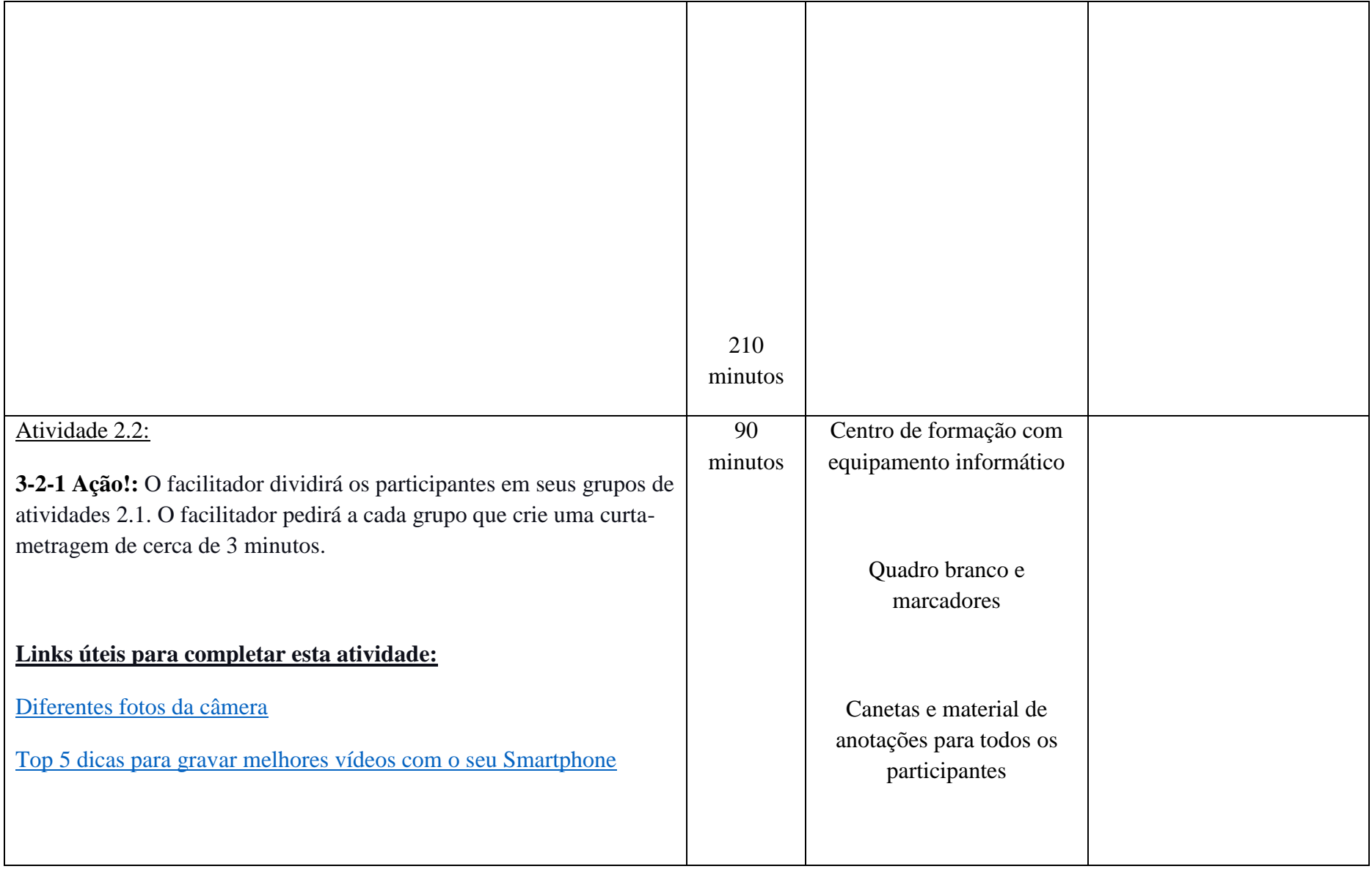

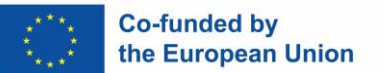

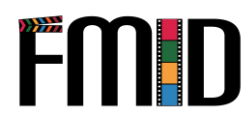

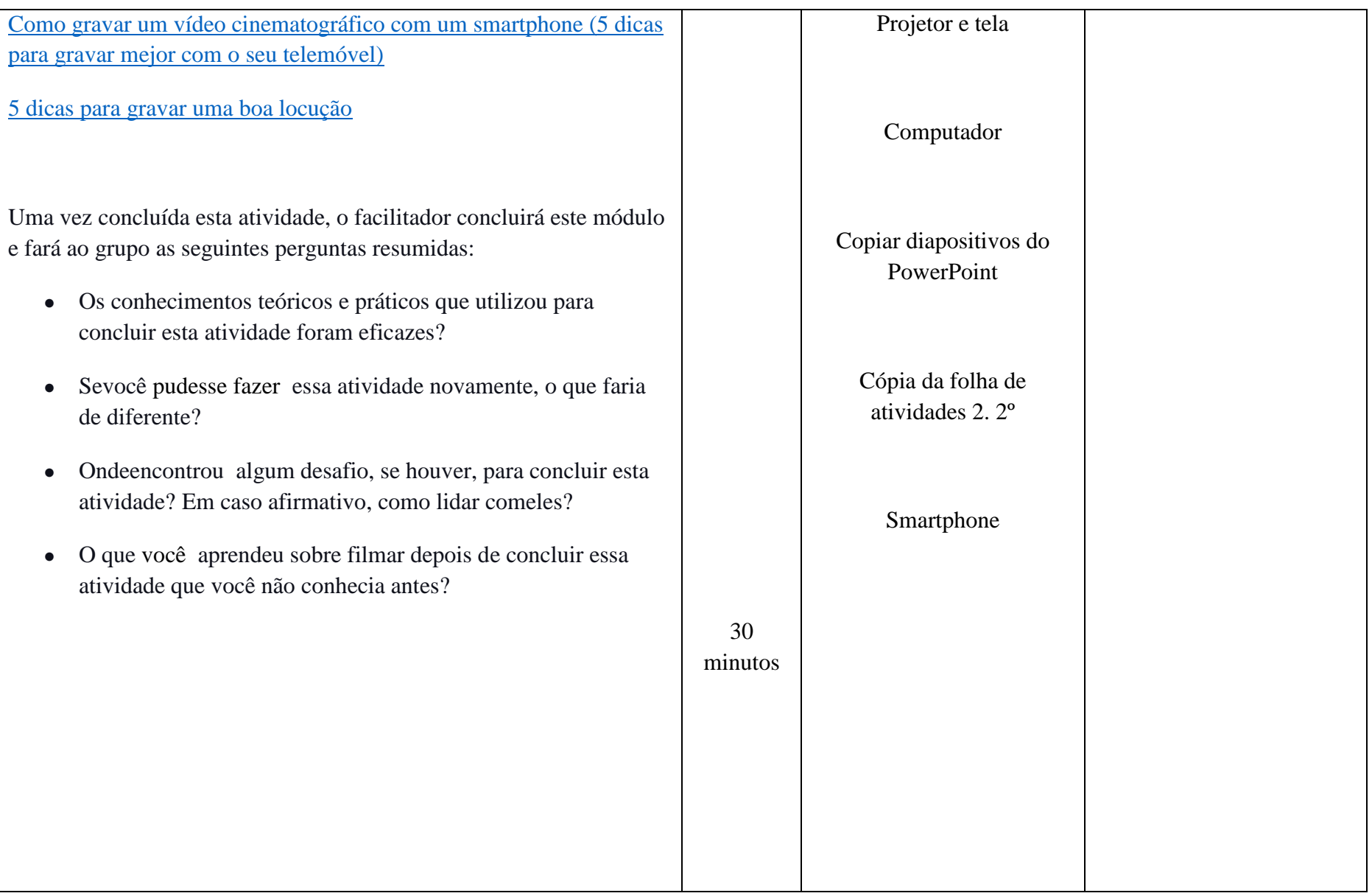
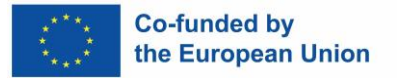

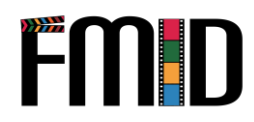

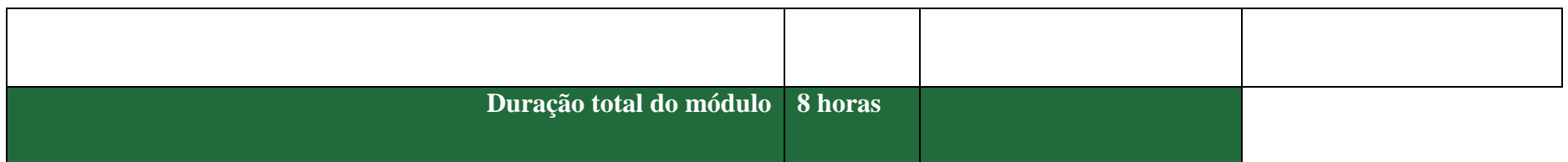

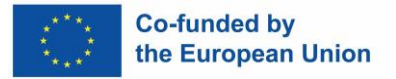

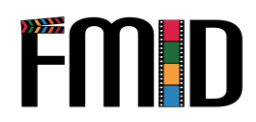

#### **M o dul o 2: Produccio n - Atividades**

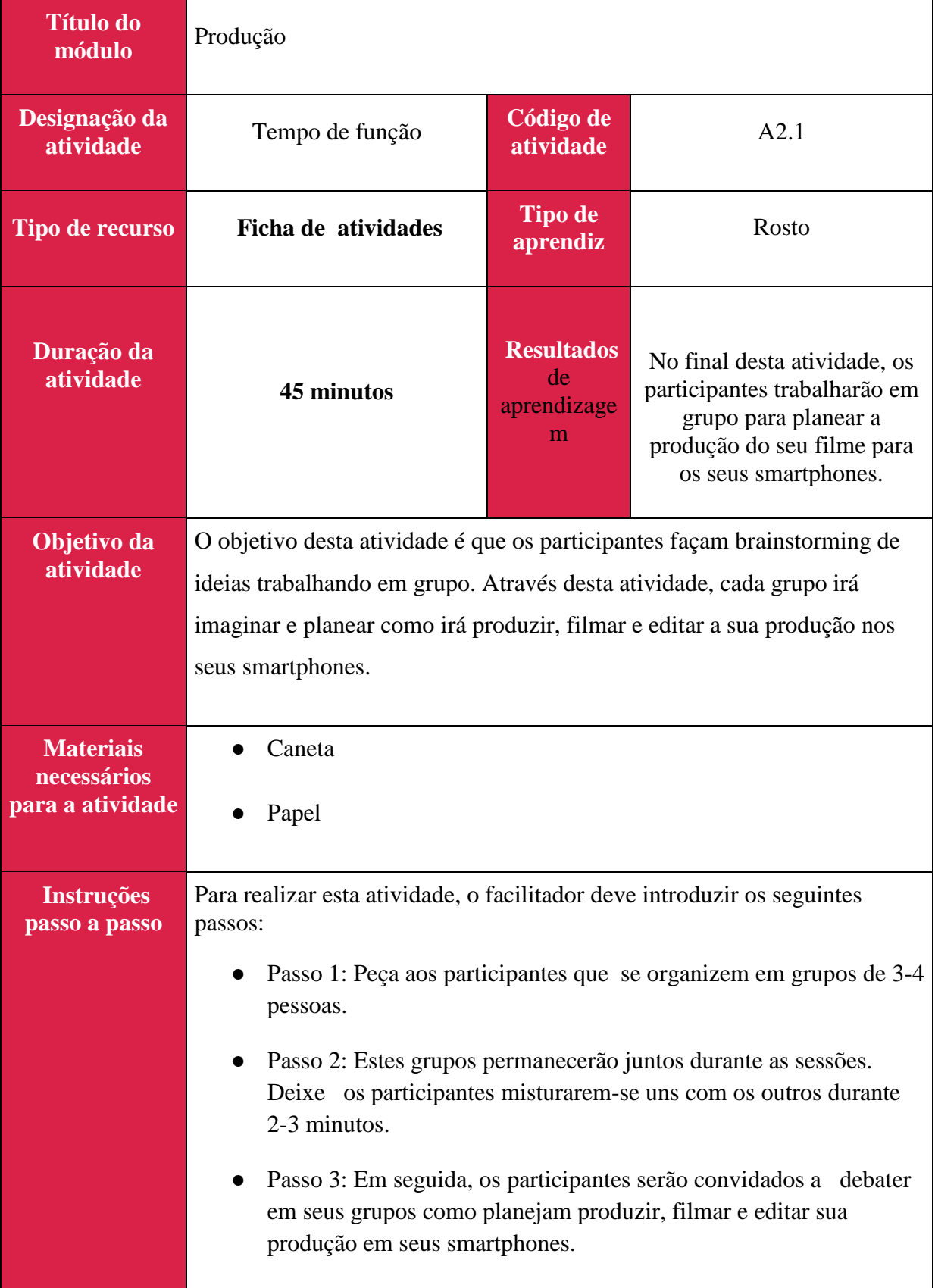

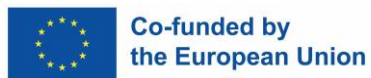

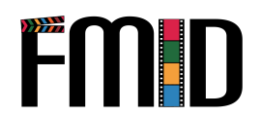

Peça aos participantes que considerem os seguintes elementos aprendidos em Mos1 e 2: o Tema o Geral o Ambiente/Localização o Orçamento o Elenco/Equipa o Materiais o Figurinos e adereços o Preparação de um plano de tiro

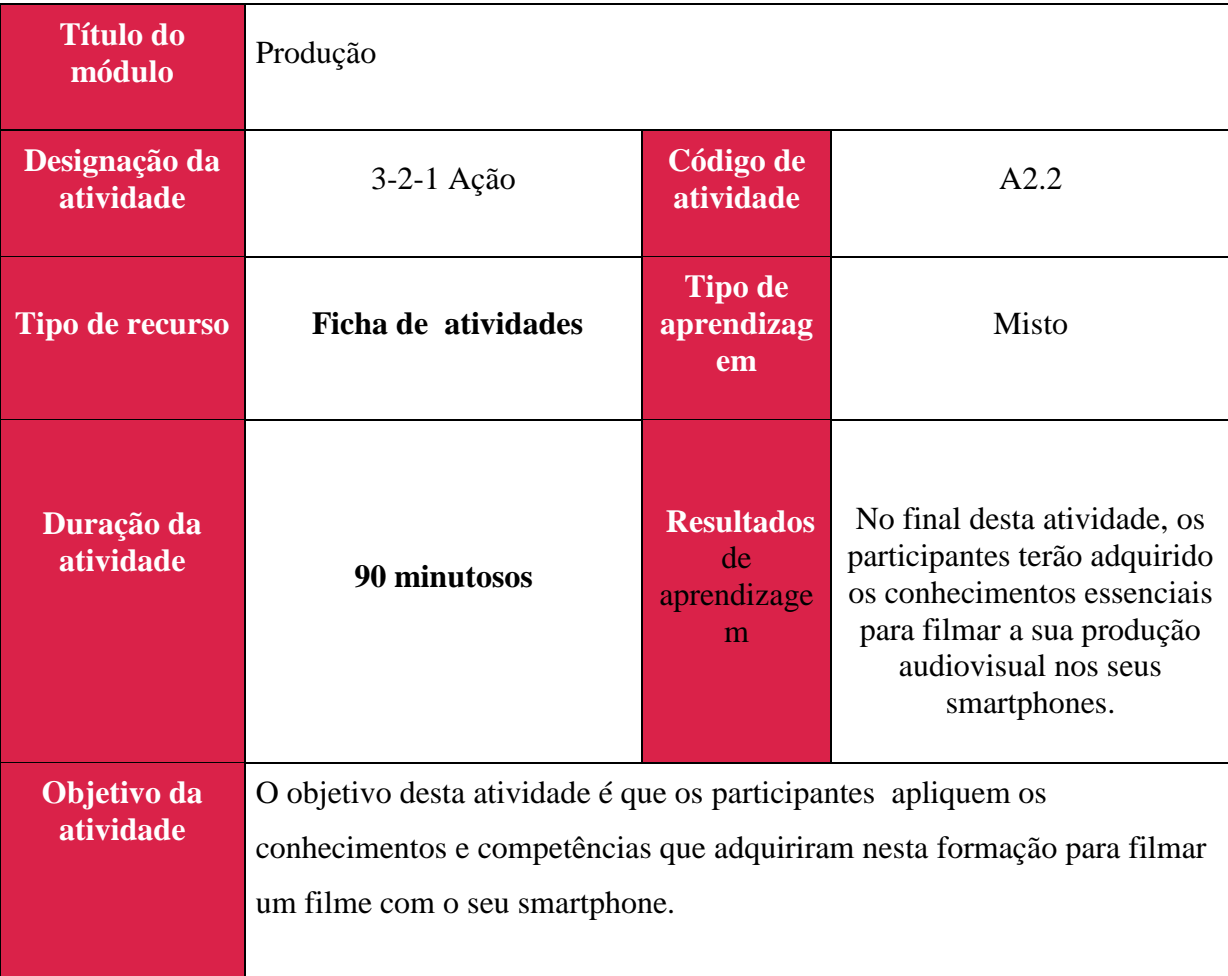

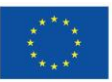

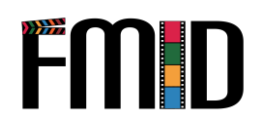

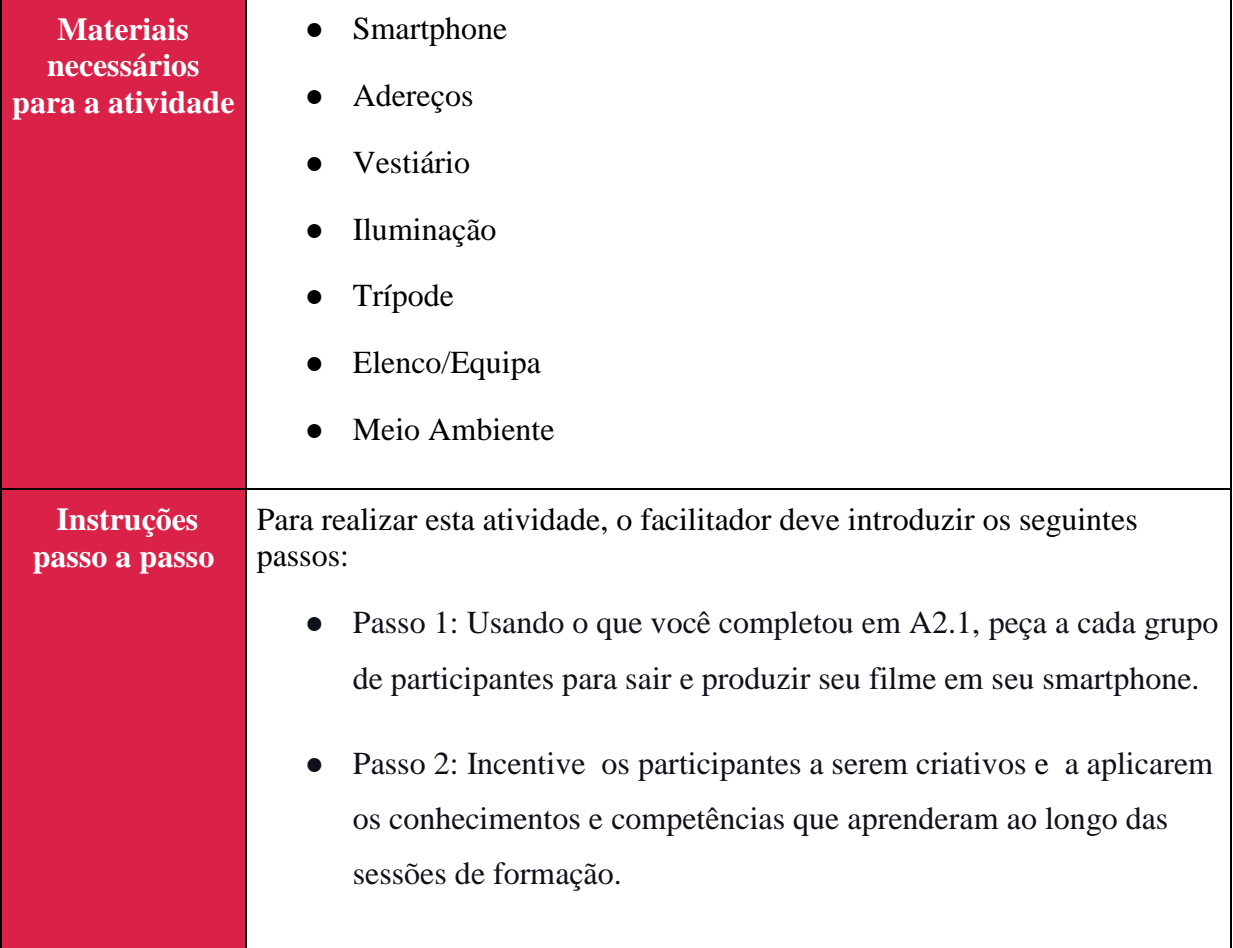

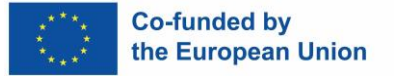

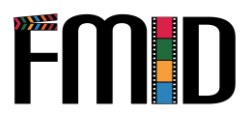

## **Móduloou 3: Pós-Produção**

Este módulo abordará os seguintes tópicos:

- 1. Introduçãoao software de edição de código aberto
- 2. Introduçãoàs técnicas de edição de vídeo
- 3. Introdução às técnicas de edição de áudio (adição de música, edição de diálogos e gravações ao vivo)
- 4. Introdução ao design de som (criação de efeitos sonoros)
- 5. Introdução aos efeitos especiais (que podem ser alcançados com um orçamento)
- 6. Introdução à marcação e armazenamento de arquivos
- 7. Atribuição de funções em pós-produção
- 8. Introdução ao marketing de pós-produção (apoio aos jovens na promoção do seu produto audiovisual)
- 9. Introdução à partilha e distribuição de projetos de media digitais (através de redes sociais e plataformas disponíveis)
- 10. Desenvolvimento de um blog post ou qualquer produto digital baseado em texto
- 11. Criação de páginas em redes sociais (Facebook, Instagram, Twitter, Linkedin, etc.)
- 12. Crie a publicação certa com base na plataforma de mídia social

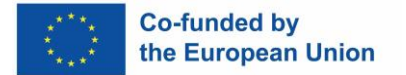

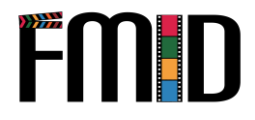

#### **Módulo 3: Pós-Produção – Lição de Aprendizagem**

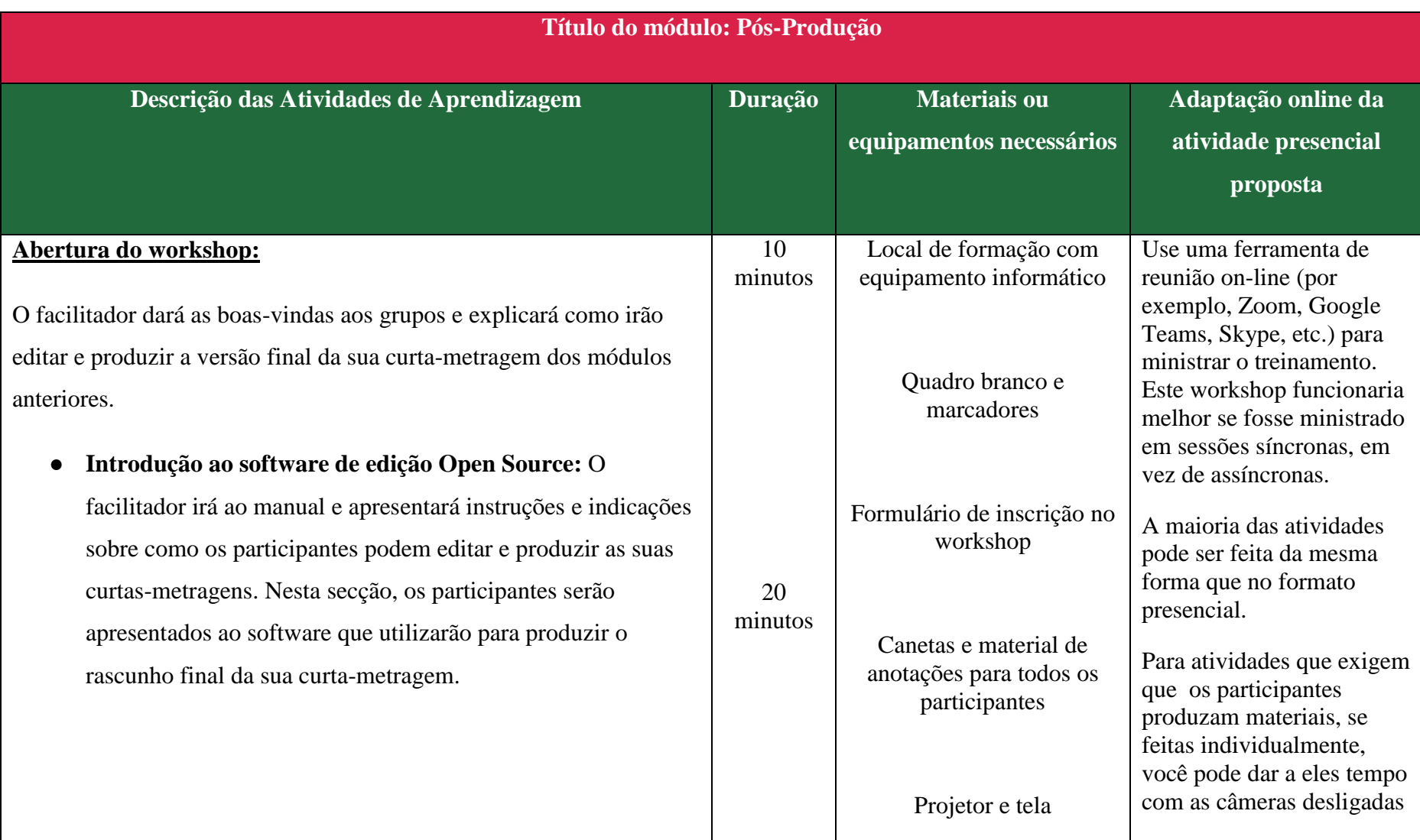

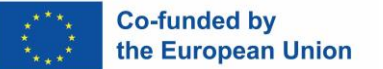

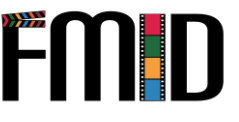

● **Introdução às técnicas de edição de vídeo:** O facilitador apresentará o programa de edição de vídeo CapCut, que os participantes e os participantes usarão para editar seus vídeos. Os participantes aprenderão a usar este programa e terão a opção de assistir a tutoriais em vídeo que os ajudarão com este procedimento. ● Introdução às técnicas de edição de áudio: O facilitador apresentará o programa de edição *de áudio Audacity*, que os participantes usarão para editar o áudio do seu filme. Os participantes aprenderão a usar este programa e poderão assistir a tutoriais em vídeo que os ajudarão no processo. Atividade 3.1: **Testes, Testes, 1-2-3:**  Nesta atividade, o facilitador solicitará aos participantes que ilustrem detalhadamente como pretendem proceder na montagem de sua produção audiovisual. Esta atividade permitir-lhes-á ter uma ideia de como será a sua produção final. **Links úteis para completar esta atividade:**  20 minutos 20 minutos Computador portátil Copiar diapositivos do PowerPoint Cópia das fichas de atividades Cópia da ficha de atividades 3.1 Smartphones Audácia de Software Software CapCut para concluir a tarefa. Se feito em grupo, você pode colocar os participantes em salas de breakout/reuniões individuais para concluir a tarefa juntos.

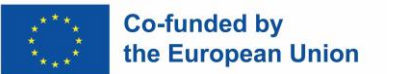

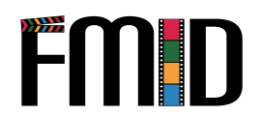

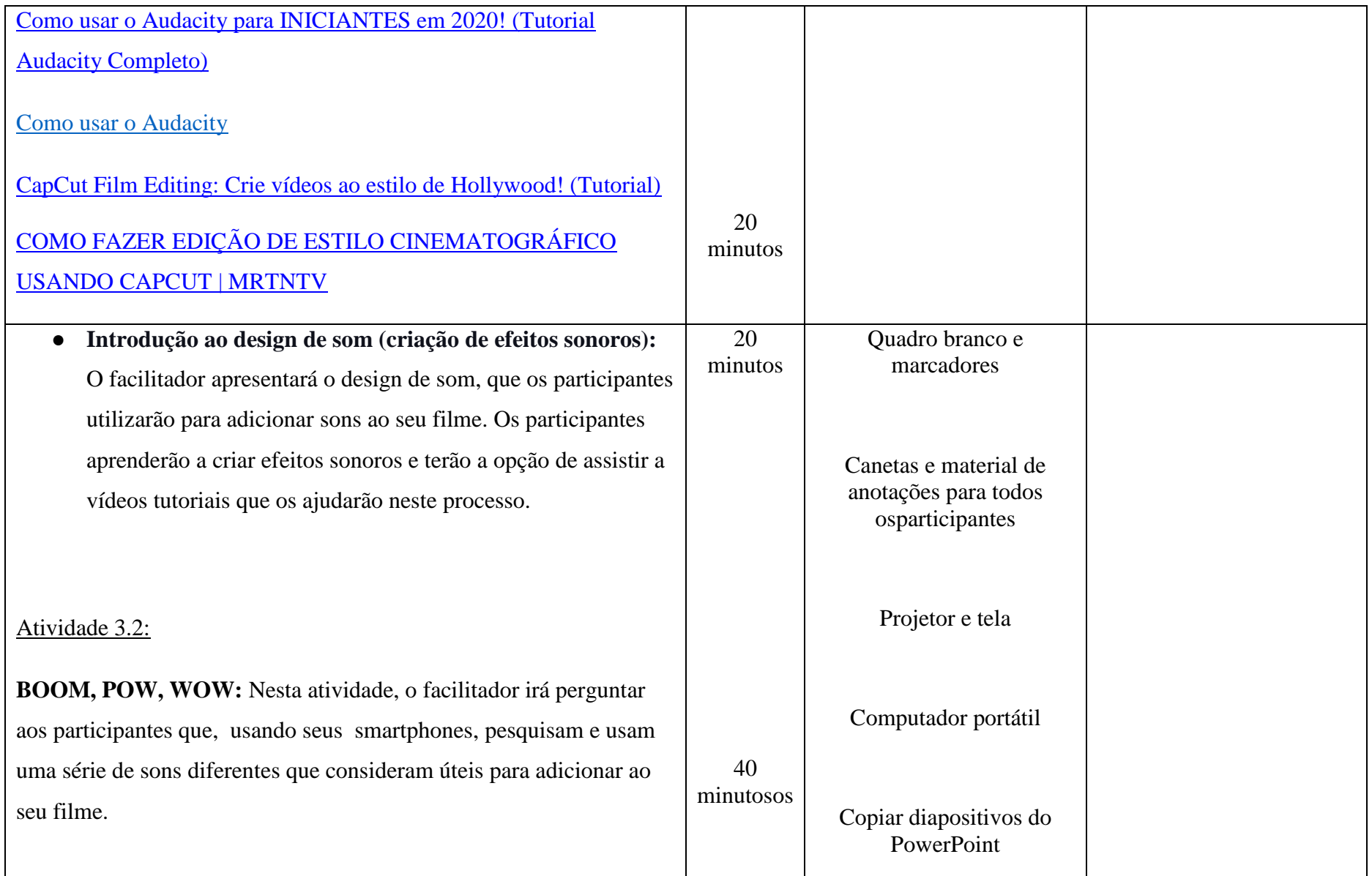

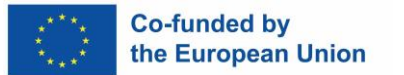

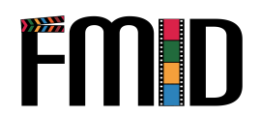

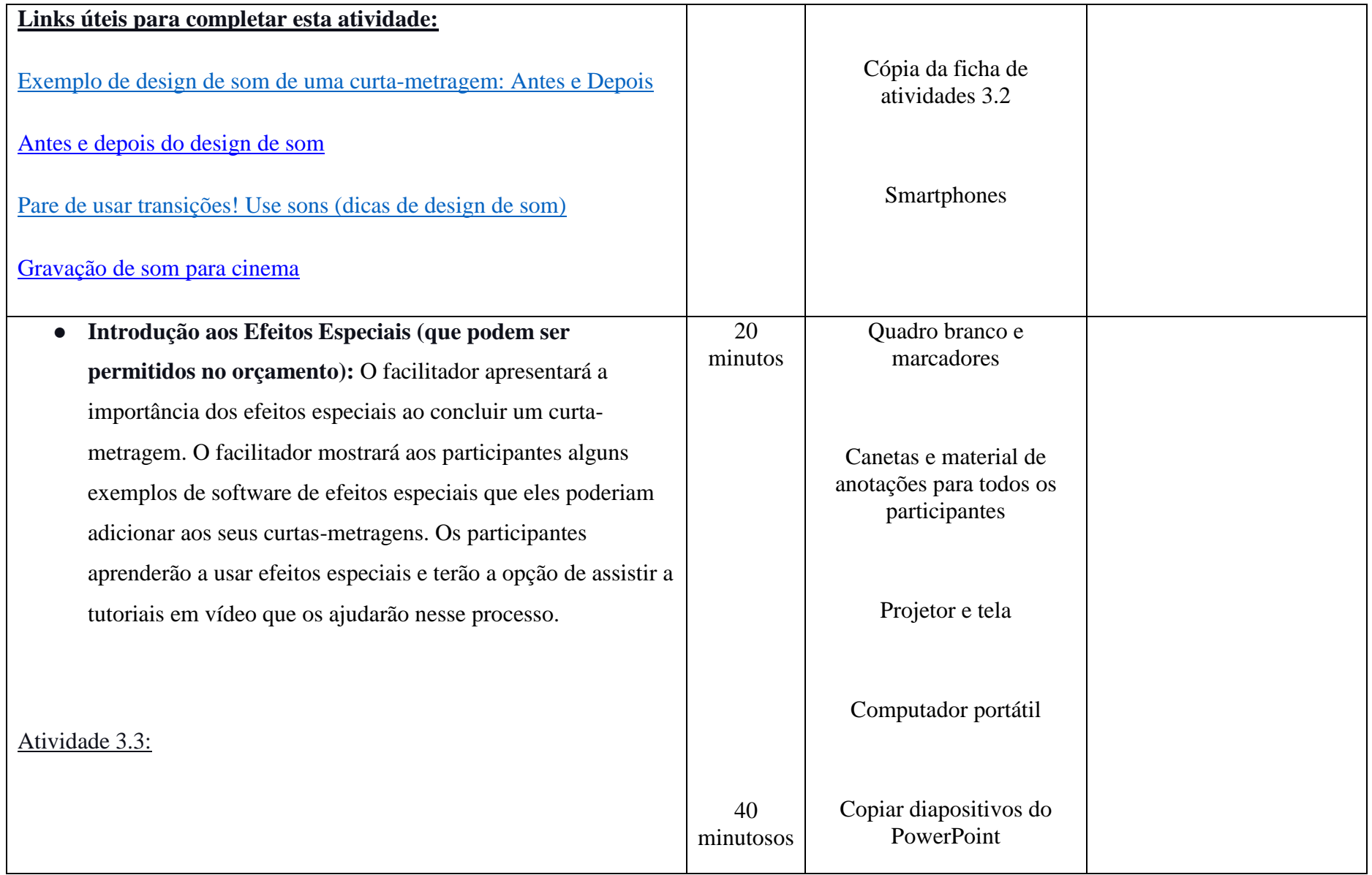

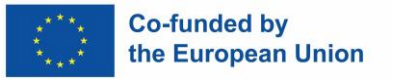

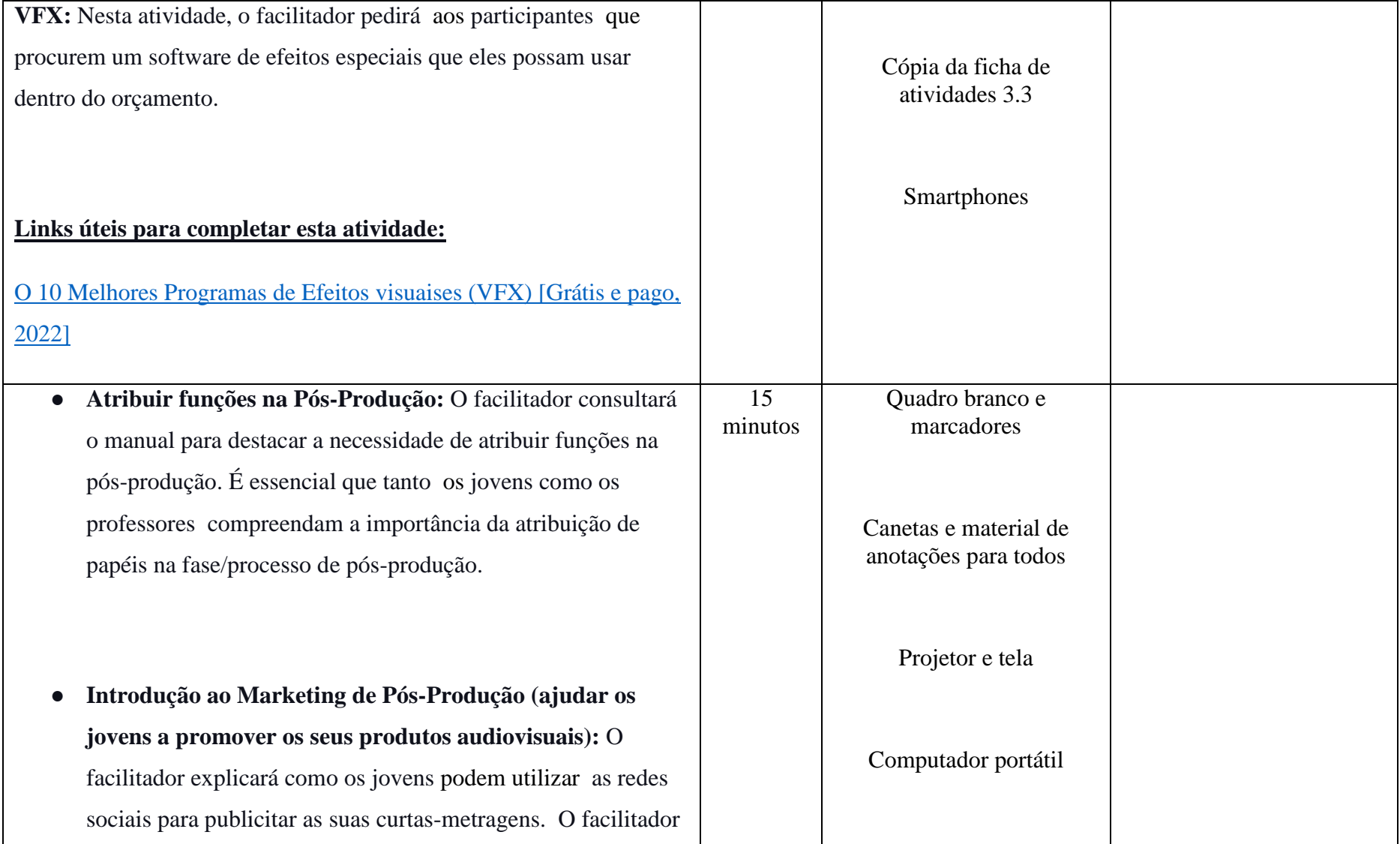

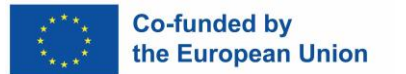

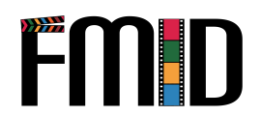

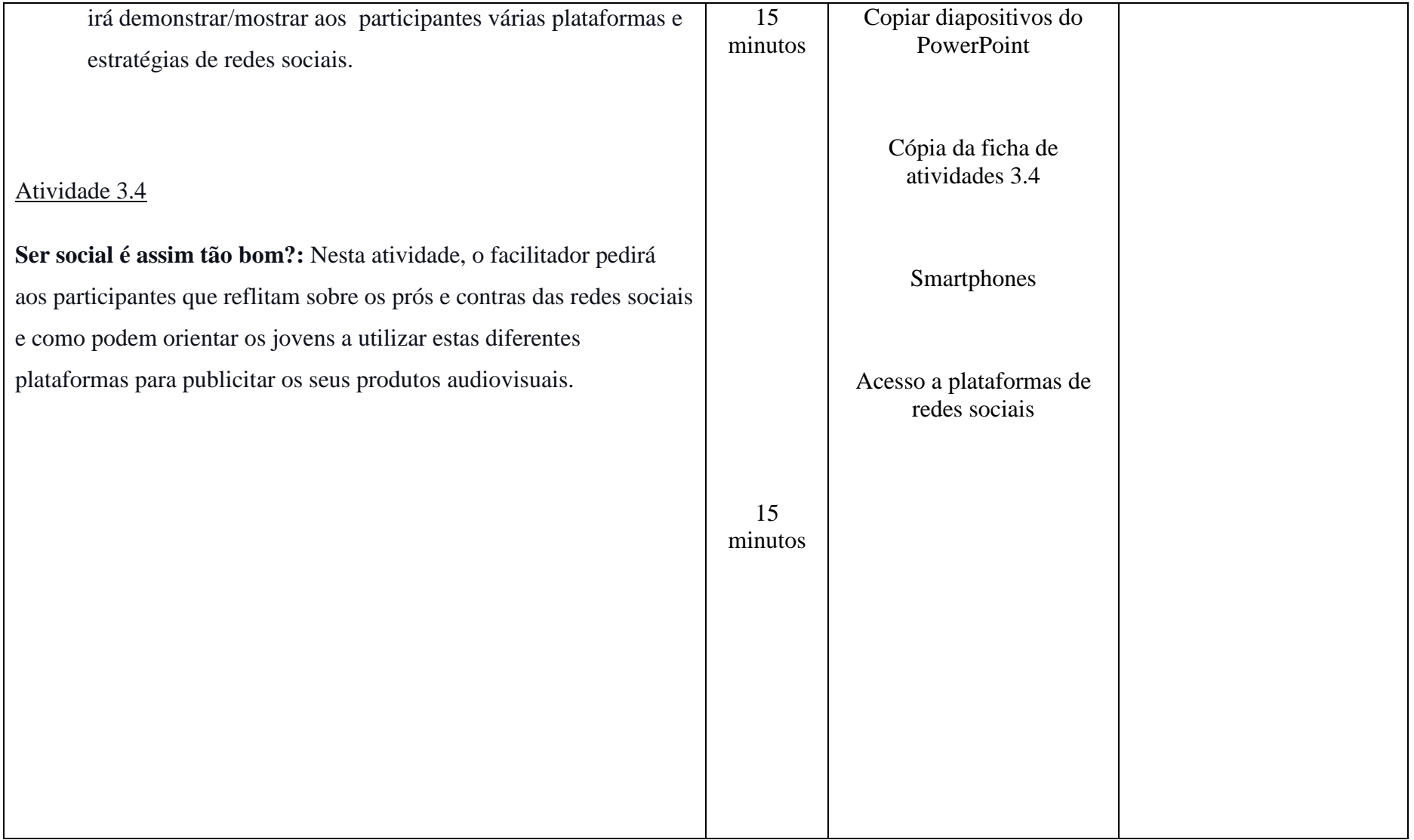

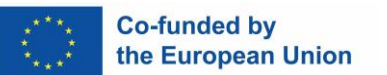

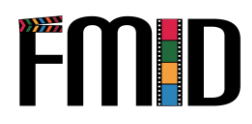

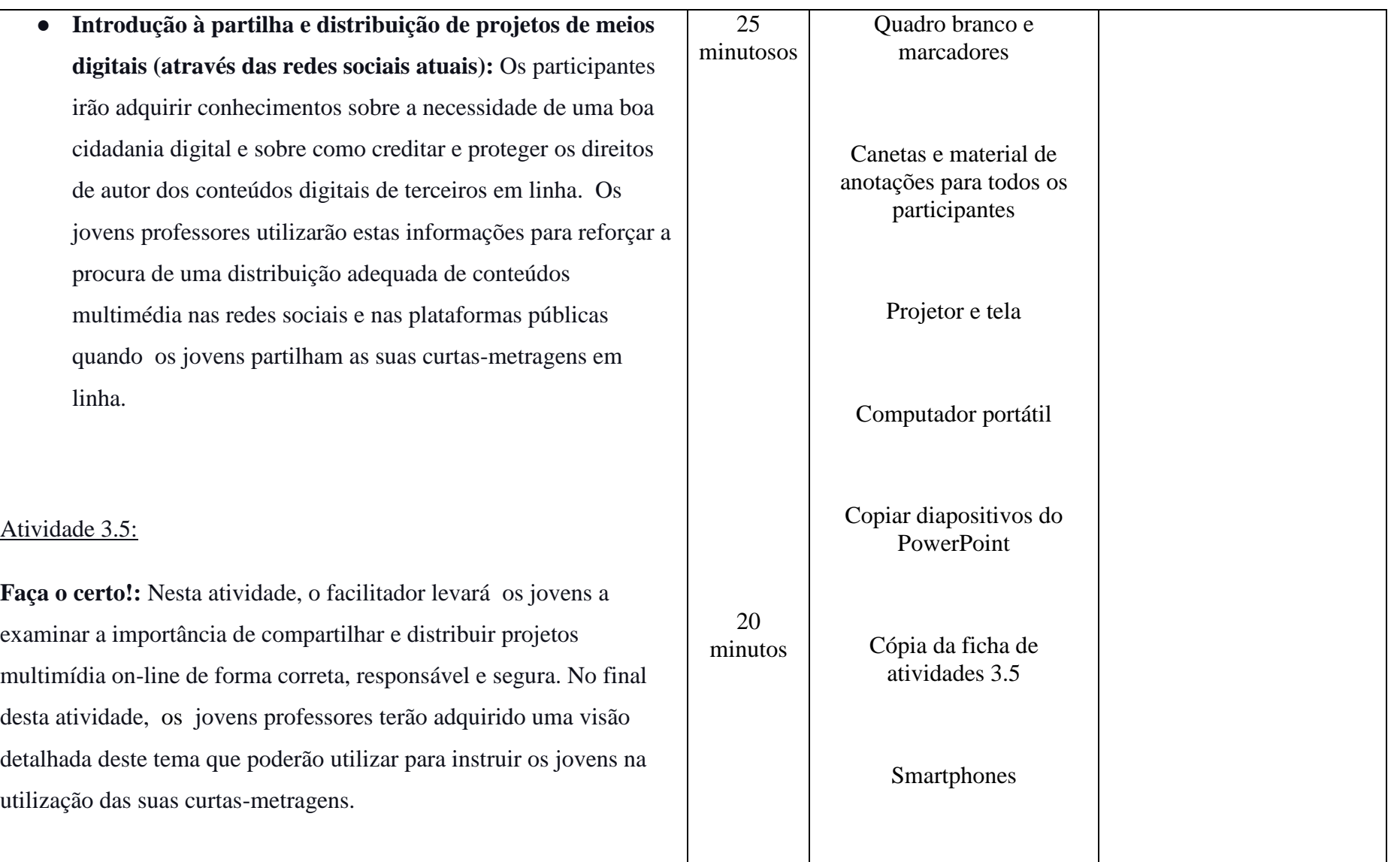

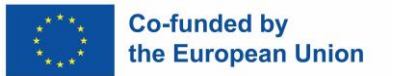

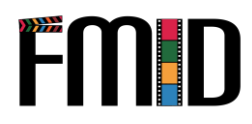

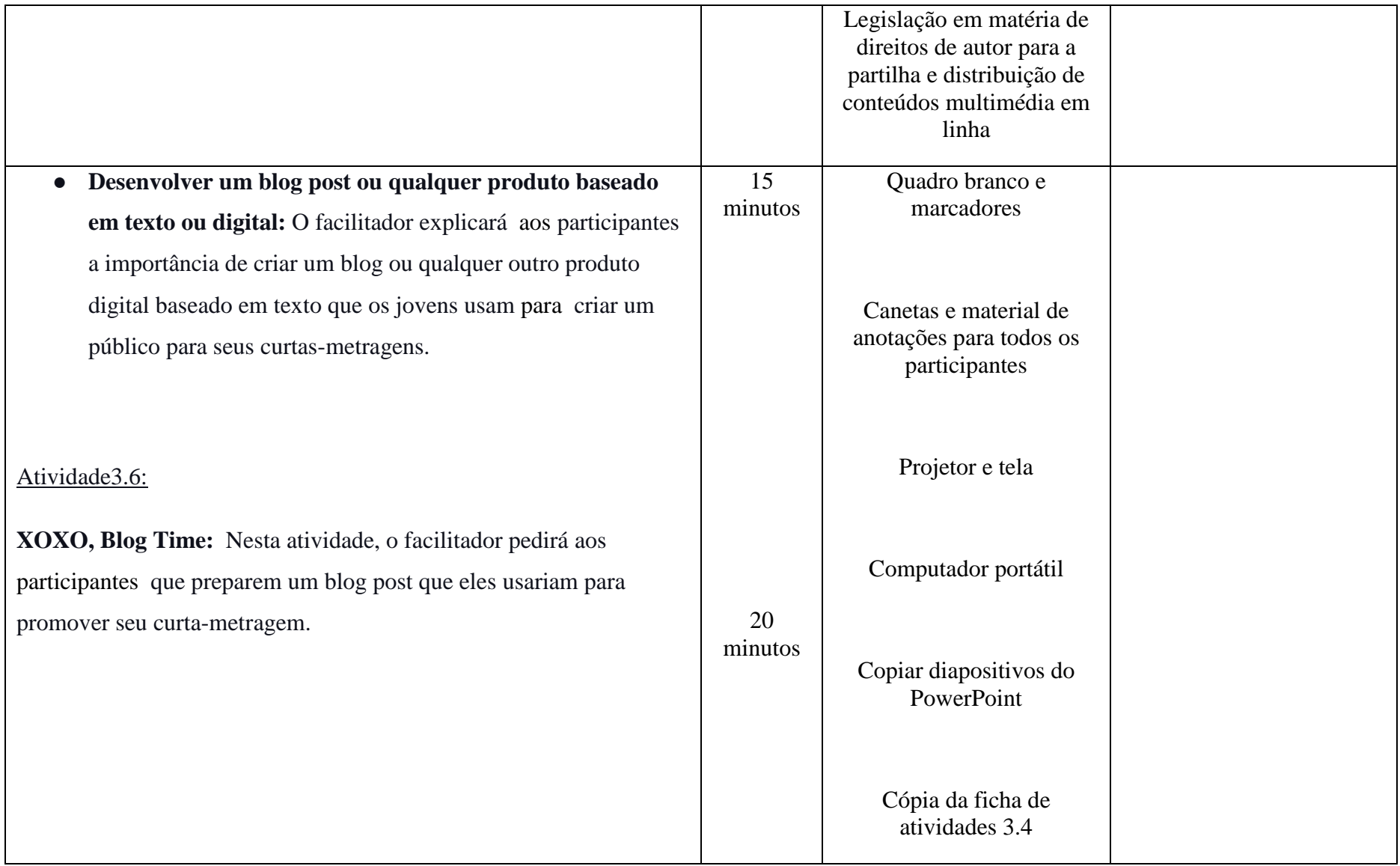

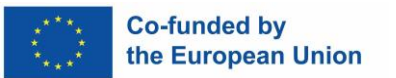

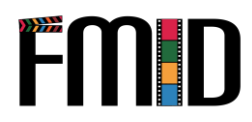

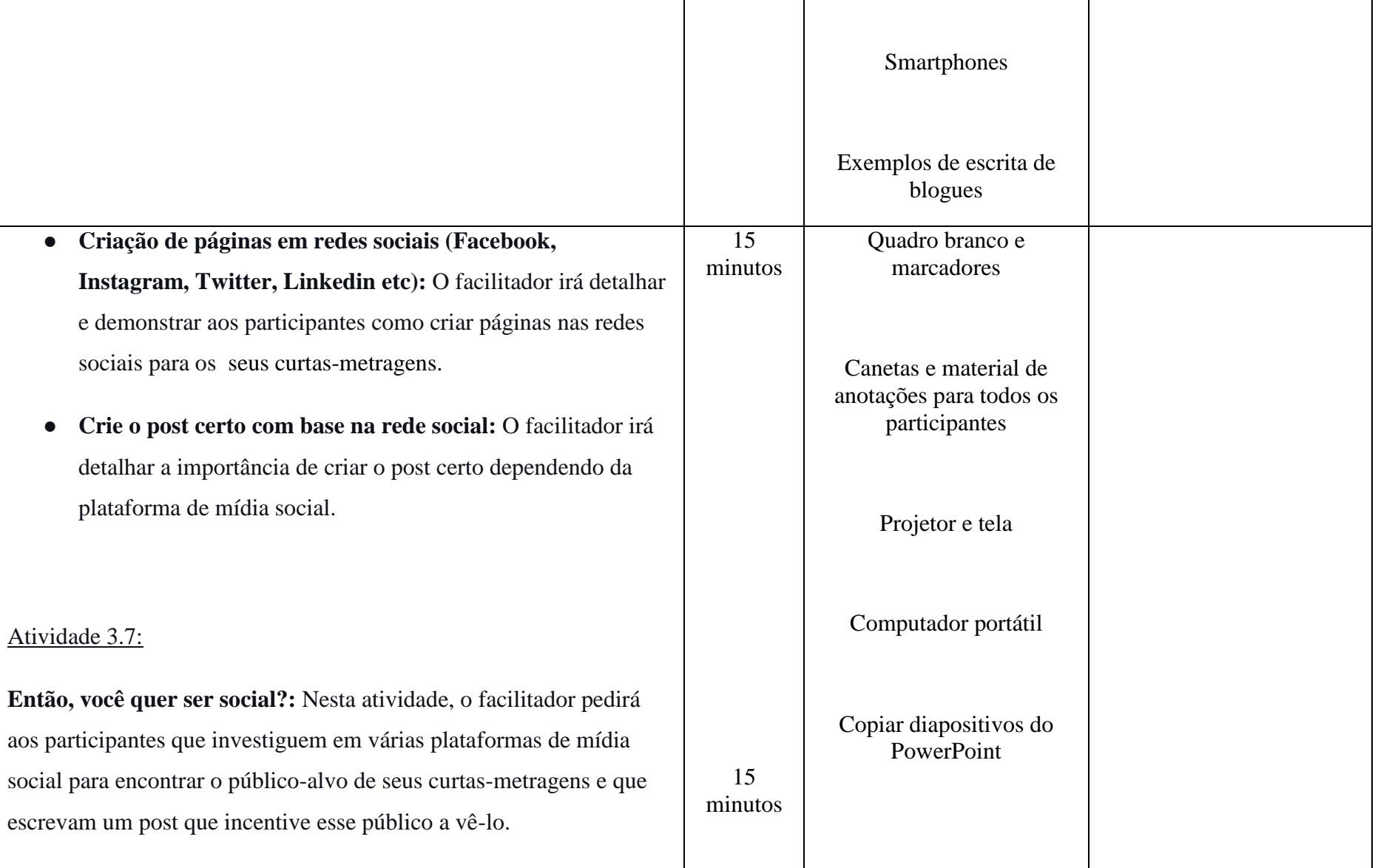

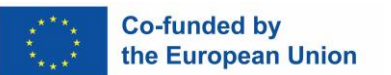

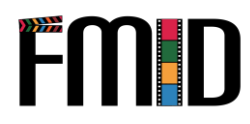

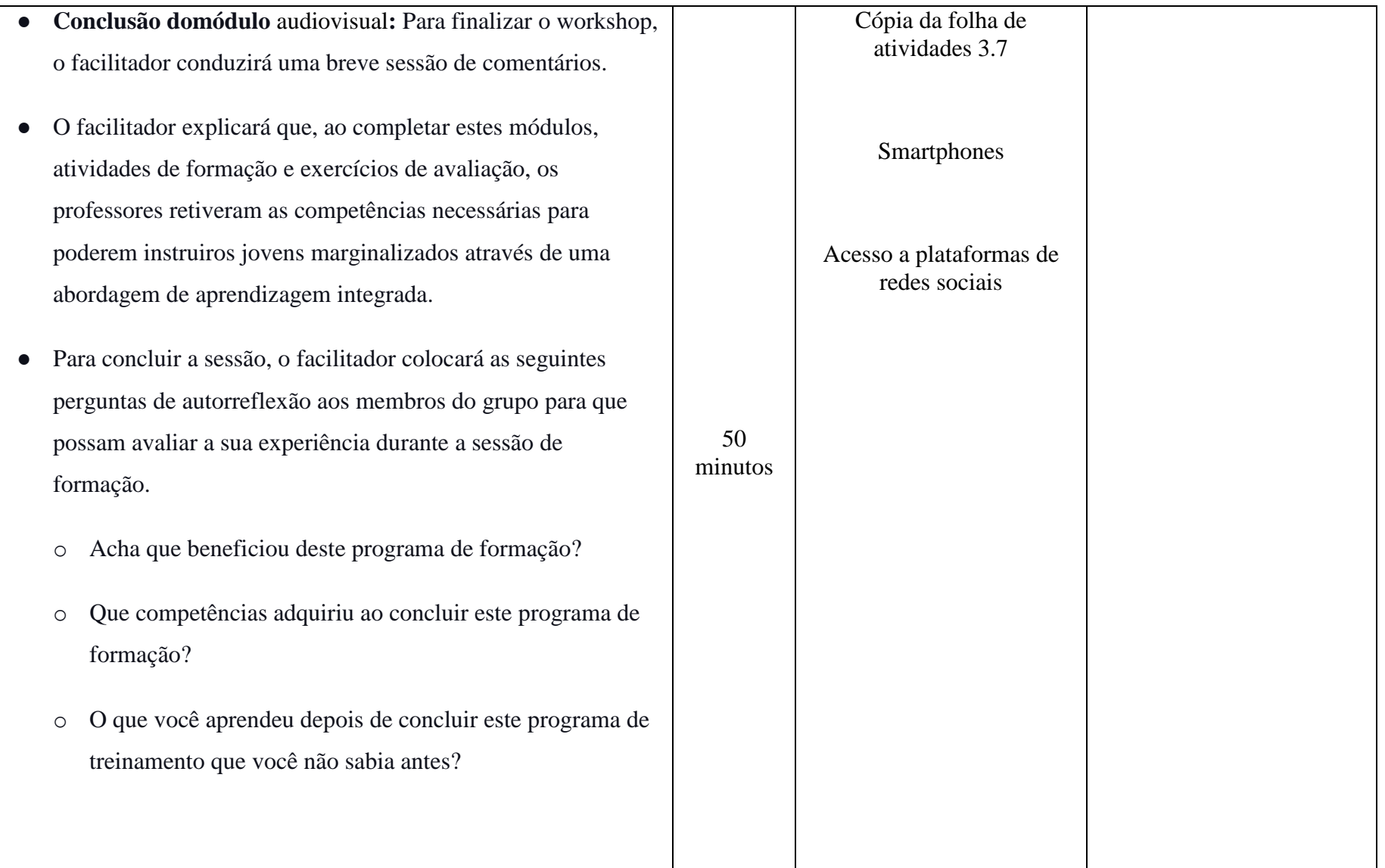

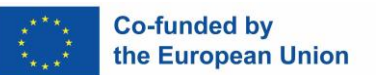

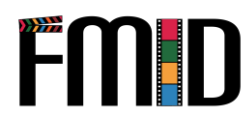

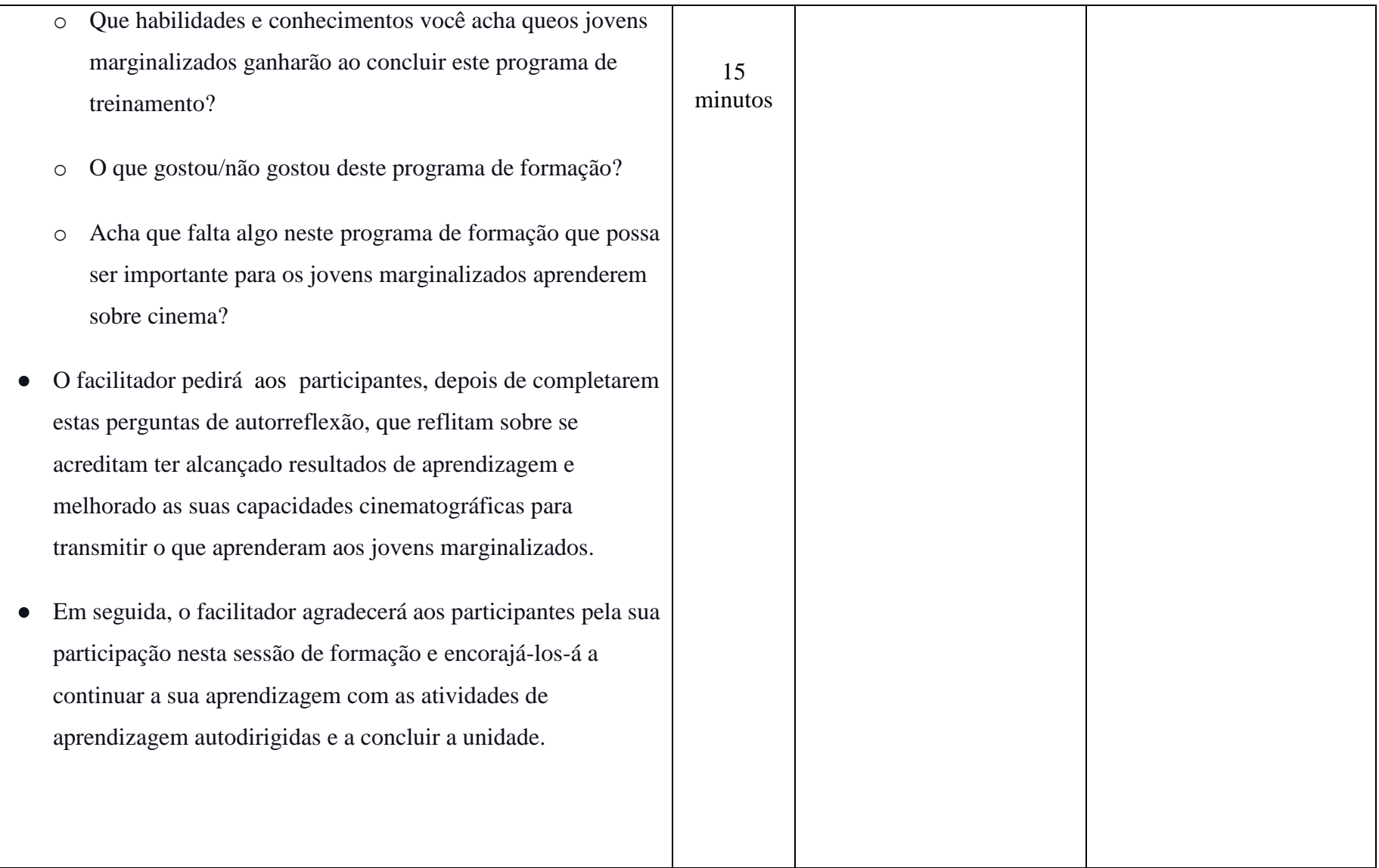

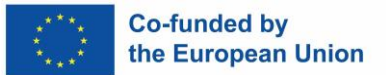

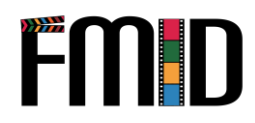

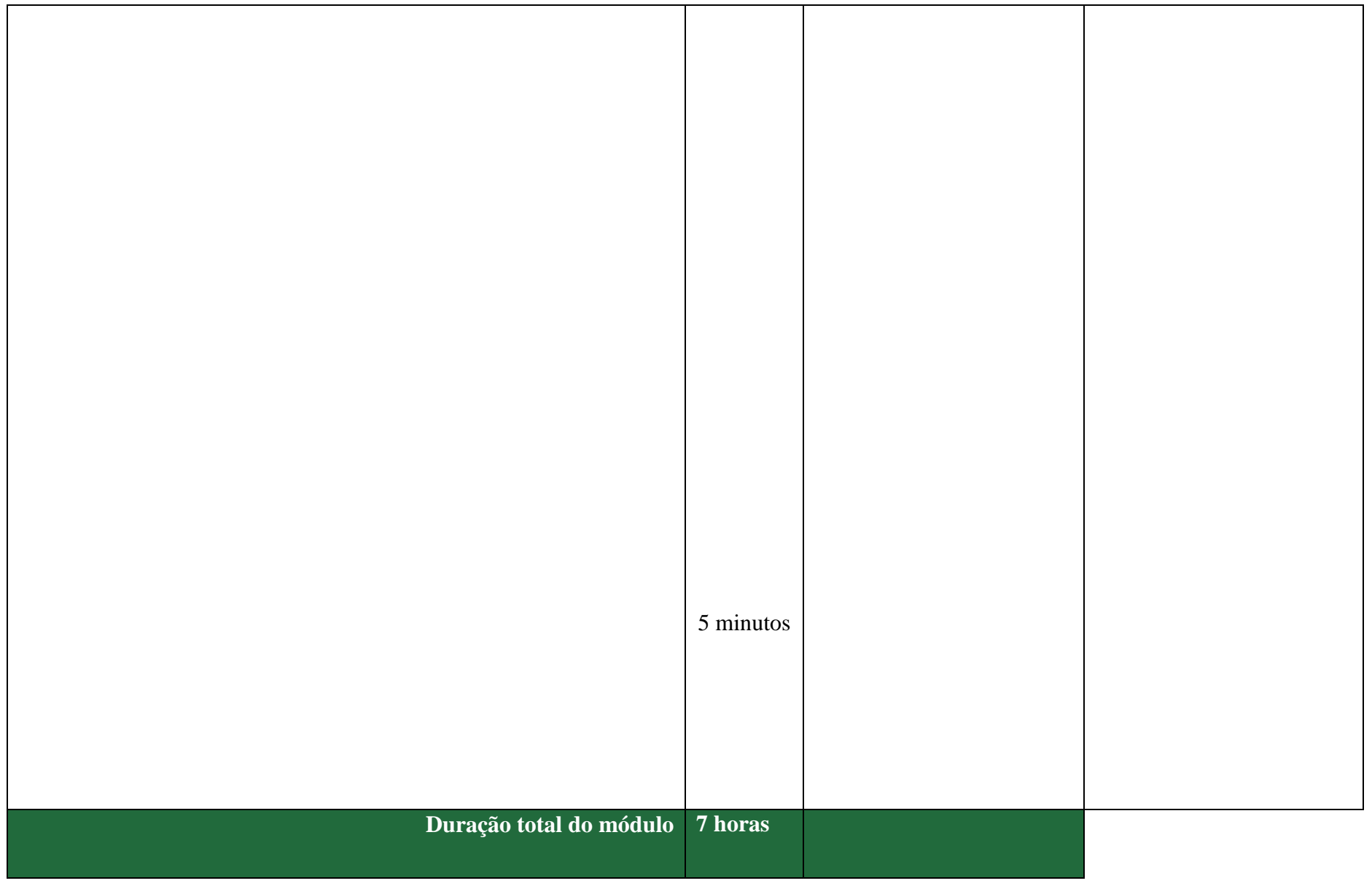

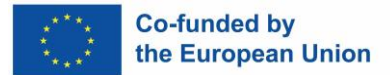

## **Módulo 3: Pós-Produção - Atividades**

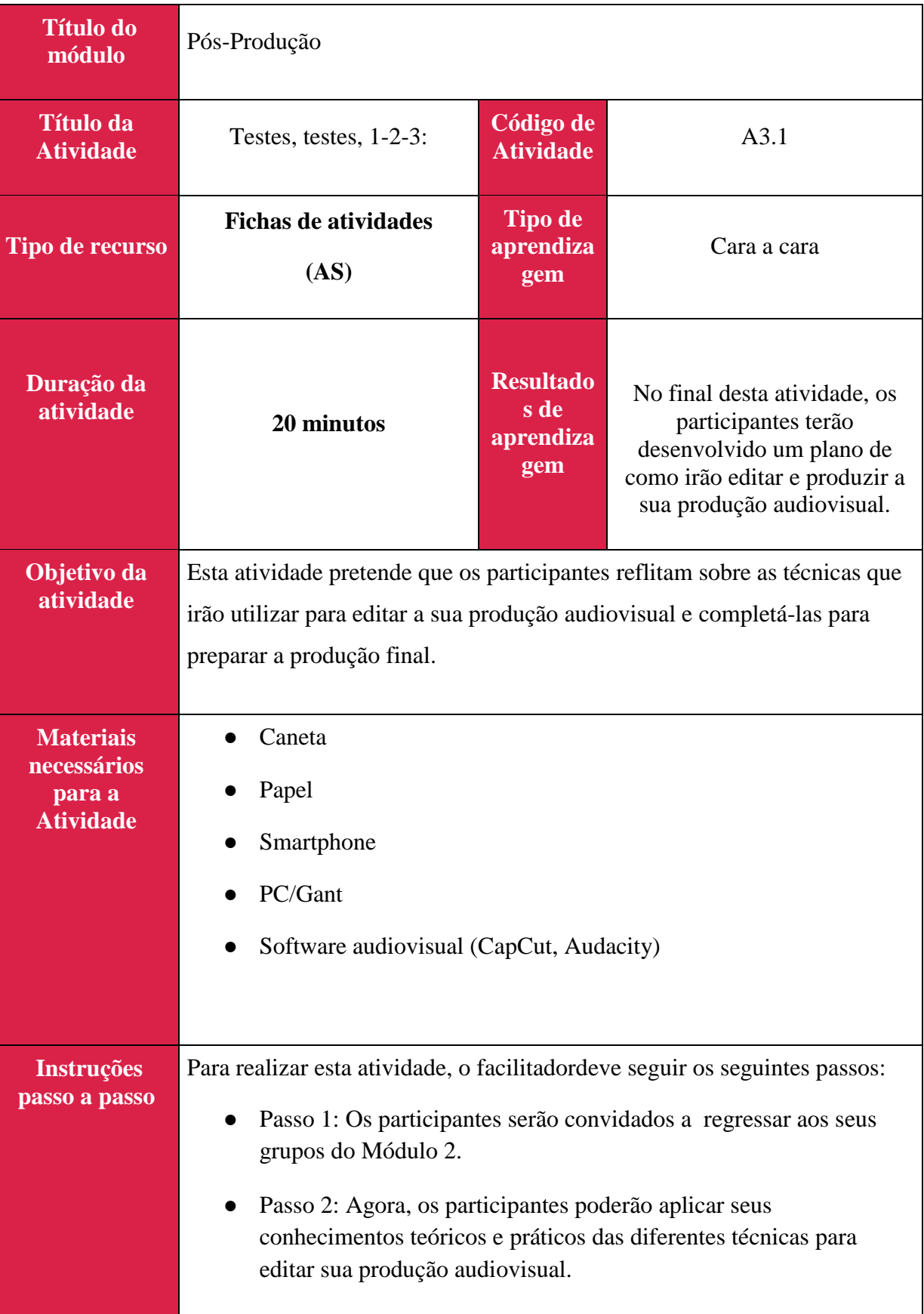

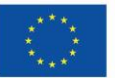

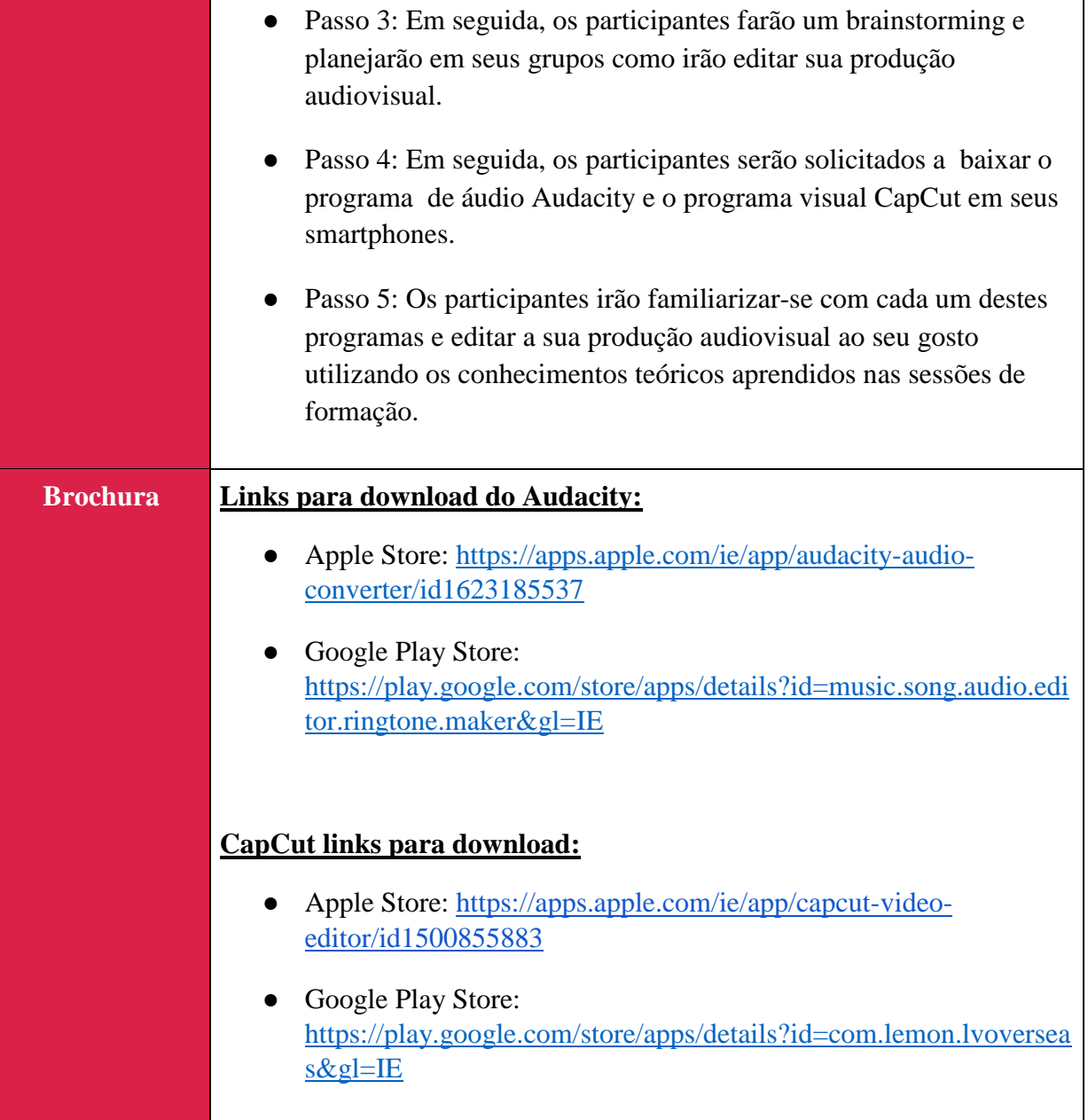

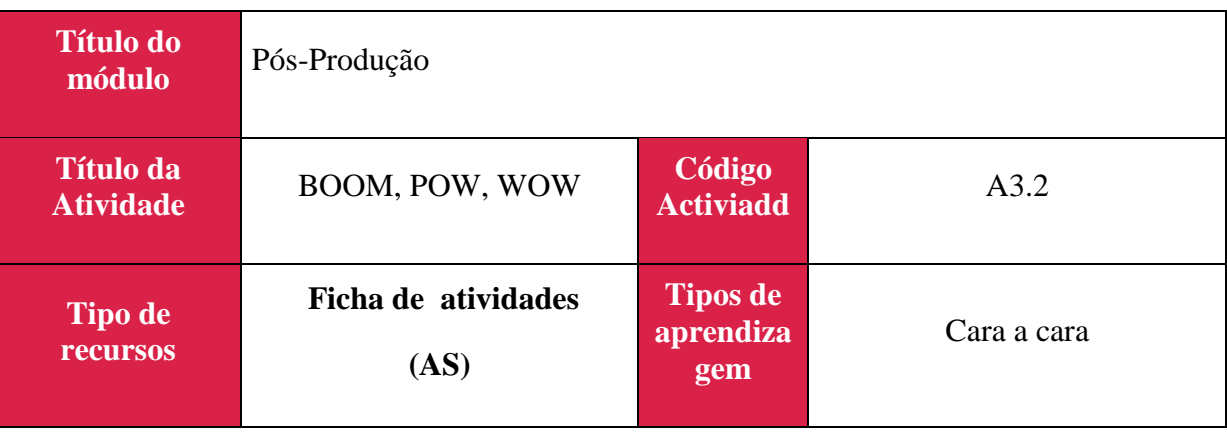

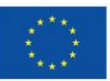

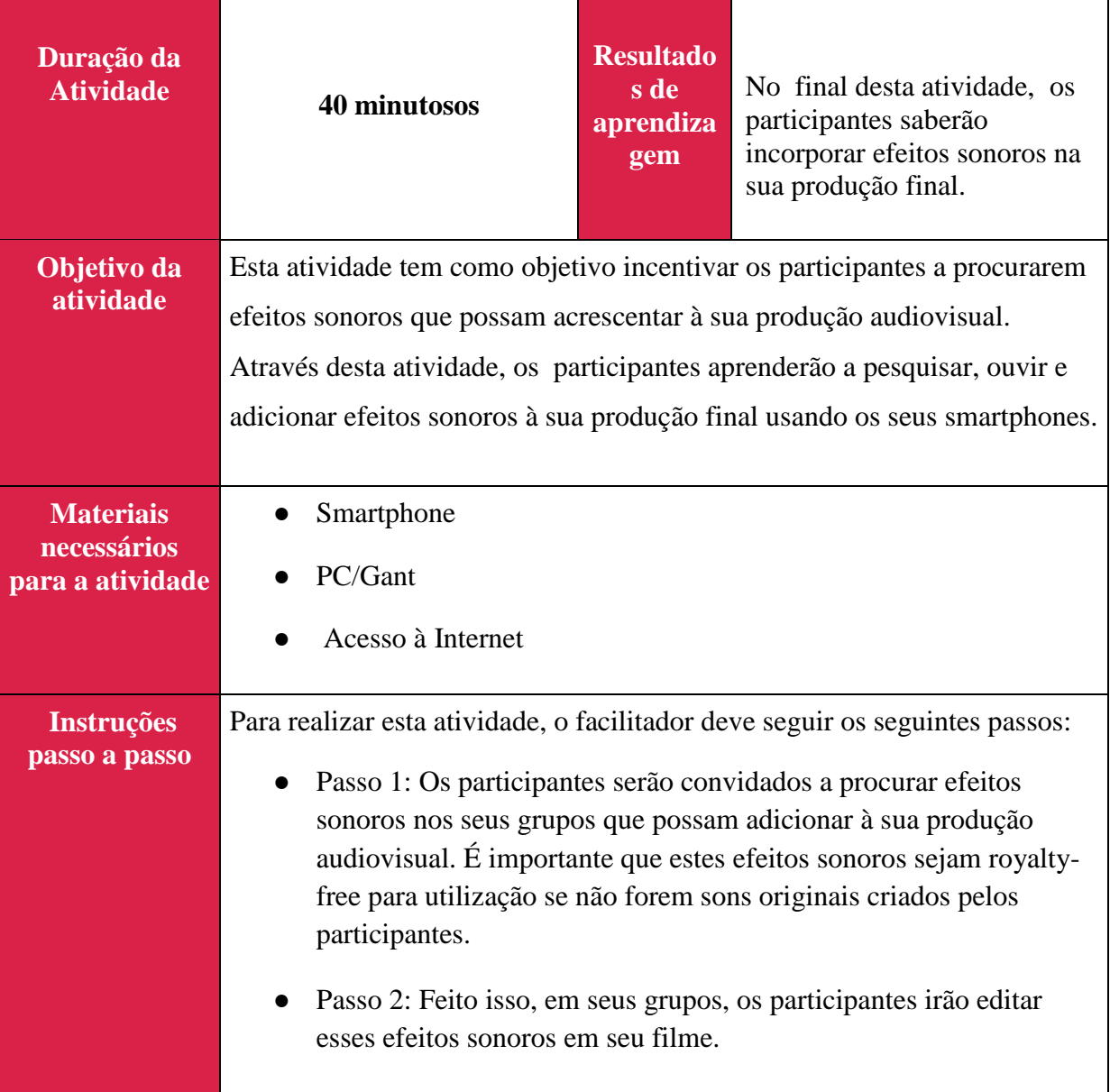

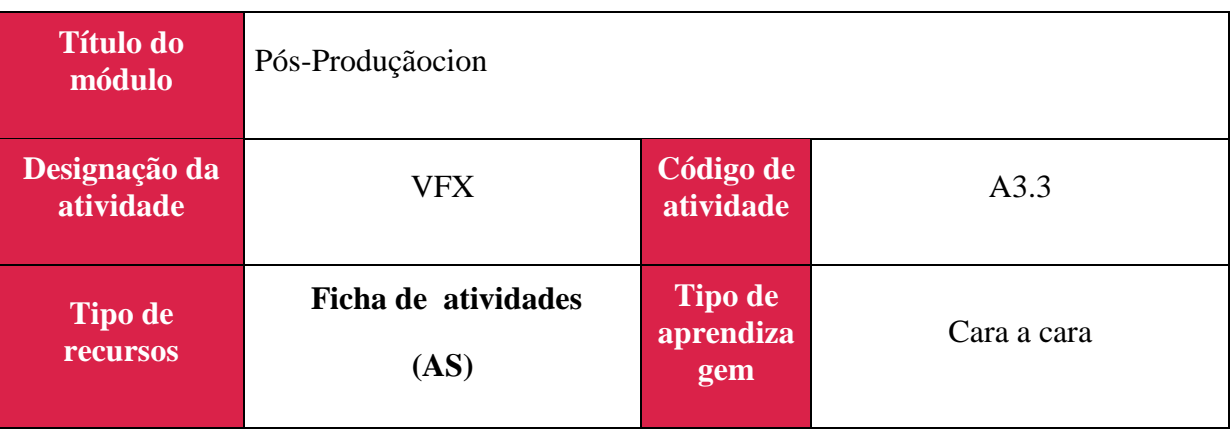

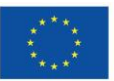

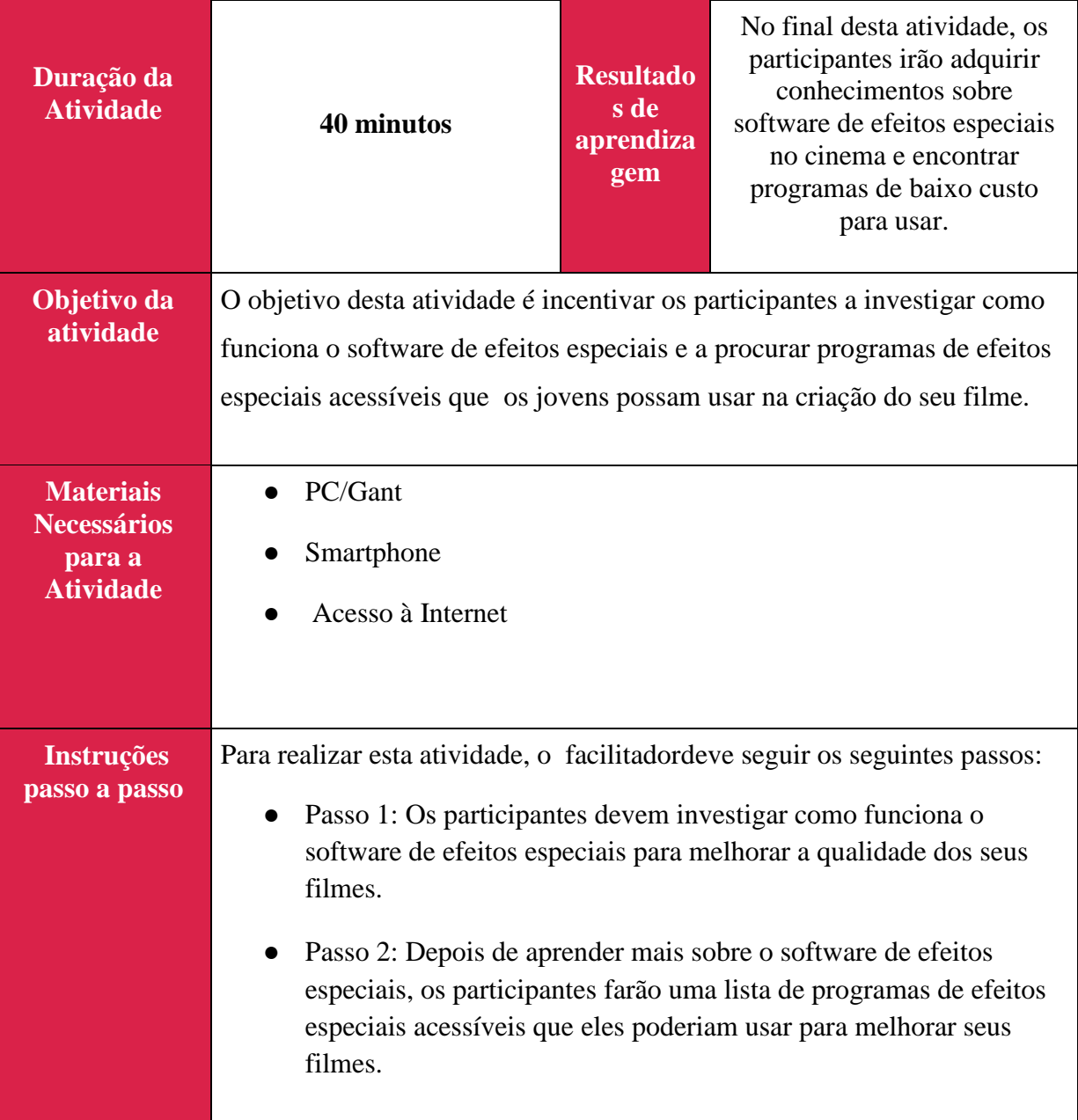

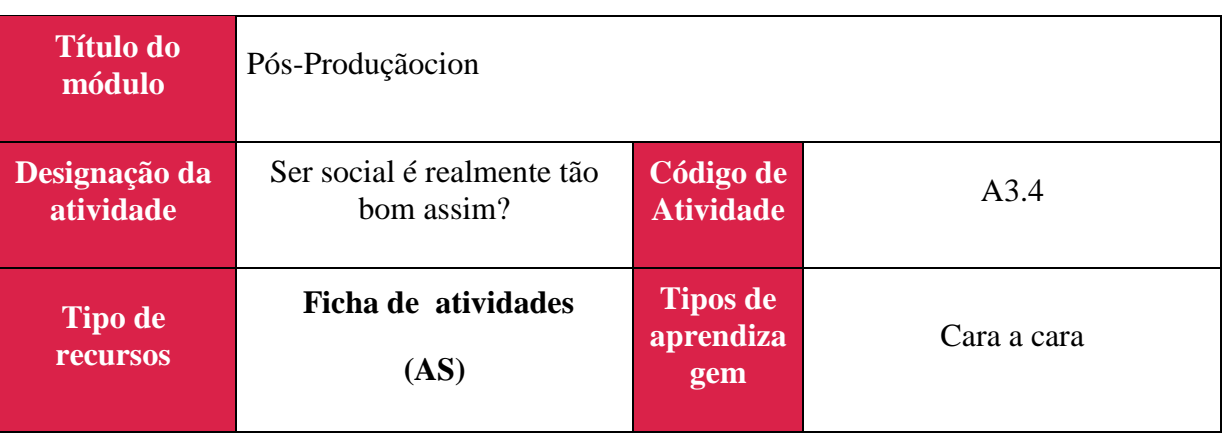

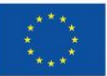

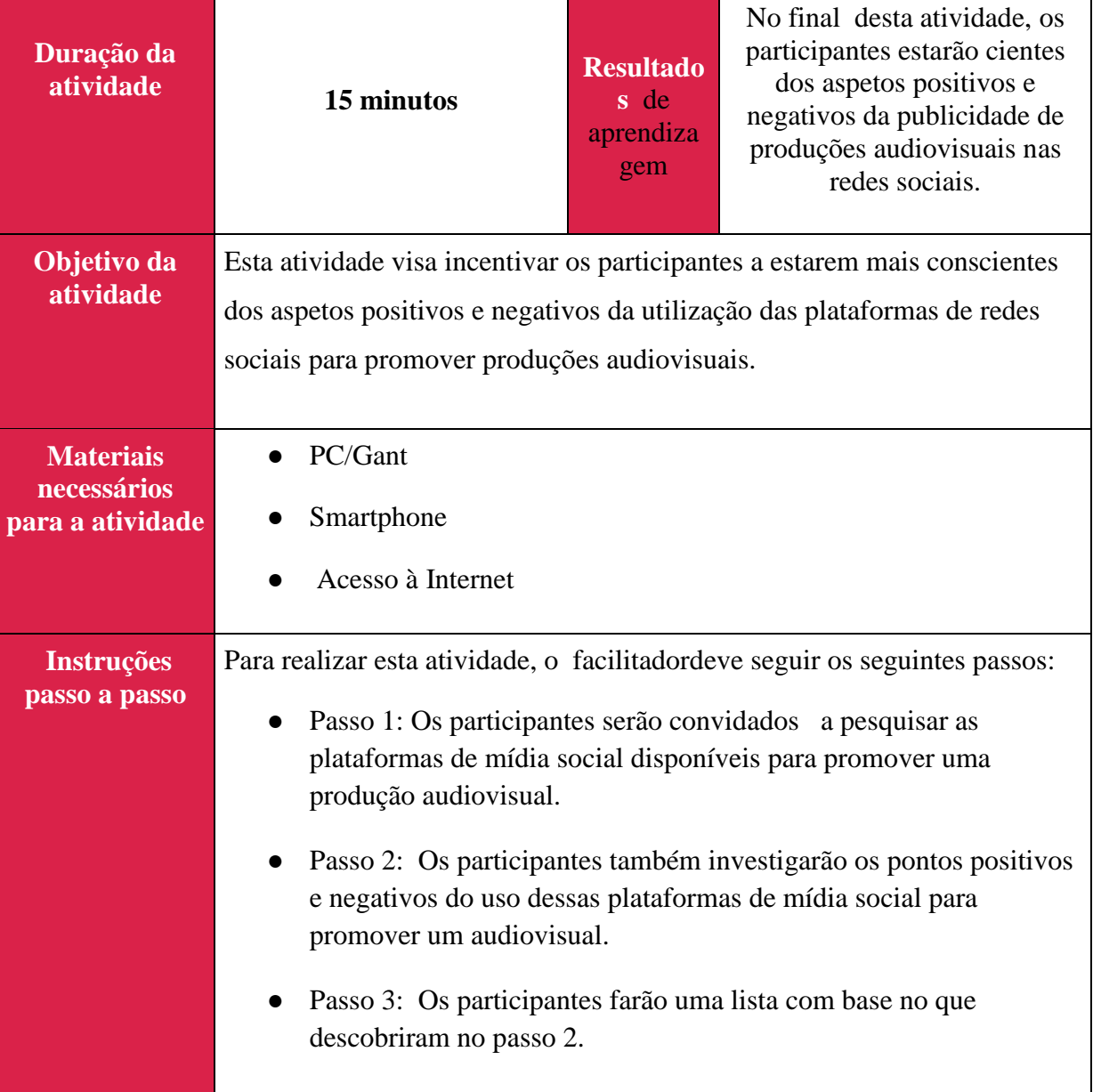

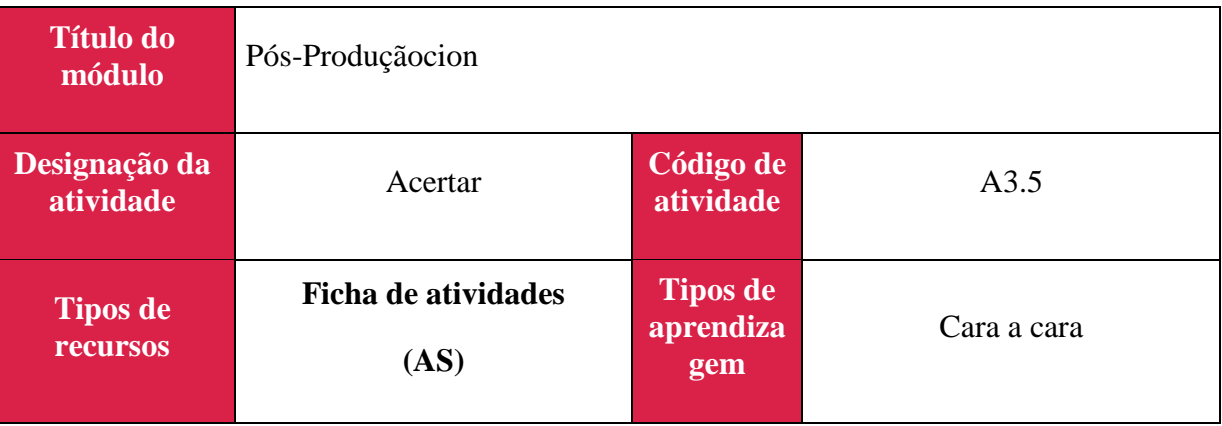

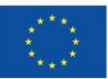

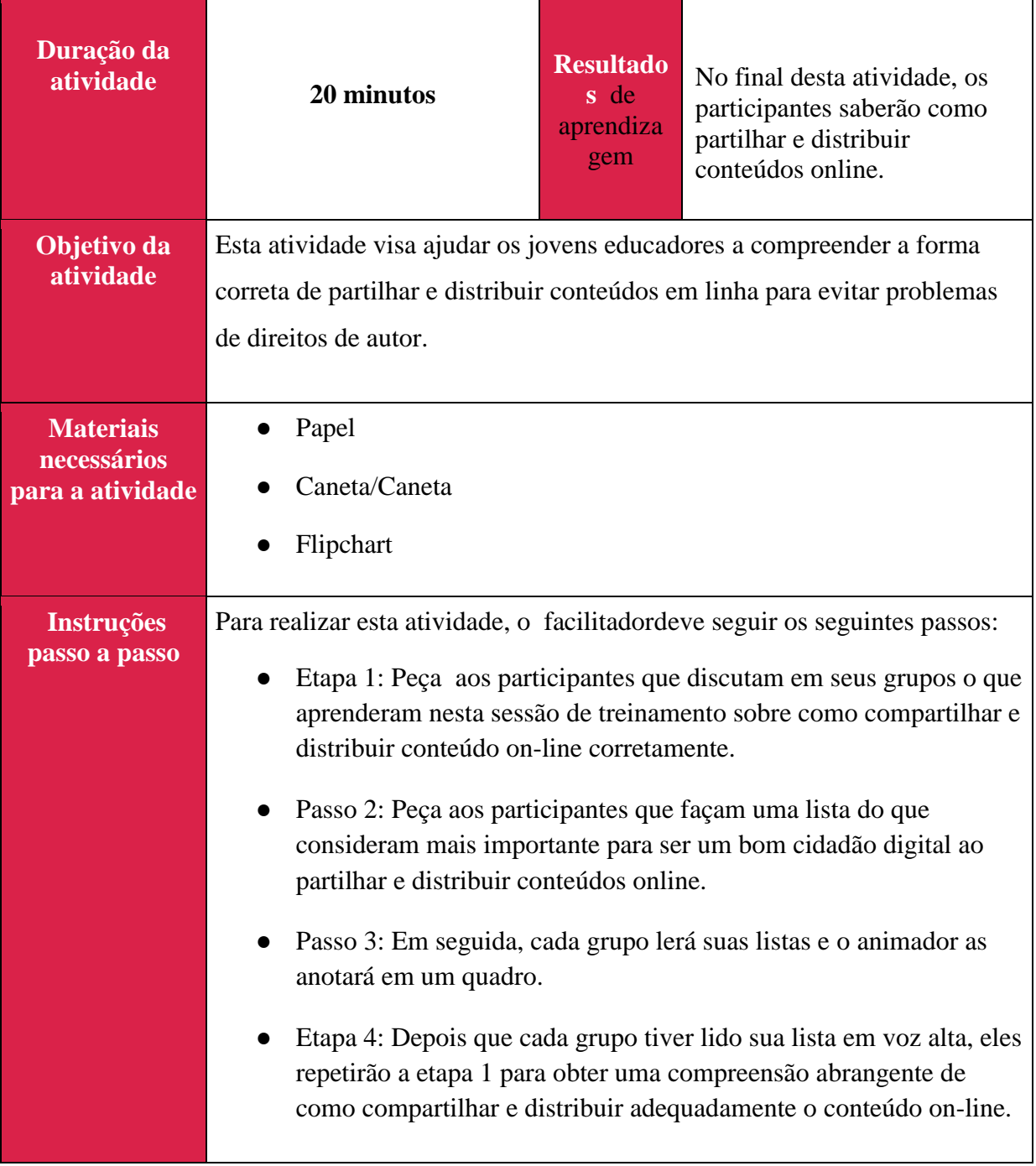

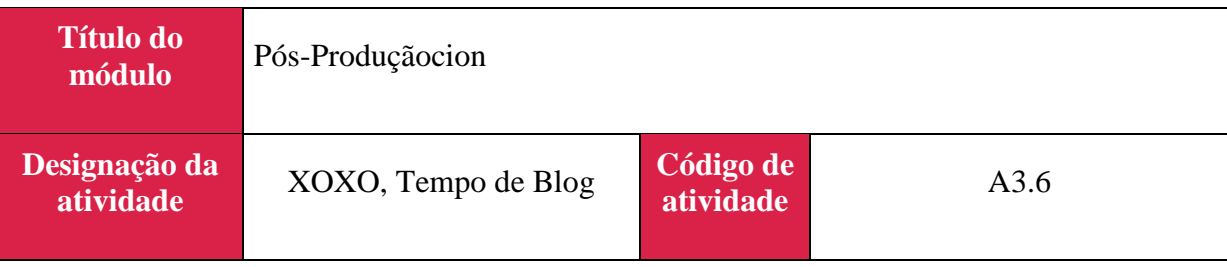

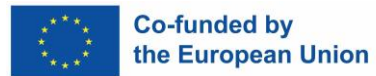

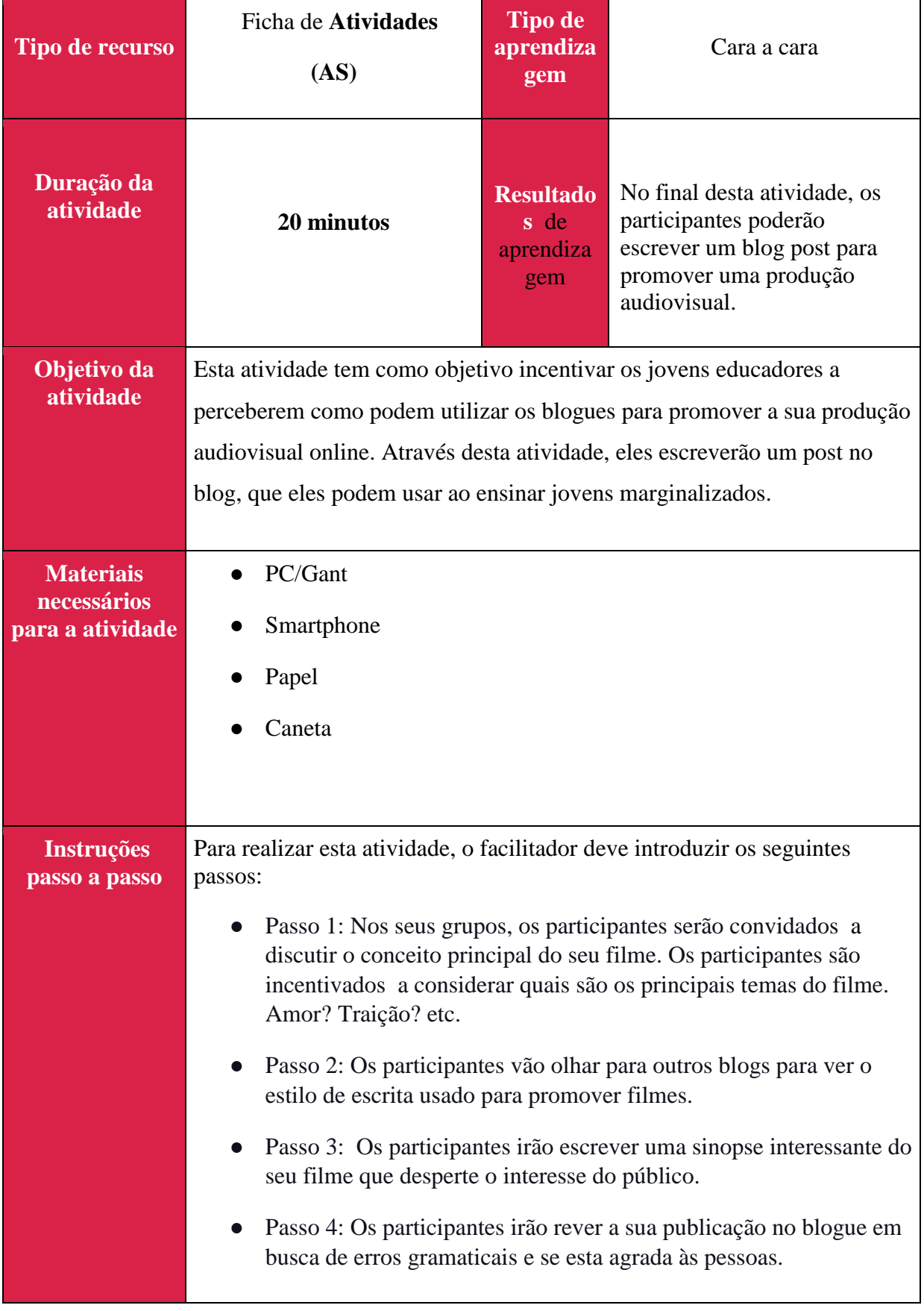

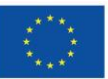

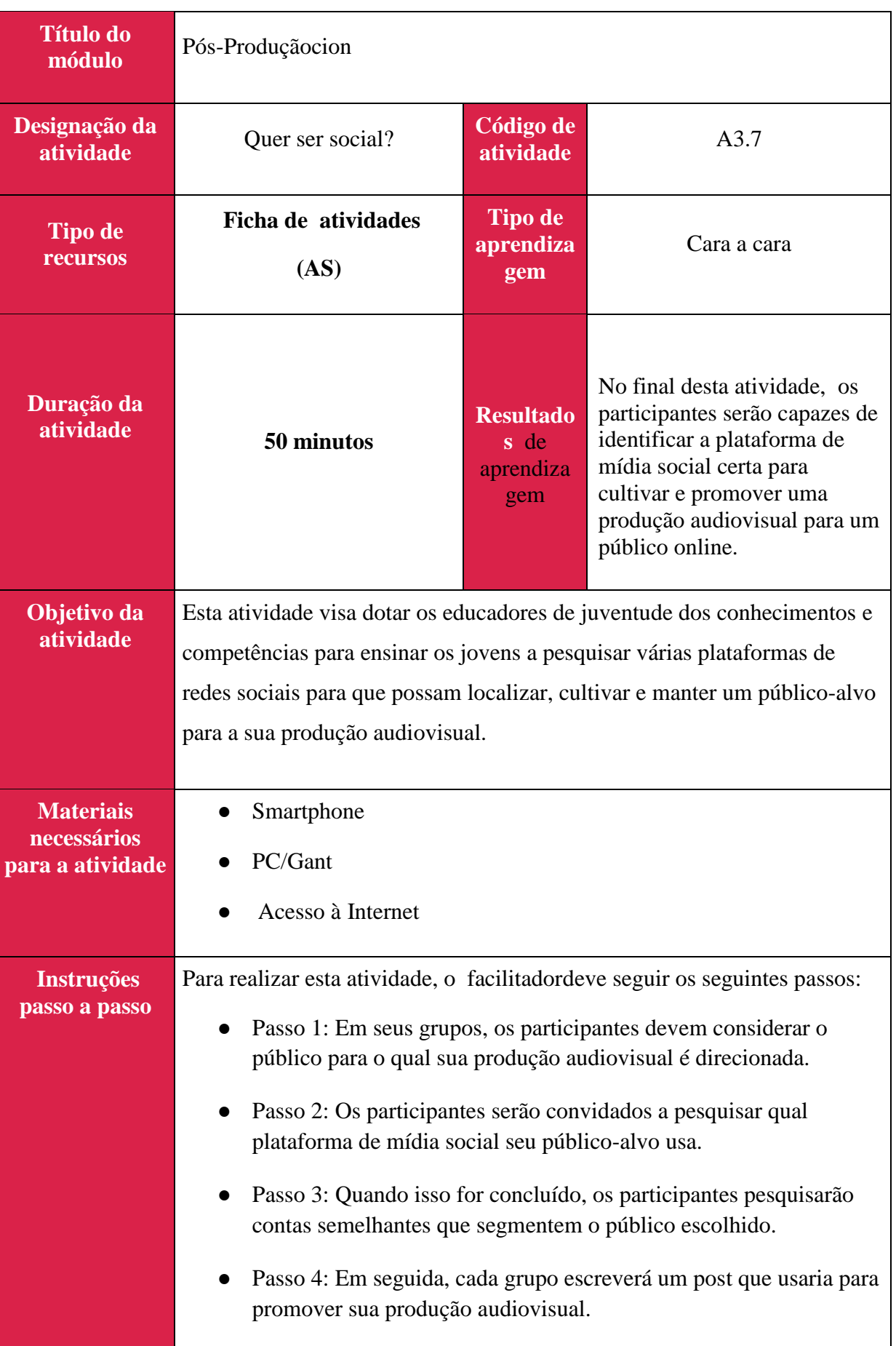

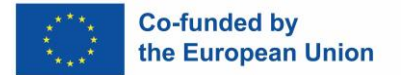

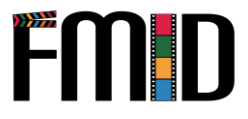

# **Módulo 4: Storytelling**

Este módulo abordará os seguintes tópicos:

- 1. Introduçãoàs técnicas de Storytelling
- 2. Moderação de Círculos de Storytelling
- 3. Atividades de storytelling para promover a coesão do grupo
- 4. 4. Atividades de storytelling para apoiar o desenvolvimento de roteiros

#### **Módulo 4: Storytelling – Lição de Aprendizagem**

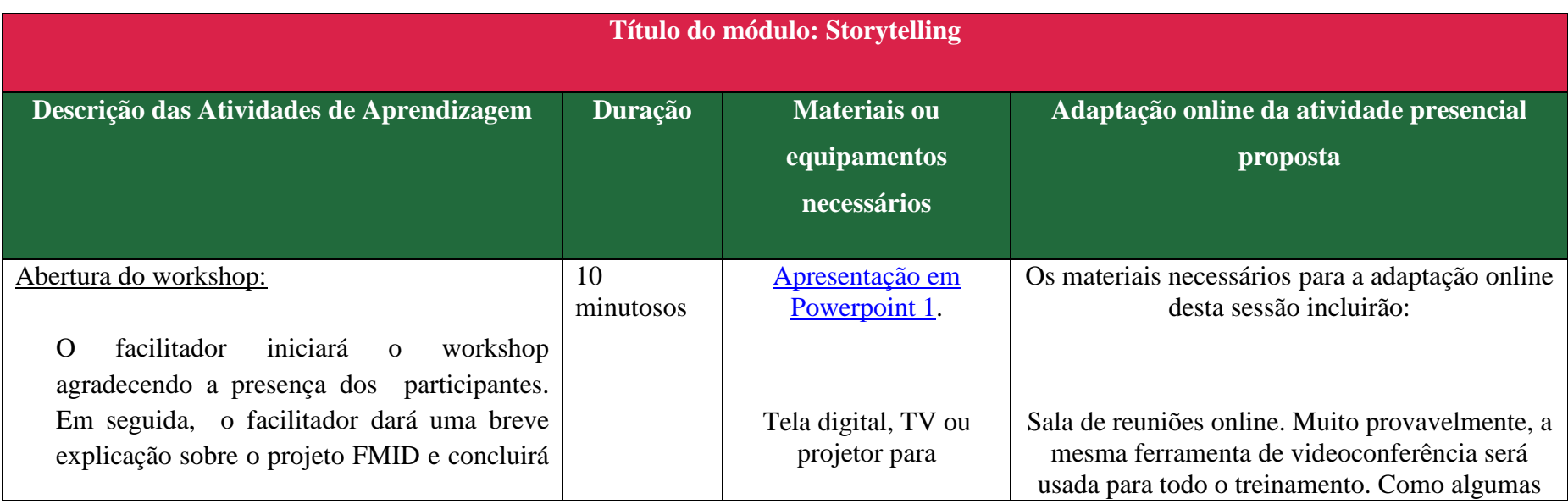

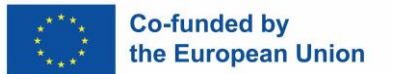

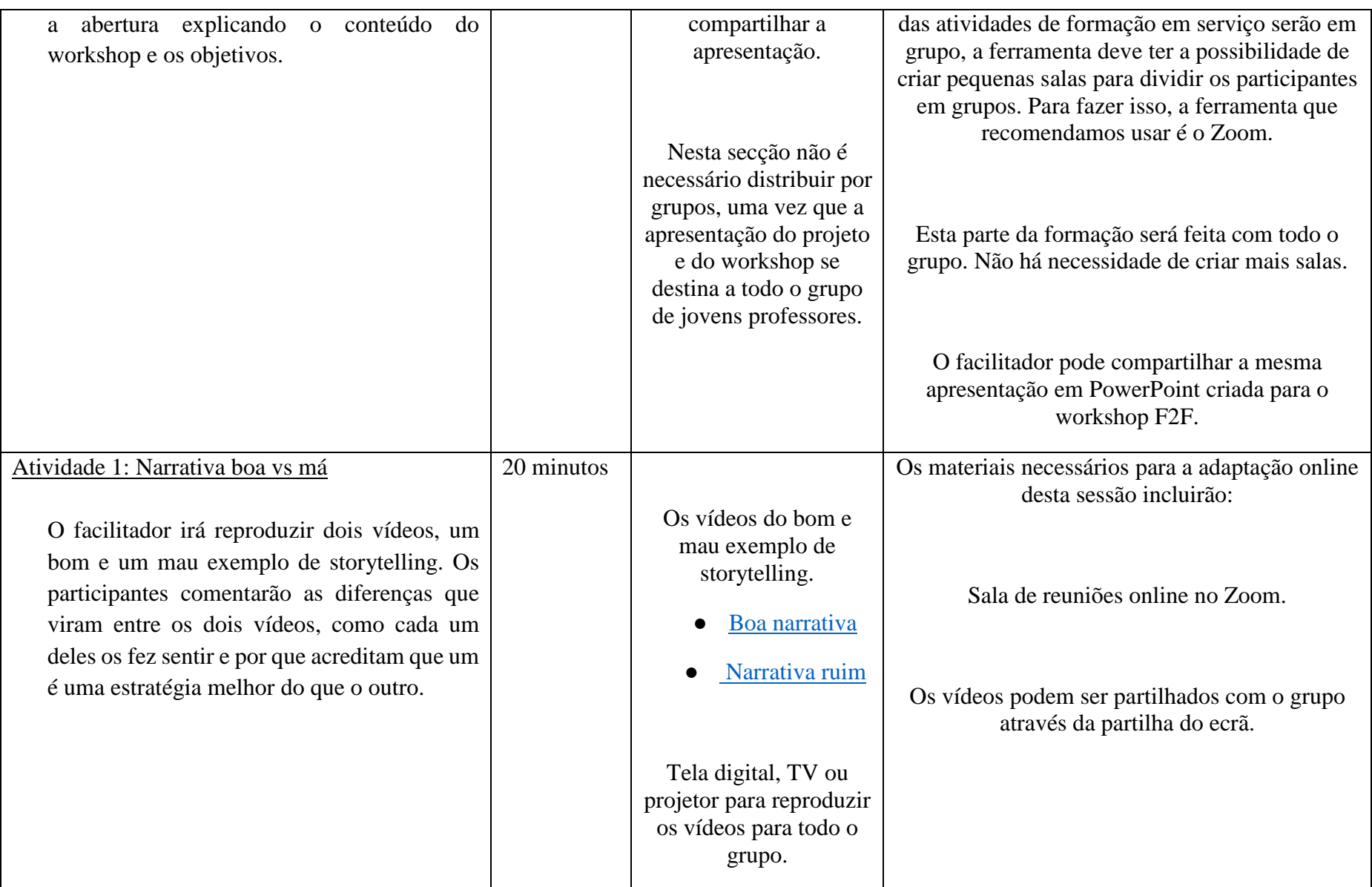

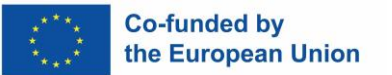

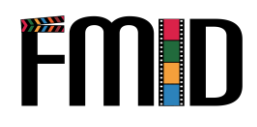

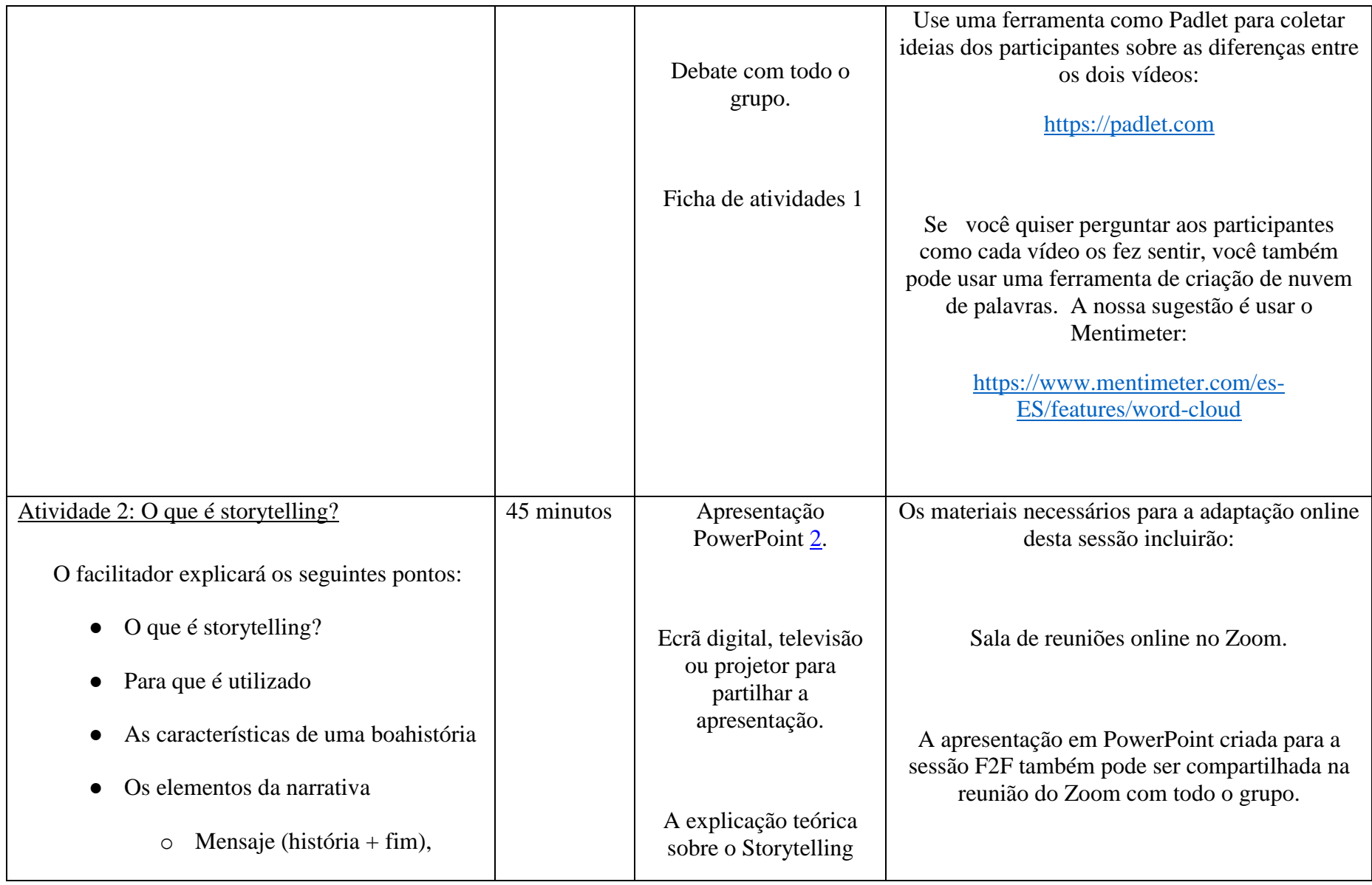

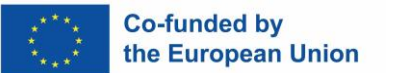

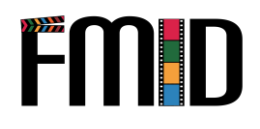

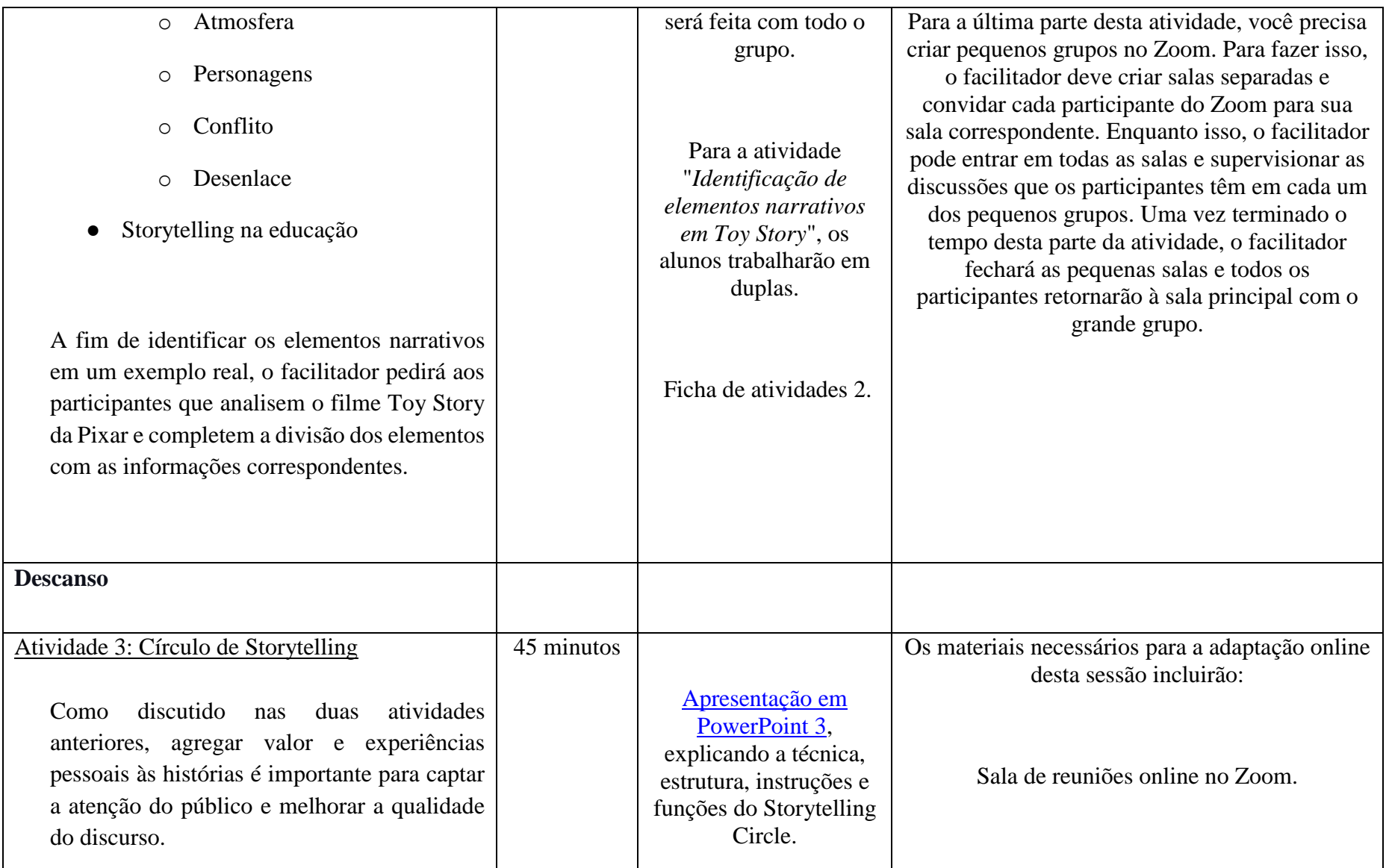

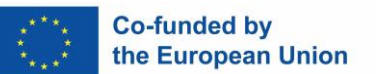

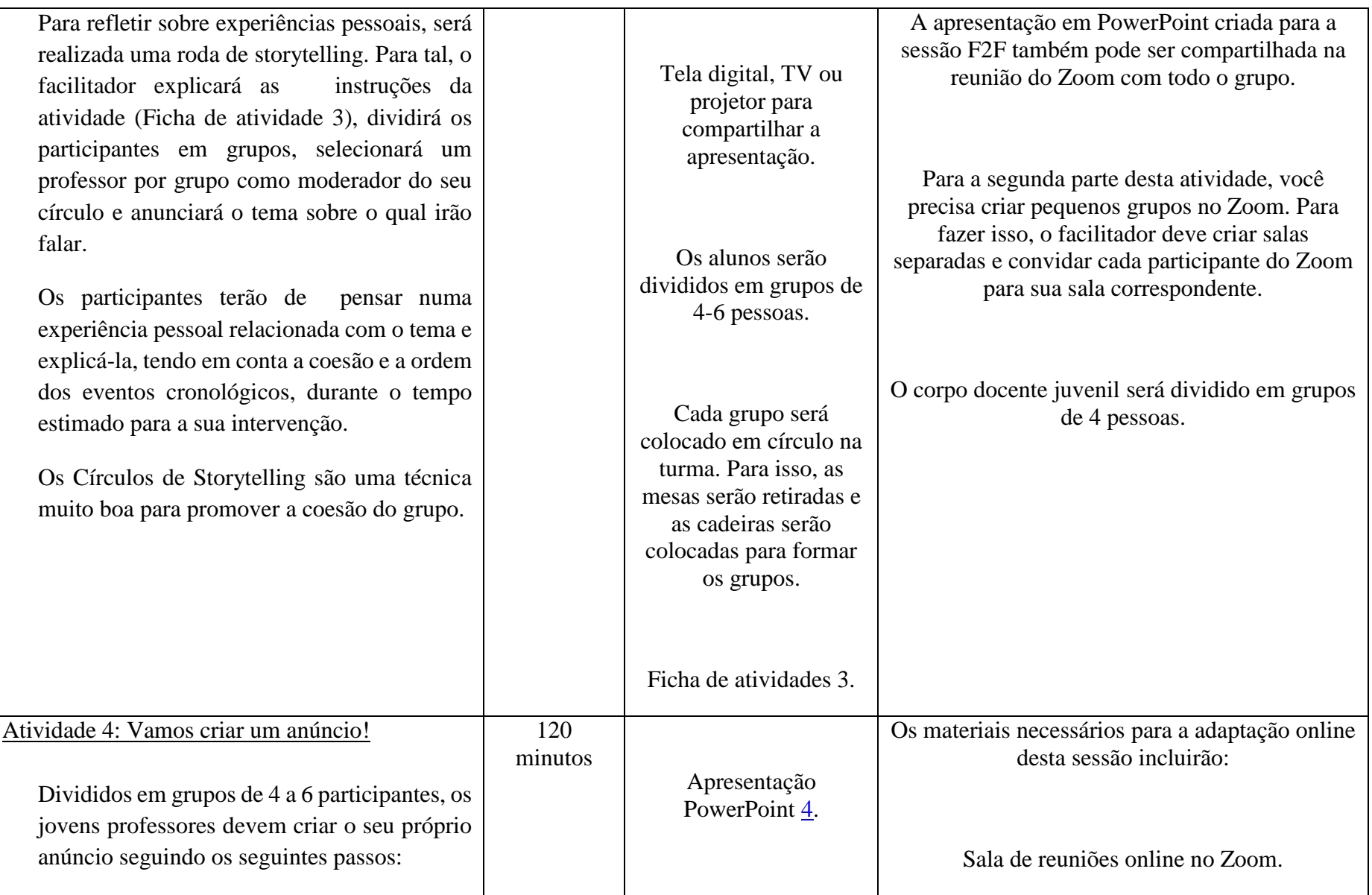

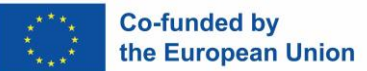

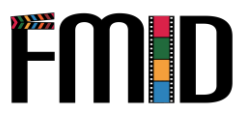

● Crie os grupos e pense no produto que cada um quer vender e no seupúblico-alvo. ● Faça uma fase de brainstorming numa folha em que durante dois minutos seguidos todos os participantes do grupo não parem de escrever ideias ou fazer desenhos do que os faz sentir a ideia e o produto que querem venderr. ● Reveja todas as ideias apresentadas no fólio e escolha quantas considerar adequadas para começar a montar a história que quer contar para vender o produto, escolhendo os elementos da narrativa mencionados acima: personagem, ambiente, conflito, solução, etc. Estruturar a ideia do anúncio utilizando o método storyboard (não é necessário fazer os desenhos diretamente, mas expor o objetivo de cada plano, com os personagens que aparecem e os diálogos/texto/música Folha de atividades 4 com instruções. Computadores / Papéis / Canetas e lápis de cor Os alunos serão divididos em grupos de 4-6 pessoas. Para esta atividade é necessário criar pequenos grupos no Zoom. Para fazer isso, o facilitador deve criar salas separadas e convidar cada participante do Zoom para sua sala correspondente. O corpo docente juvenil será dividido em grupos de 4-6 pessoas. Para a atividade de brainstorming, os participantes podem usar ferramentas como Mentimeter ou Padlet para escrever todas as palavras que puderem pensar durante os dois minutos definidos para a atividade. Para aatividade de script gráfico, os participantes podem utilizar ferramentas digitais como o Canva ou o PowerPoint. Estas ferramentas podem misturar texto e imagens que facilitarão a criação da apresentação que terão de mostrar no final da formação em serviço.

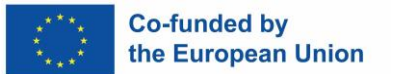

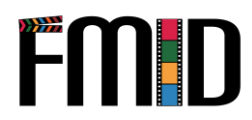

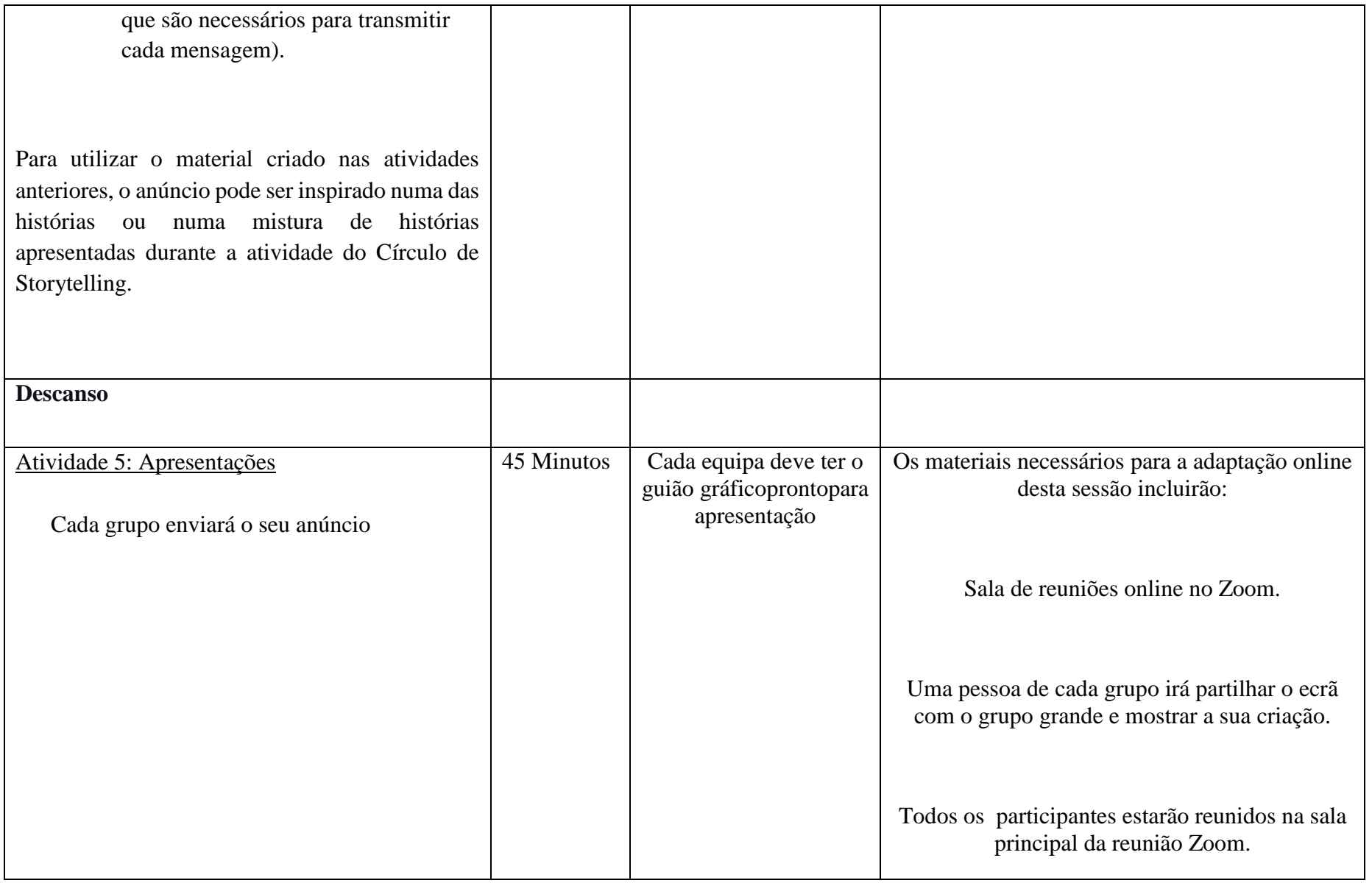

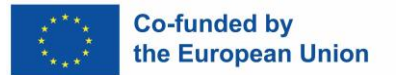

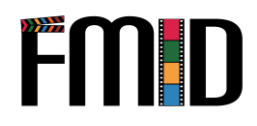

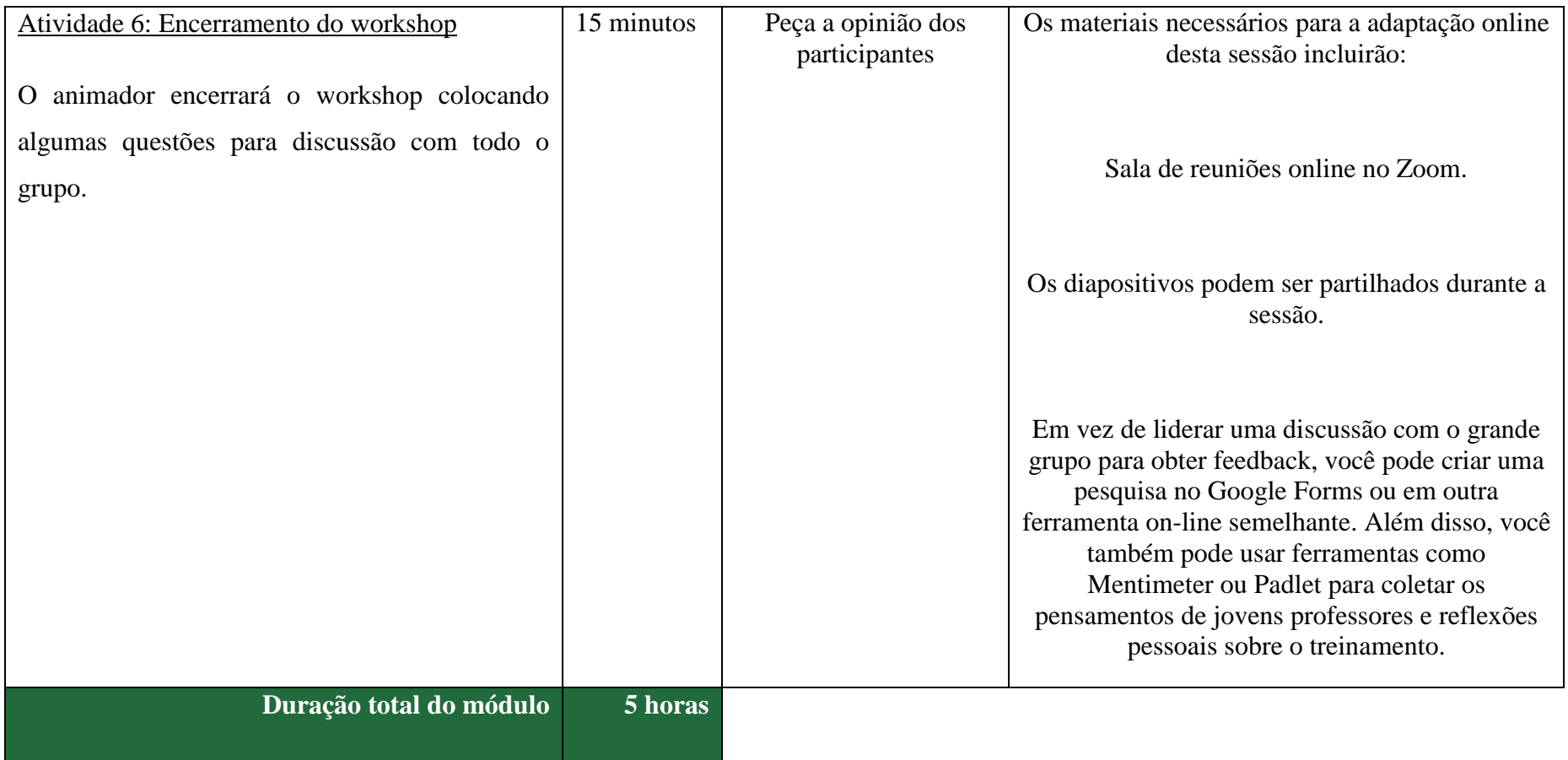

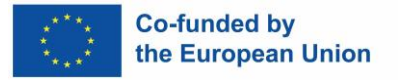

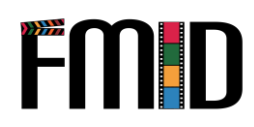

## **Módulo4: Storytelling – Atividades**

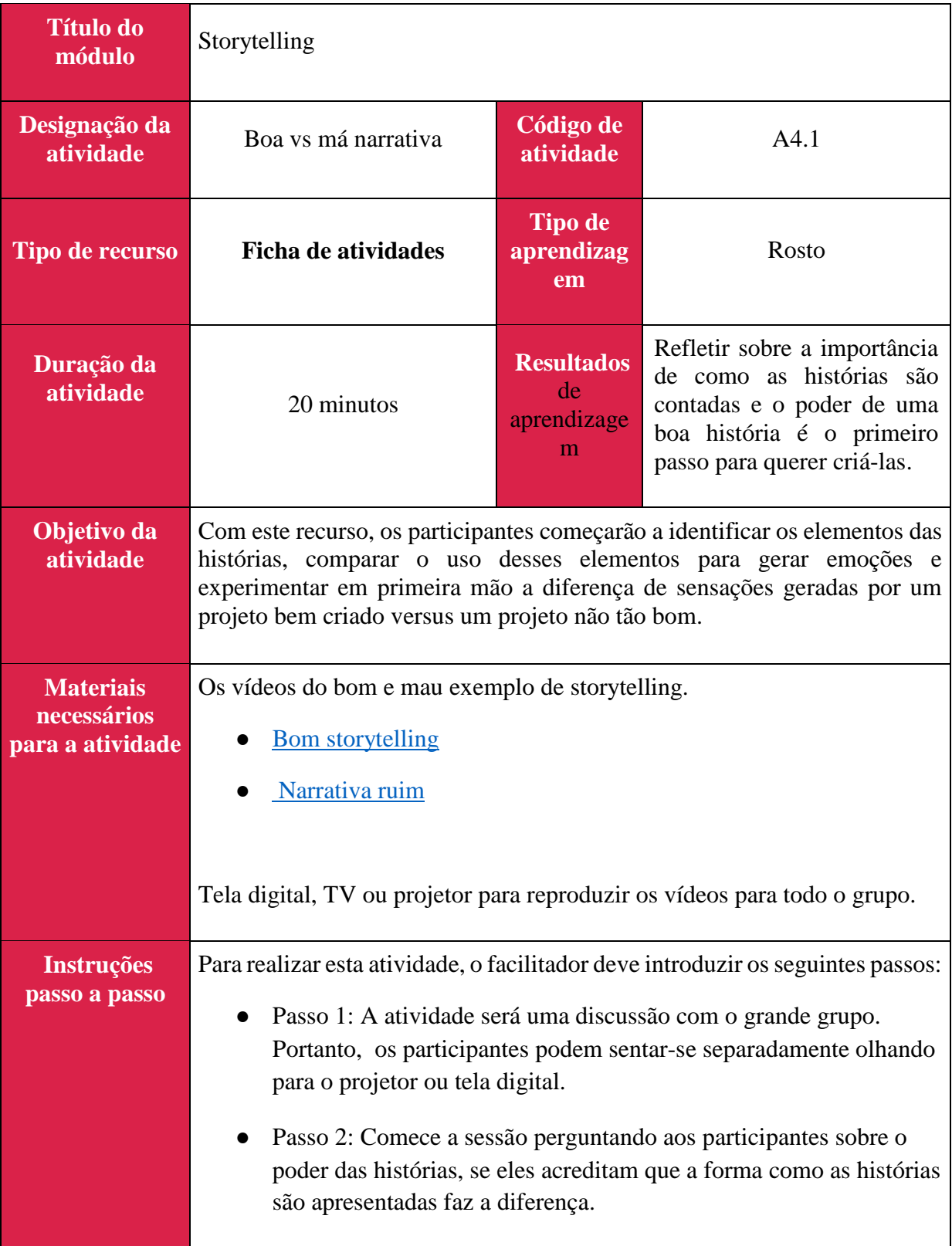

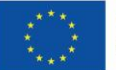

×

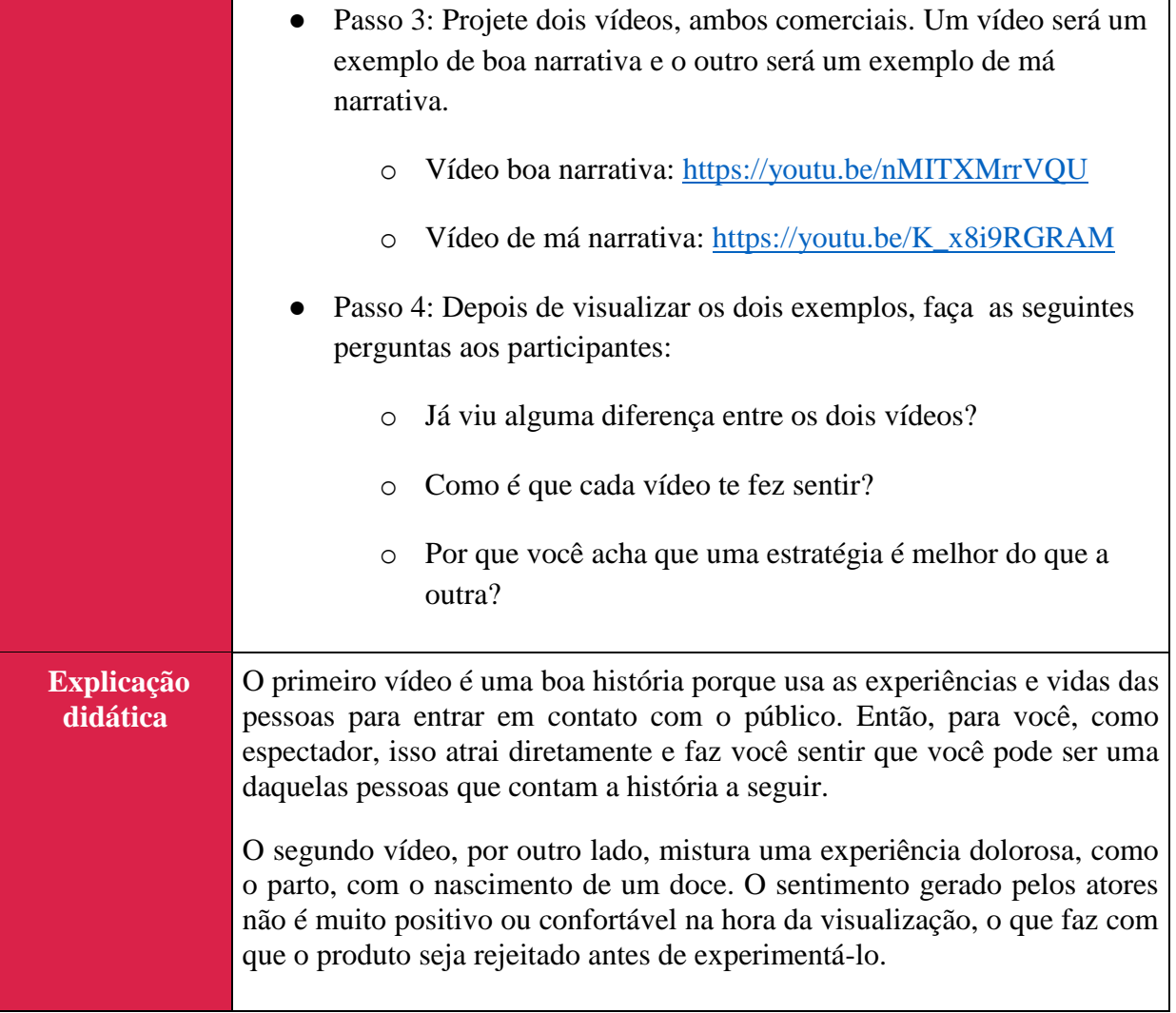

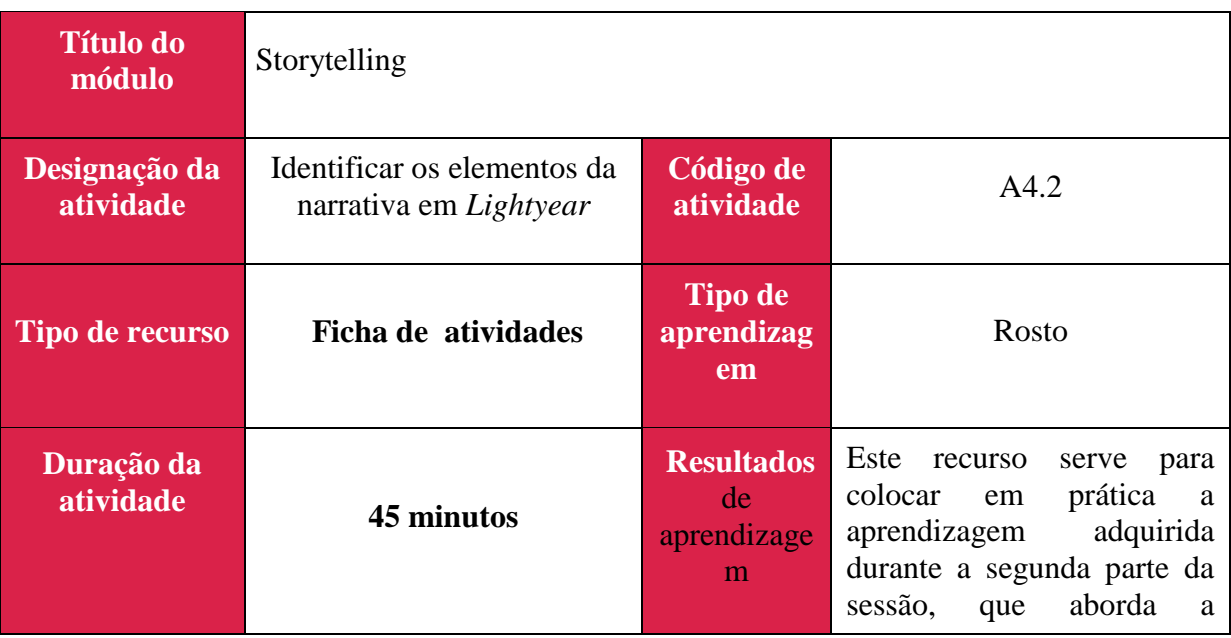

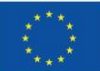

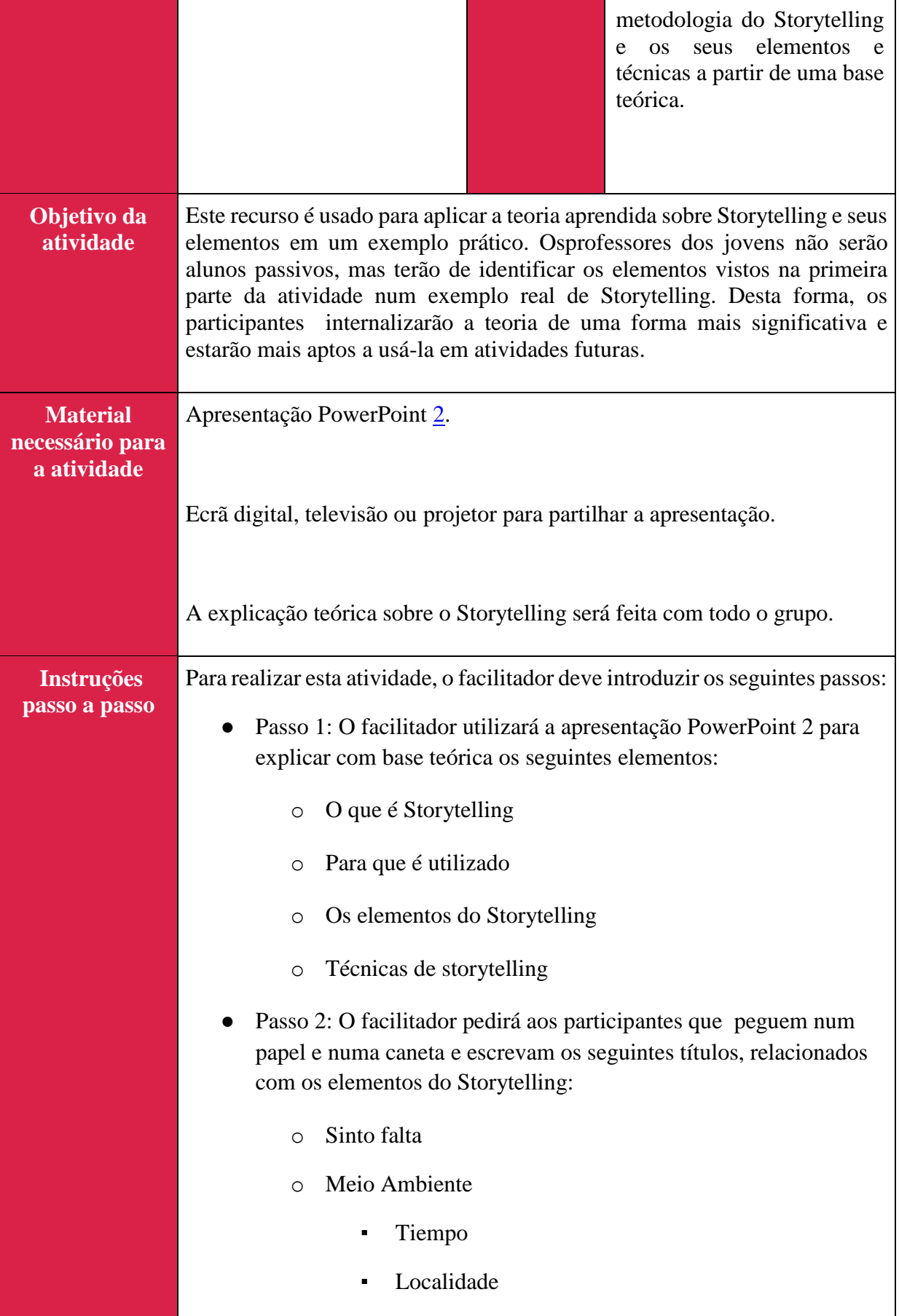
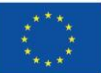

- Personagens
- Contextoou
- o Conflitoou
	- **Desenvolvimento**
	- **Crise**
- o Desenlace
	- **Aprendizagem**
	- Mudanças nocomportamento das pessoas após a aprendizagem

\* Para saber mais sobre estes tópicos, consulte os seguintes relatórios:

Khudhair, N. K., & Alnoori, B. S. M. INVESTIGANDO AS PERCEÇÕES DOS PROFESSORES DA ESCOLA PREPARATÓRIA EFL EM RELAÇÃO AO USO DA NARRATIVA: [https://www.researchgate.net/publication/](https://www.researchgate.net/publication/349759776_Storytelling_Techniques)  [349759776\\_Storytelling\\_Techniques](https://www.researchgate.net/publication/349759776_Storytelling_Techniques)

*8 Técnicas clássicas de storytelling para apresentações envolventes.* (s.d.) [https://blog.sparkol.com/8-classic-storytelling-techniques-for-engaging](https://blog.sparkol.com/8-classic-storytelling-techniques-for-engaging-presentations)[presentations](https://blog.sparkol.com/8-classic-storytelling-techniques-for-engaging-presentations)

- Passo 3: O facilitador perguntará aos participantes se todos já viram Lightyear, o filme em que Buzz, de Toy Story, é o protagonista. Em caso afirmativo, o facilitador mostrará o trailer do filme na tela, para que os alunos se lembrem dele, e pedirá aos participantes que, em pares, completem a tabela desenhada no papel nas etapas anteriores de acordo com os elementos que aparecem no filme Lightyear.
	- o *Lightyear* Trailer: [https://youtu.be/BwZs3H\\_UN3k](https://youtu.be/BwZs3H_UN3k)

Se a maioria dos participantes ainda não viu Lightyear, outro filme criado pela Pixar pode ser escolhido, já que é a assinatura que melhor se adequa aos elementos de uma boa narrativa.

Passo 4: Depois que os participantes completarem a tabela com os elementos da história, discuta suas respostas com o grande grupo.

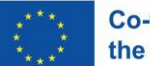

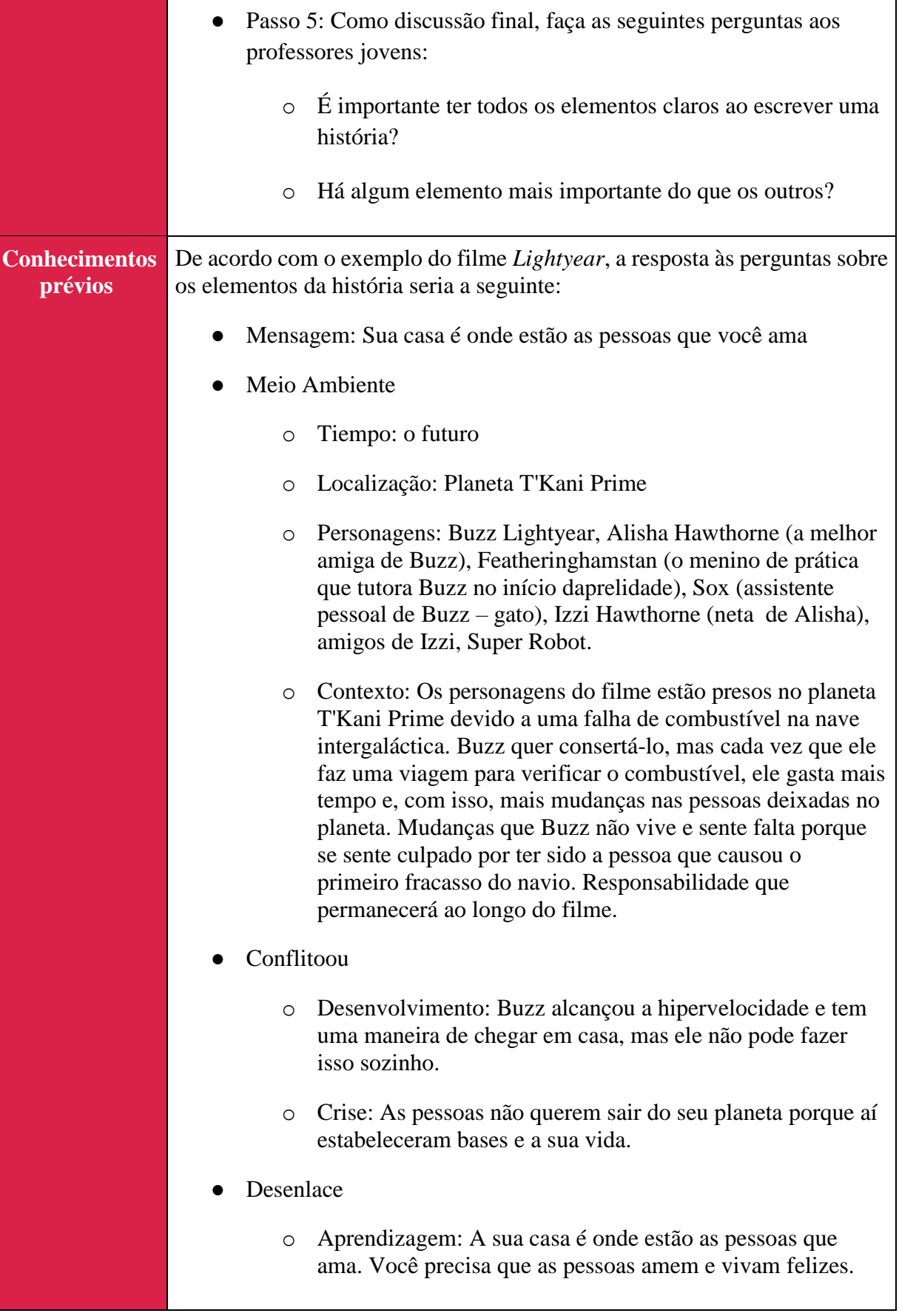

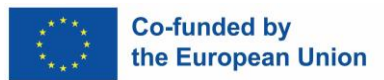

o Mudanças nos comportamentos dos personagens depois de aprender: Buzz cria uma nova equipe de Space Rangers com ele como instrutor.

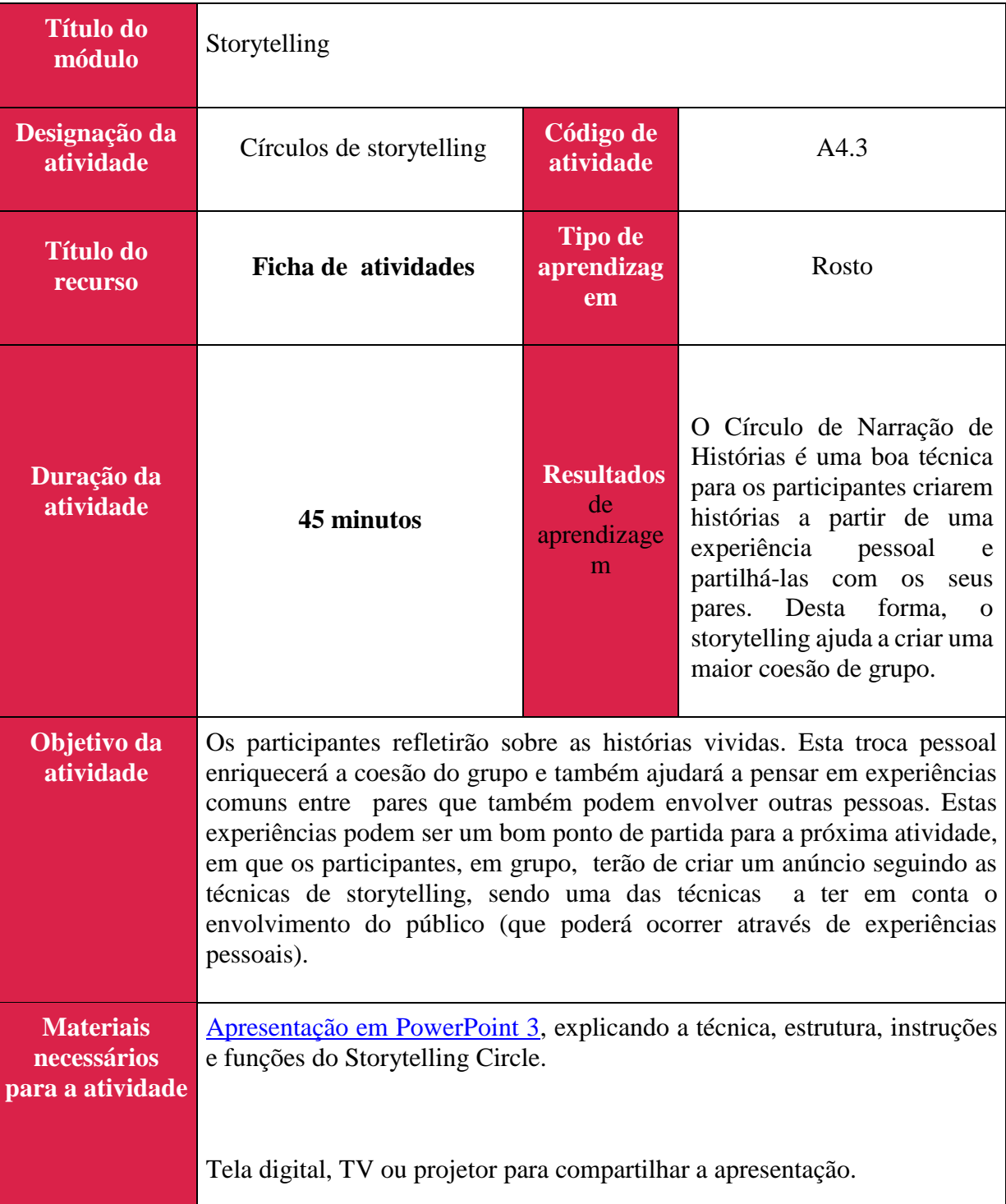

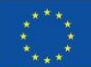

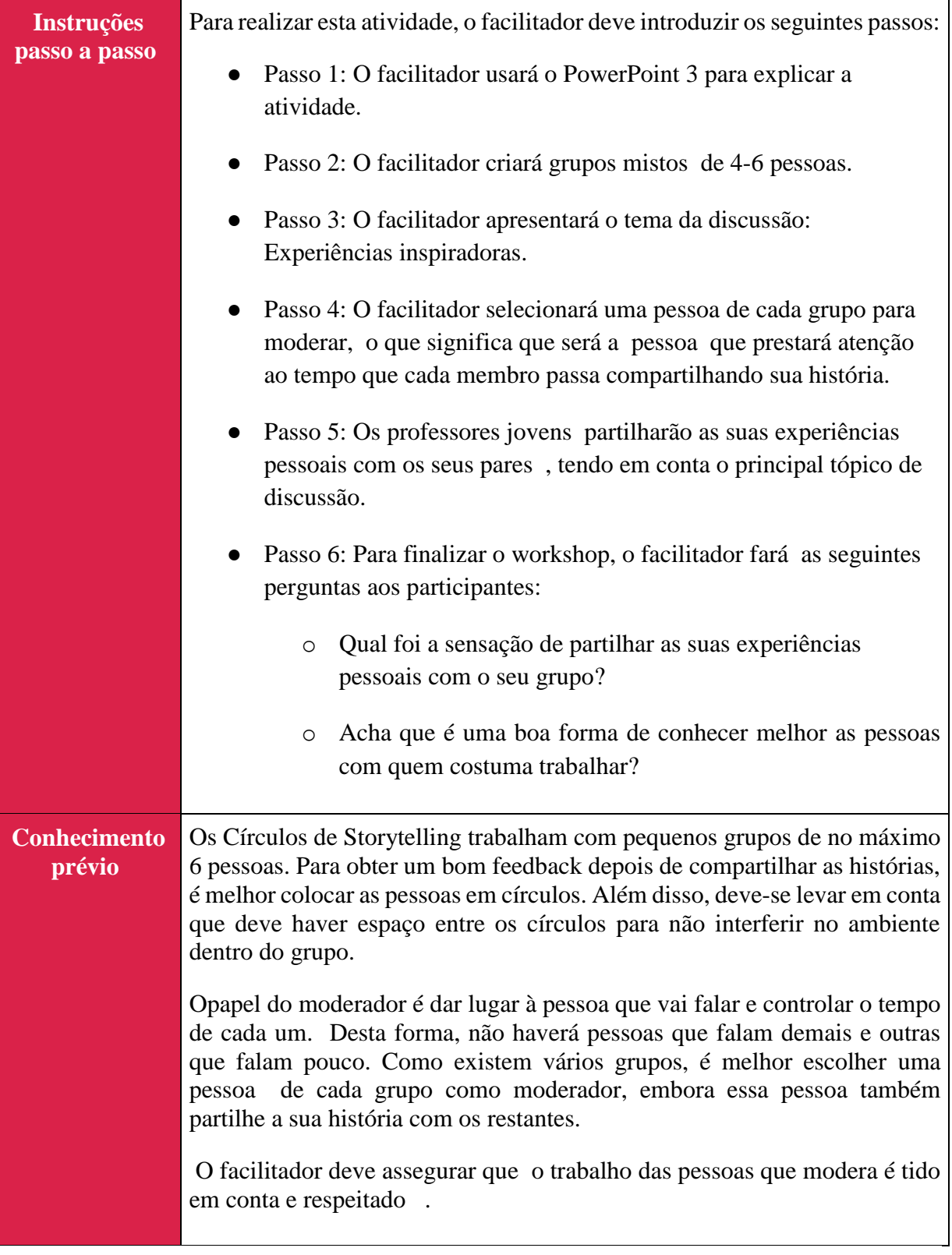

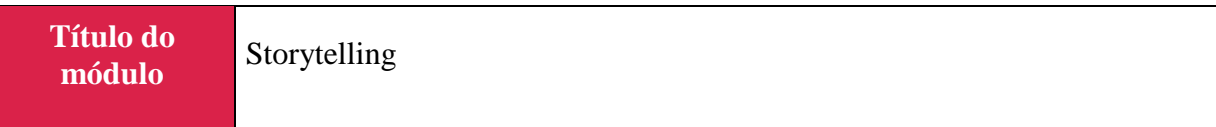

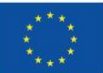

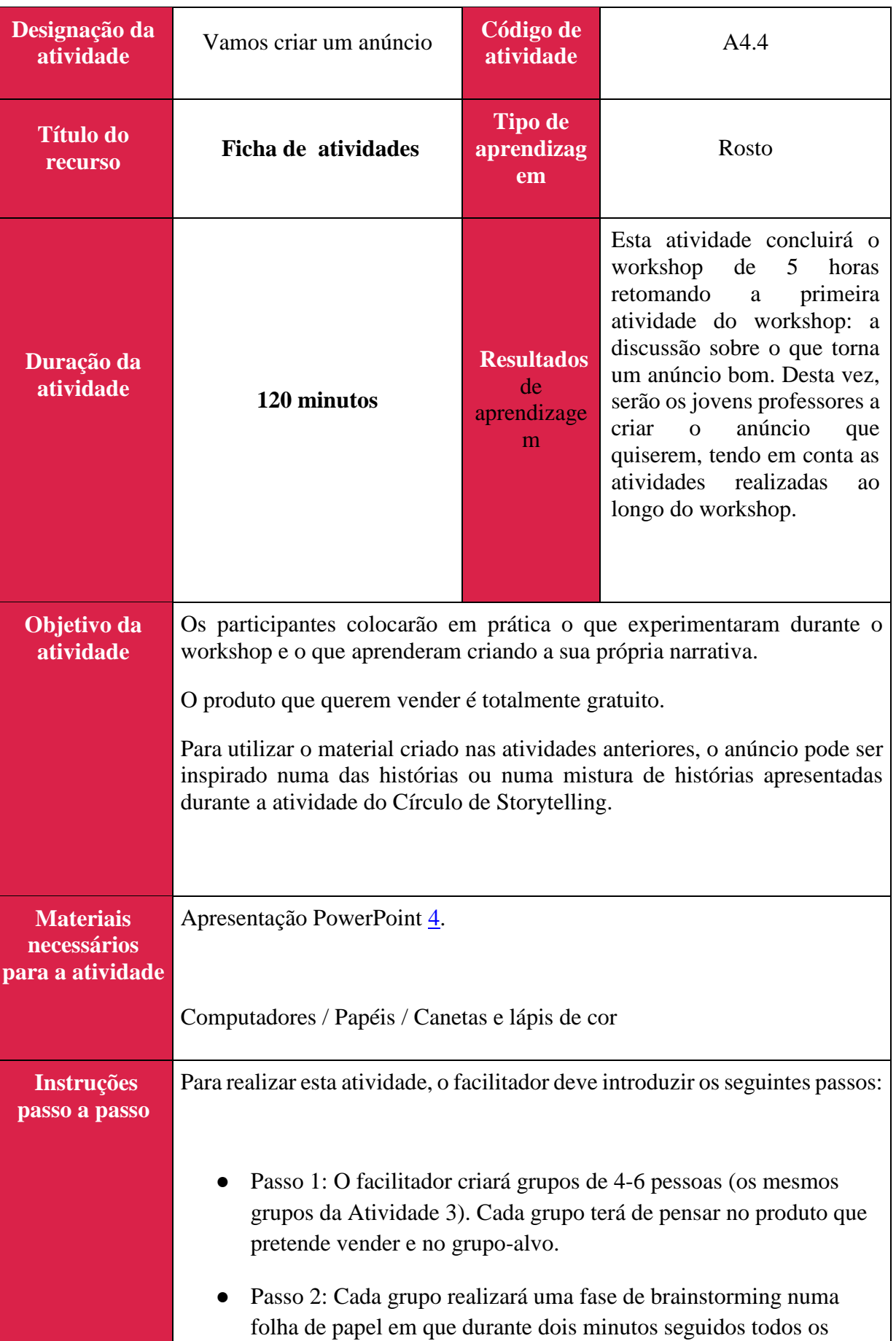

 $\overline{\phantom{a}}$ 

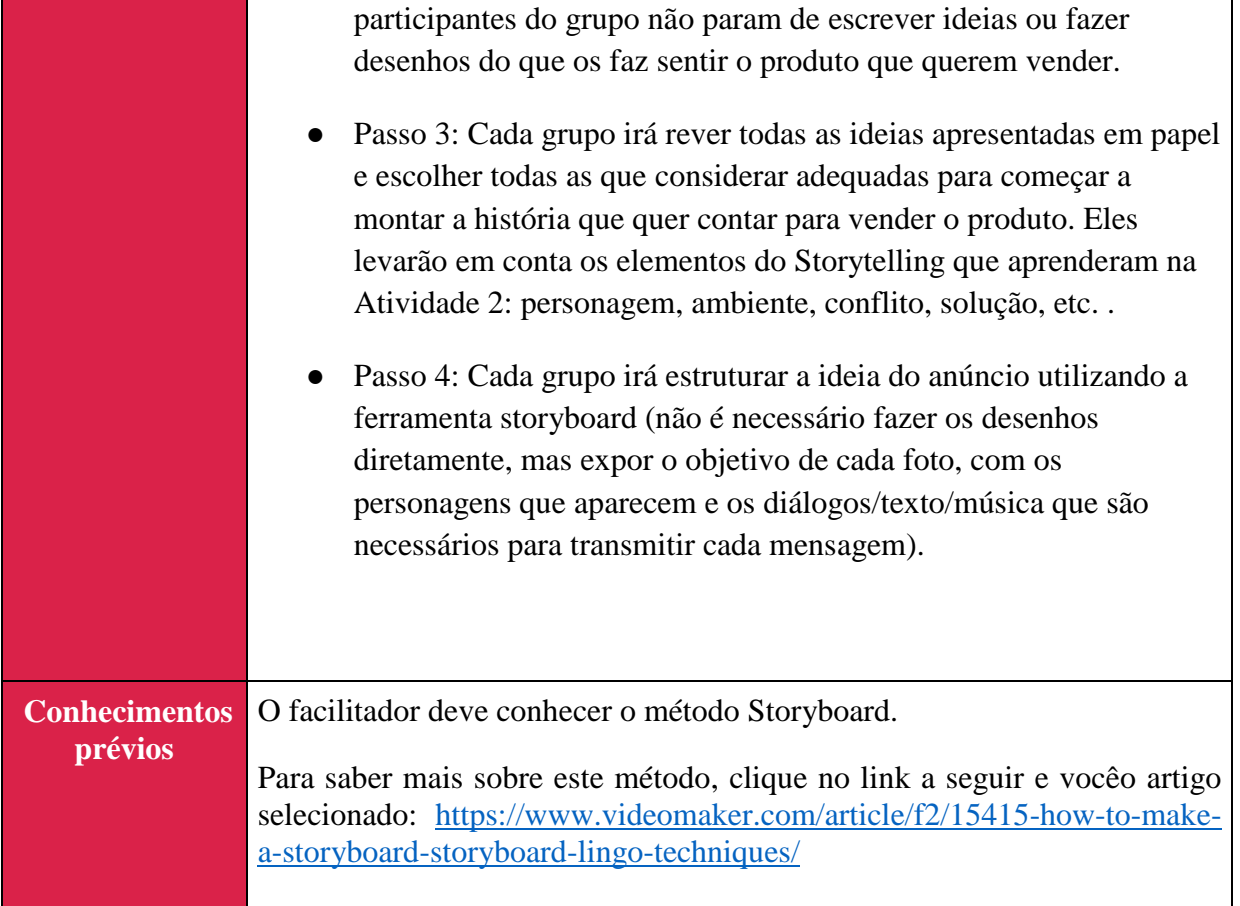

٦

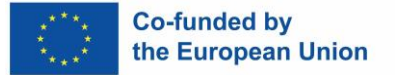

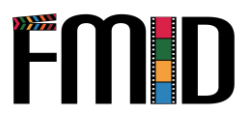

# **Módulo 5: Competências de Facilitação**

Este módulo abordará os seguintes tópicos:

- 1. Introdução às Competências de Facilitação
- 2. Pratique o uso de habilidades de facilitação em ambientes não tradicionais.
- 3. O processo de formação do grupo.
- 4. Moderação e gestão de grandes grupos de estudantes
- 5. Atividades para motivar jovens estudantesem grandes grupos

## **Módulo 5: Competências de Facilitação – Plano de Aula**

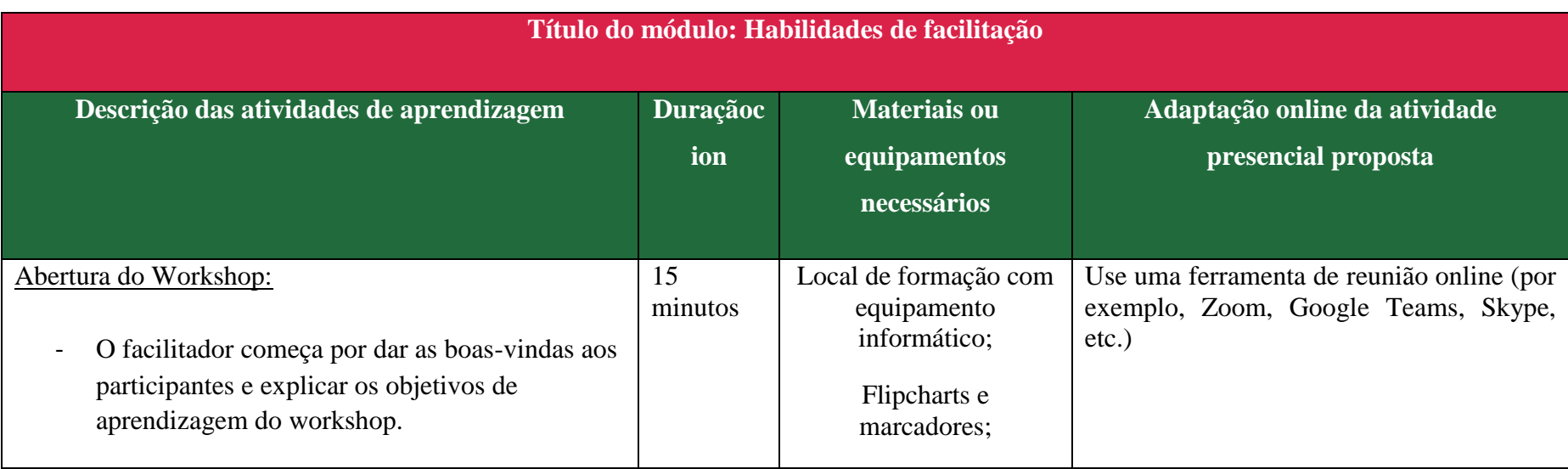

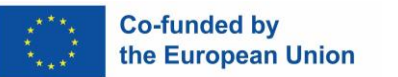

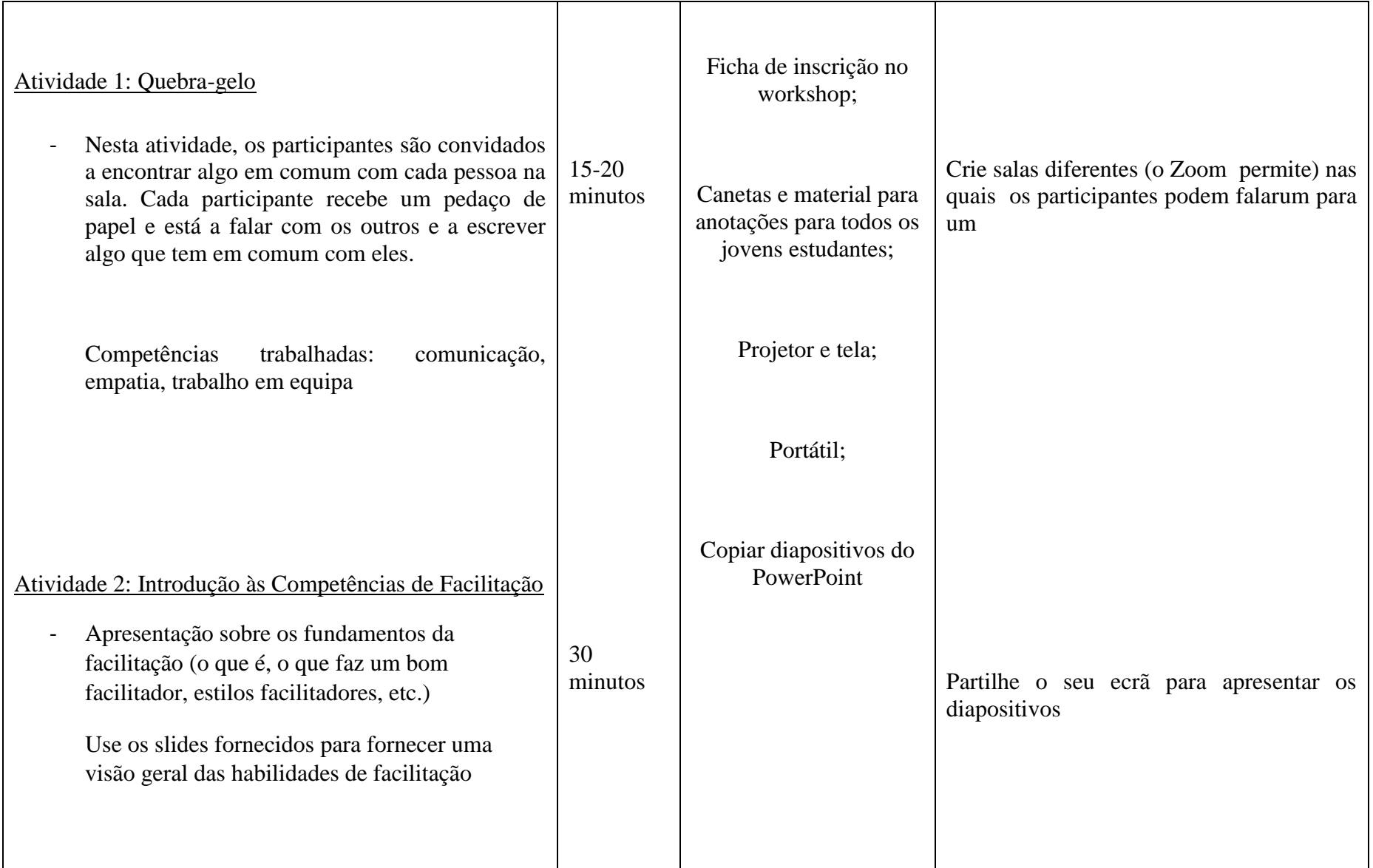

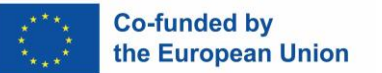

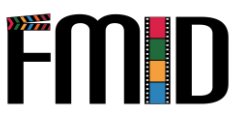

### Atividade 3 (A5.1): Criar um anúncio

- Neste exercício, os participantes são convidados a criar um anúncio publicitário para um produto (por exemplo, um ecrã plano, um par de sapatos, etc.), mas sem utilizar uma lista de palavras proibidas que estejam estreitamente relacionadas com o produto (por exemplo, no caso de um ecrã plano, as palavras podem ser "programa de televisão", "ver", "tela". No caso de um par de sapatos, as palavras proibidas podem ser "andar", "confortável", "sapatos").

O seu anúncio pode ser criado em diferentes formatos. O animador pode escolher o formato com base no perfil do grupo ou deixar que os participantes escolham o formato que mais gostam.

Exemplos de formatos possíveis de anúncio em vídeo curto, cartaz, brochura, elevator-pitch.

O ideal é que seja um exercício em grupo, mas pode ser feito individualmente.

Competências trabalhadas: criatividade, capacidade de trabalhar em conjunto para um minutos

60

Este exercício também funciona em linha. Os participantes podem fazer isso em um grupo (usando ferramentas de colaboração on-line. Coloque-os em salas de intervalo ou faça uma chamada em grupo apenas com membros do seu grupo.) Alternativamente, os participantes podem realizar esta tarefa individualmente, embora isso prejudique o propósito do trabalho em equipe.

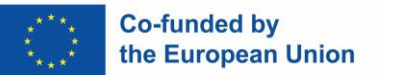

FII 

objetivo comum, competência digital e comunicação.

### Atividade 4 (A5.2): Pintar emoções

- Este exercício começa com o facilitador tocando música [\(exemplo\)](https://www.youtube.com/watch?v=0Tmo3KIH31c). Os participantes fecharão os olhos e pensarão no que / como se sentem. Após 2-5 minutos, peça aos participantes que desenhem/pintem os seus sentimentos na tela.

Para isso é necessário que os alunos se sintam à vontade para expor seus sentimentos através da arte. Se o animador achar que este não é o caso do grupo, ele pode tentar tornar o exercício mais impessoal. Por exemplo, peça aos participantes que se concentrem no sentimento da música e não nas suas próprias emoções. Desta forma, os participantes podem continuar a trabalhar a expressão de emoções e a autorreflexão.

Habilidades trabalhadas: autoexpressão, autorreflexão, criatividade, sentir-se confortável para expressar emoções.

60 minutos Se fizer esta atividade num ambiente online, pode:

- Use uma tela digital gratuita ou um programa de desenho (por exemplo: Paint, Canva, Clip Studio Paint, GIMP, etc.). Normalmente, os participantes terão pelo menos uma opção em seus dispositivos.
- Ou peça aos participantes que desenhem em papel como fariam numa reunião presencial. (Para isso é necessário que todos os e os participantes têm acesso às ferramentas necessárias).

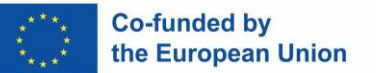

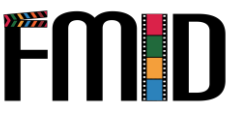

### Atividade 5 (A5.3): Anónimo

- Neste exercício, os participantes são convidados a escrever em papel, anonimamente, um problema que tenham. Não tem de ser um problema pessoal, pode ser qualquer coisa pequena que os incomode, ou qualquer outra coisa que se sintam confortáveis em partilhar. Depois, dobram o papel e colocam-no numa caixa. A líder de torcida permite que cada participante puxe um pedaço de papel e leia o problema escrito. Em seguida, os participantes falam sobre o problema.

Para este exercício, é importante que o animador estabeleça um bom ambiente. Também é importante reiterar o objetivo da atividade. Os participantes devem estar cientes de que o comportamento que faz com que os outros se sintam julgados ou desconfortáveis não é aceitável. Todos devem ouvir os problemas sem julgamento.

30 minutos

O objetivo é que, ao fazer este exercício, os participantes percebam que outras pessoas podem ter passado pelos mesmos problemas e que não estão sozinhas, bem como desenvolvam empatia e escuta ativa.

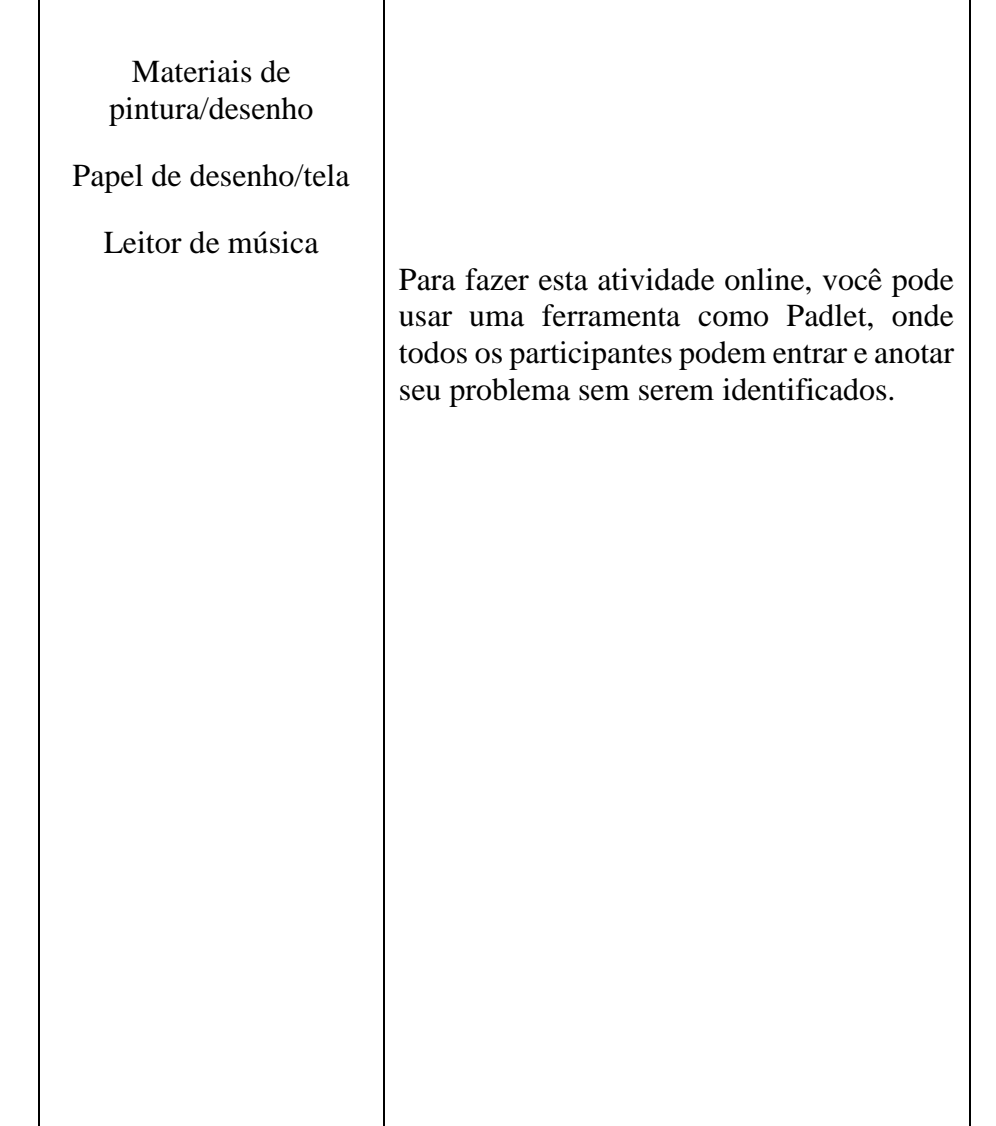

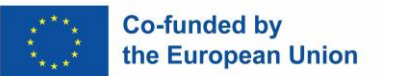

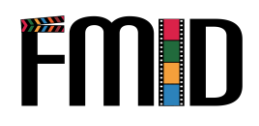

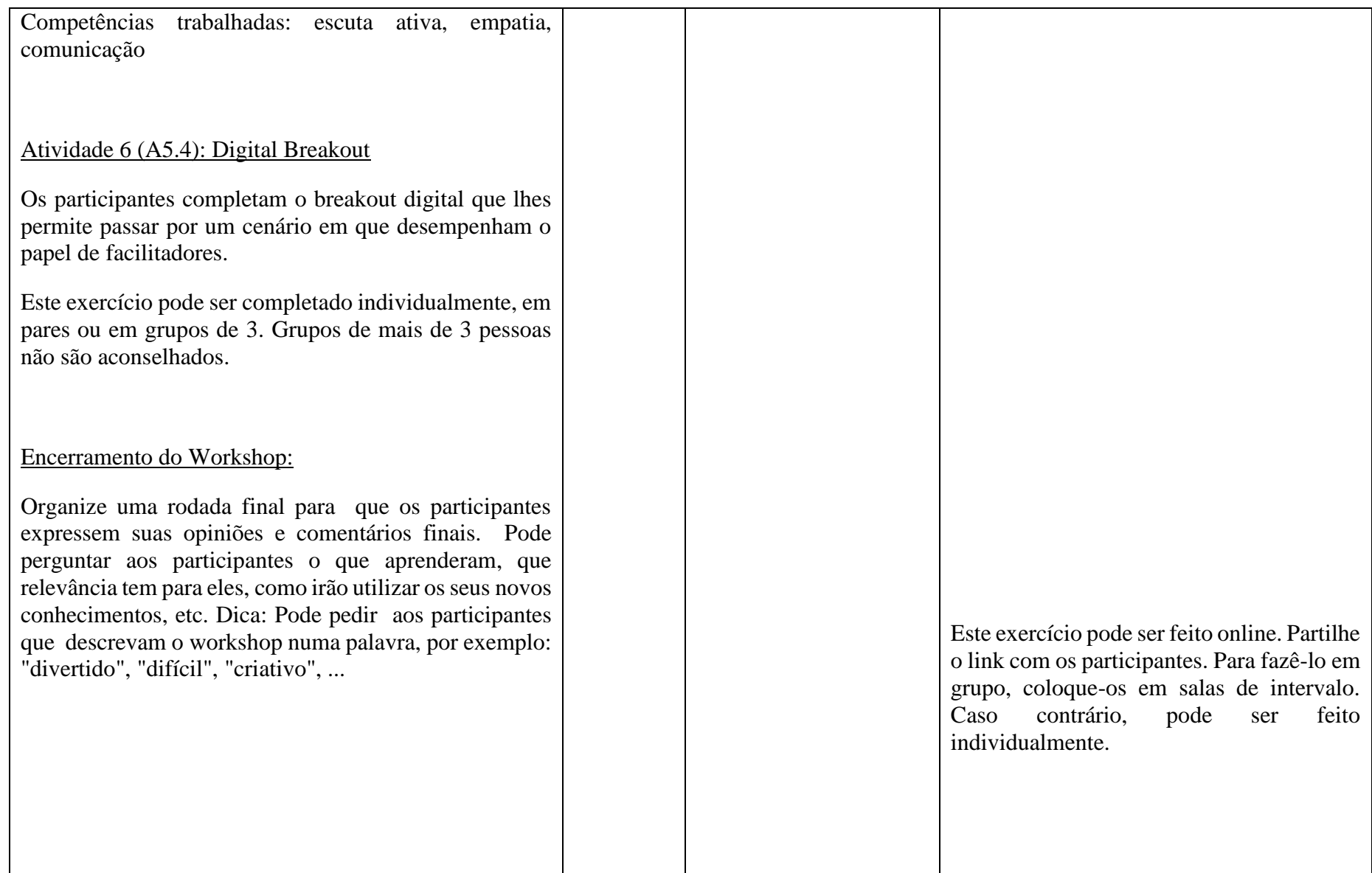

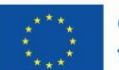

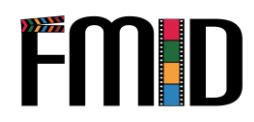

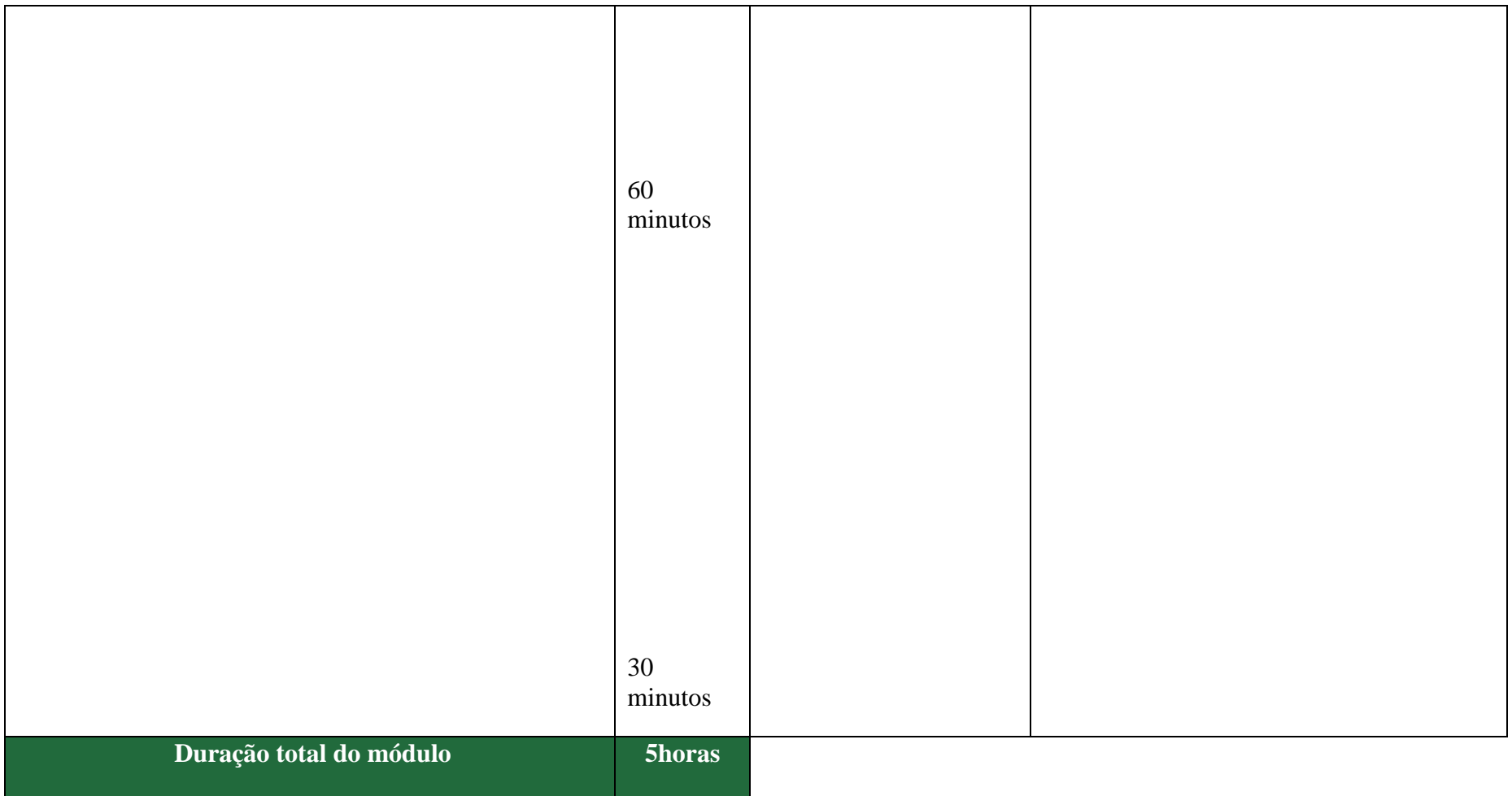

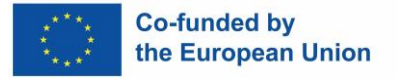

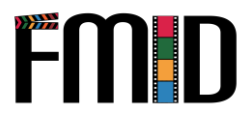

# **Módulo 5: Competências Facilitadoras – Atividades**

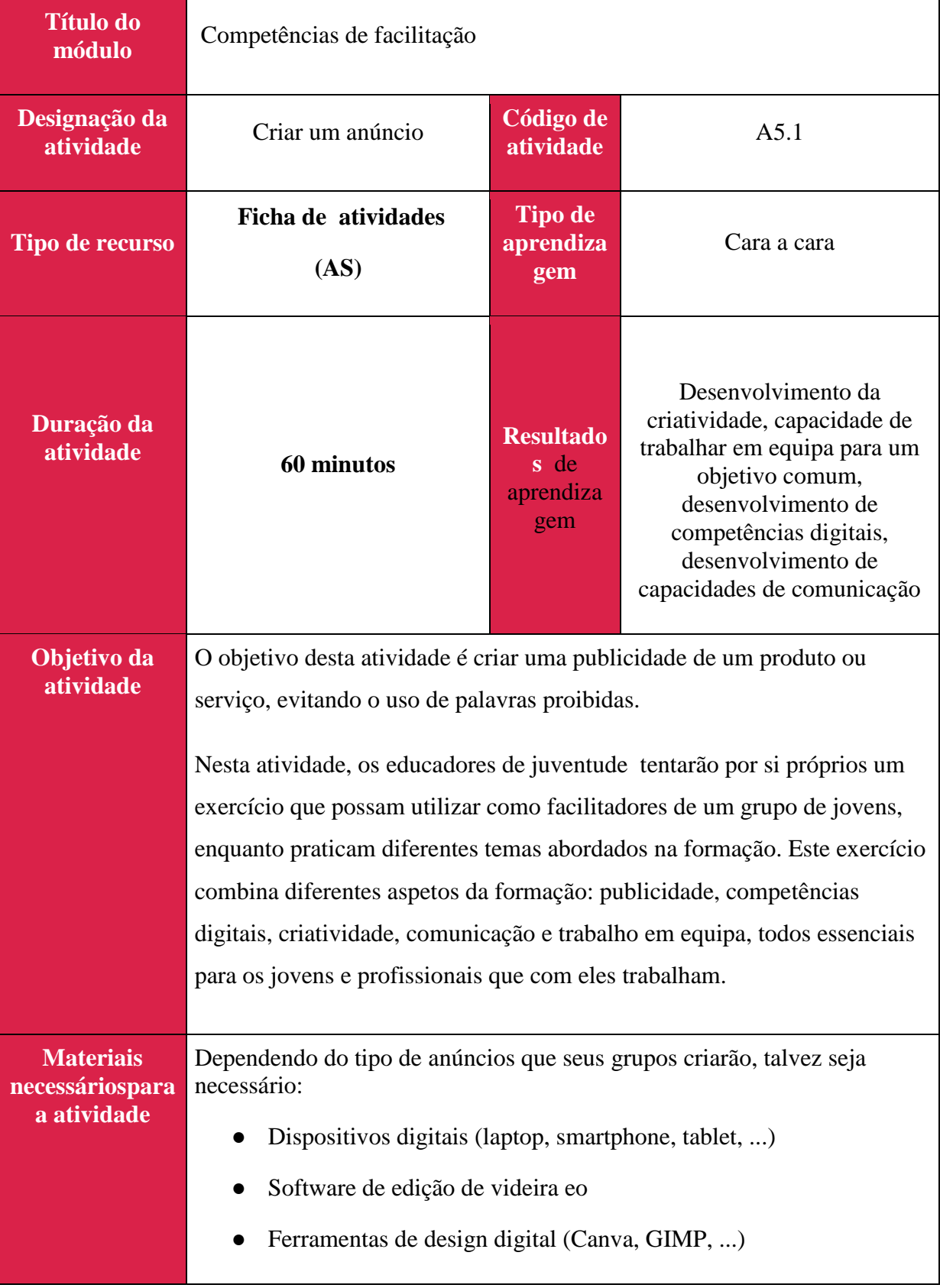

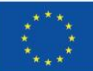

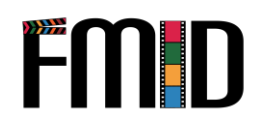

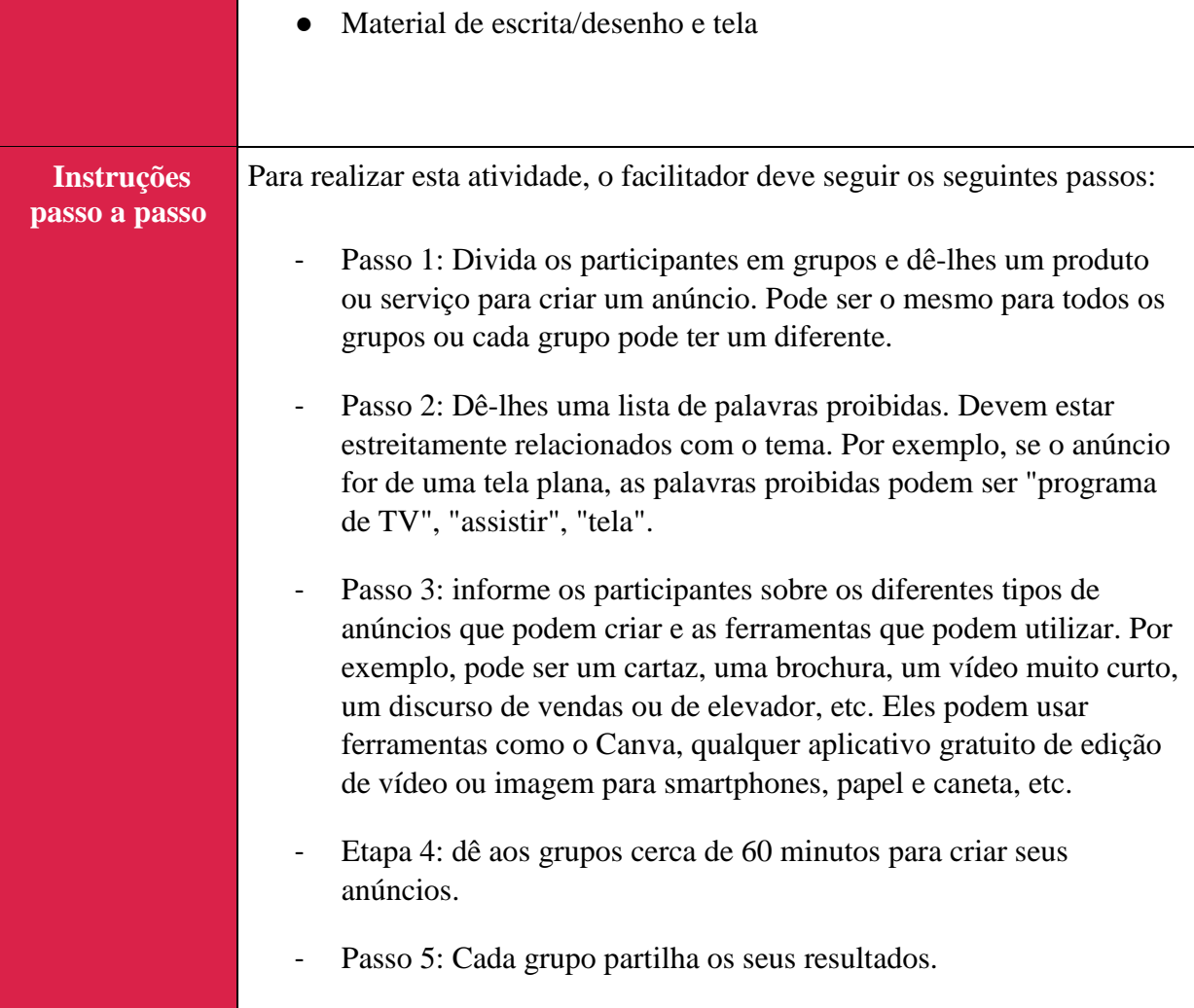

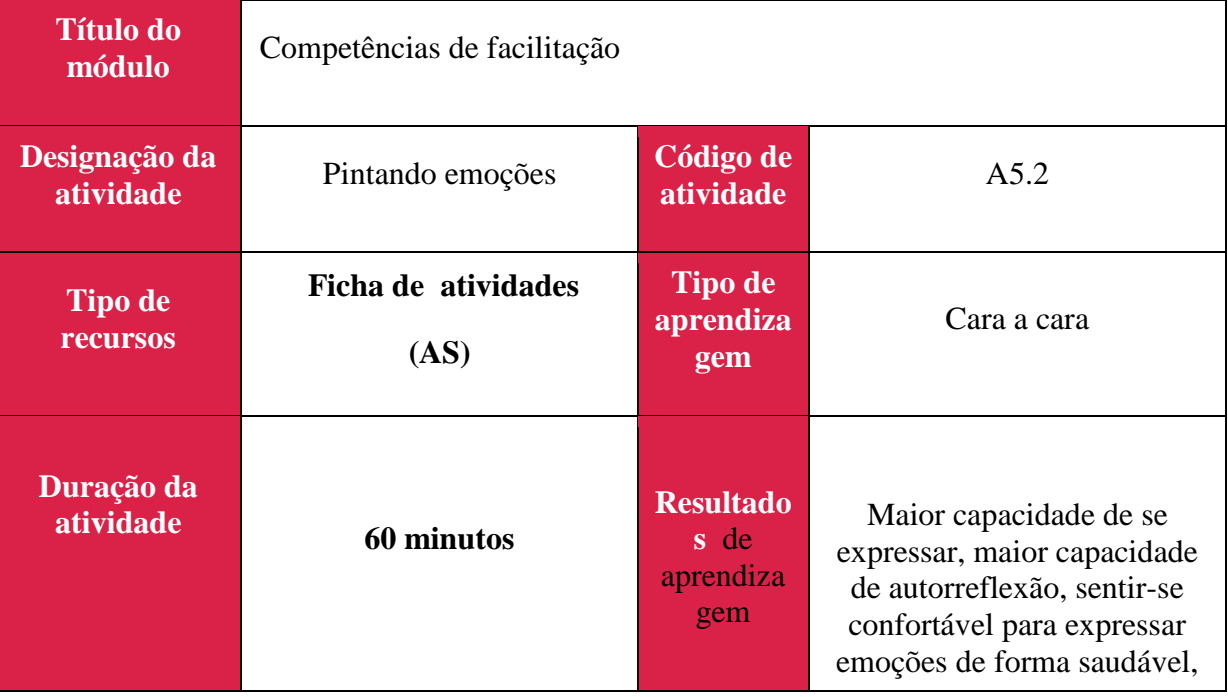

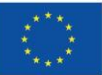

I.

 $\overline{\phantom{a}}$ 

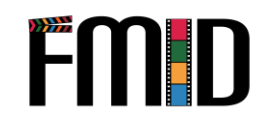

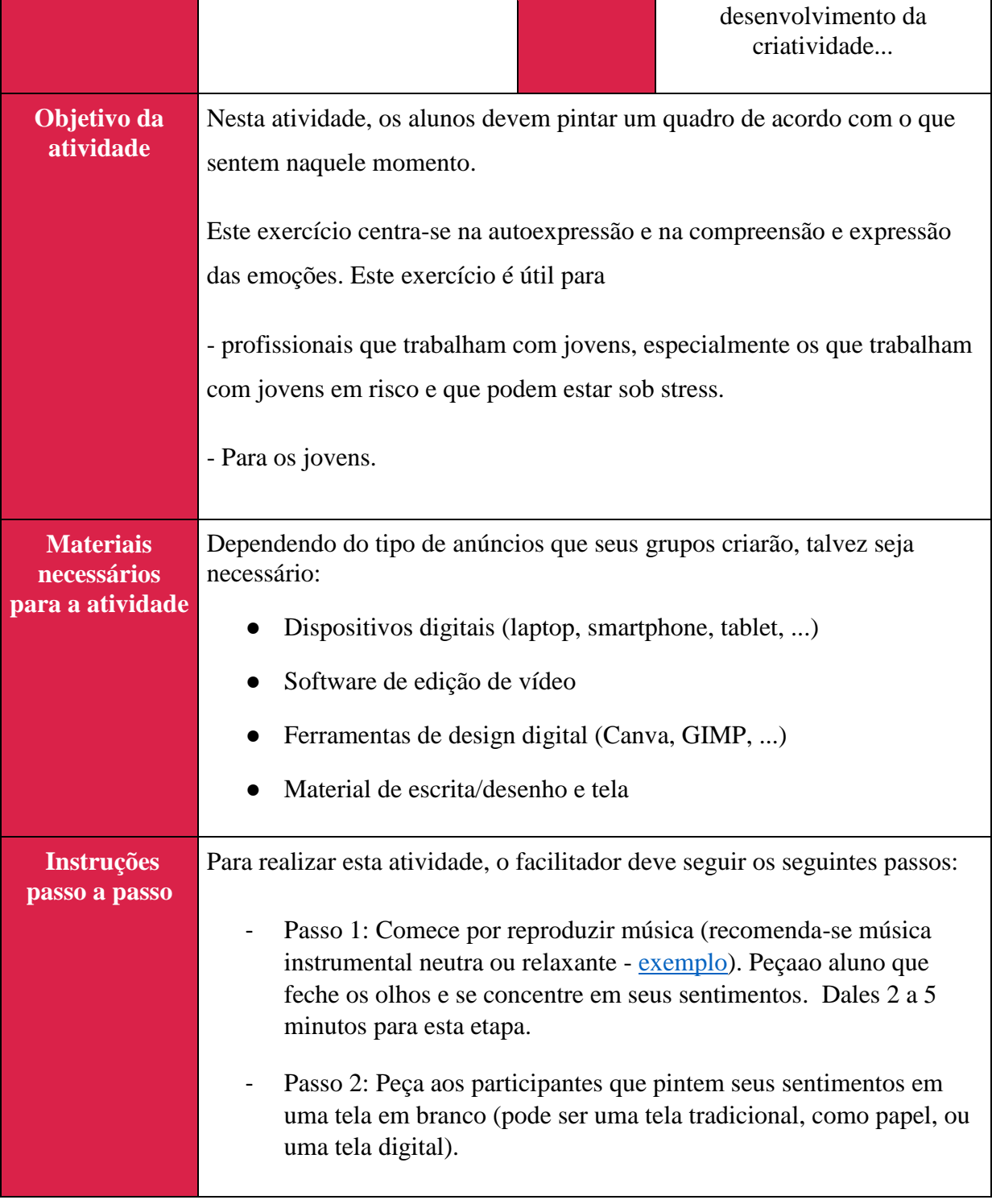

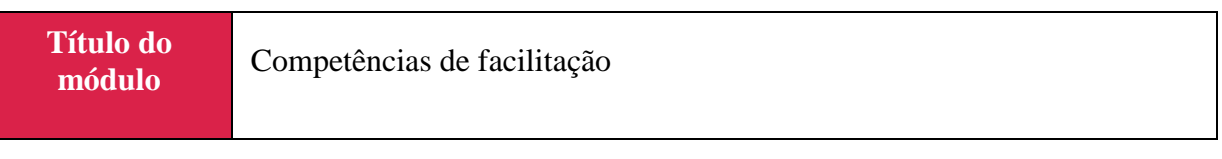

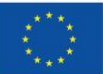

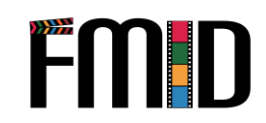

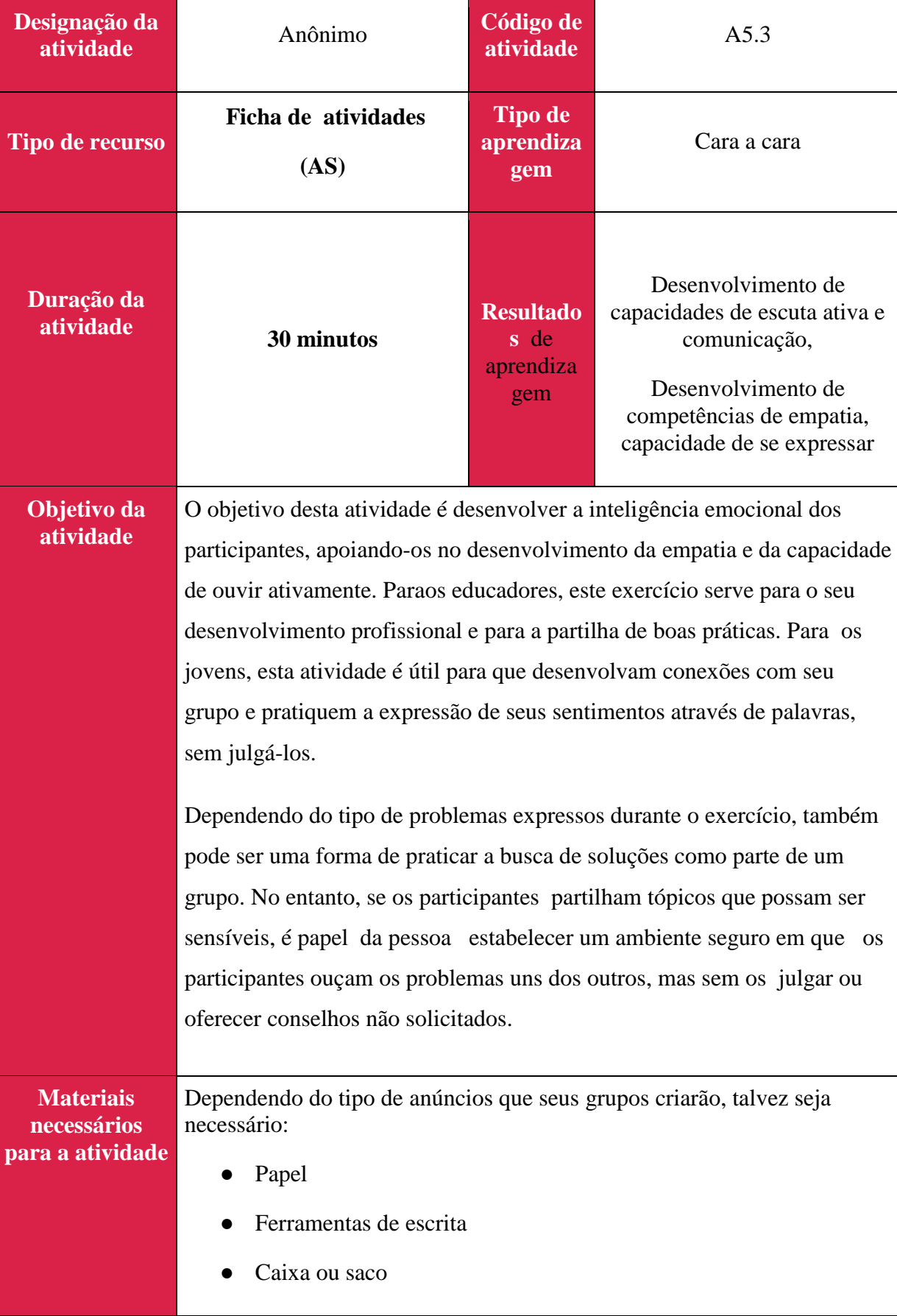

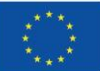

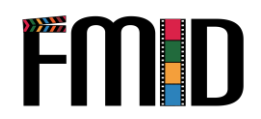

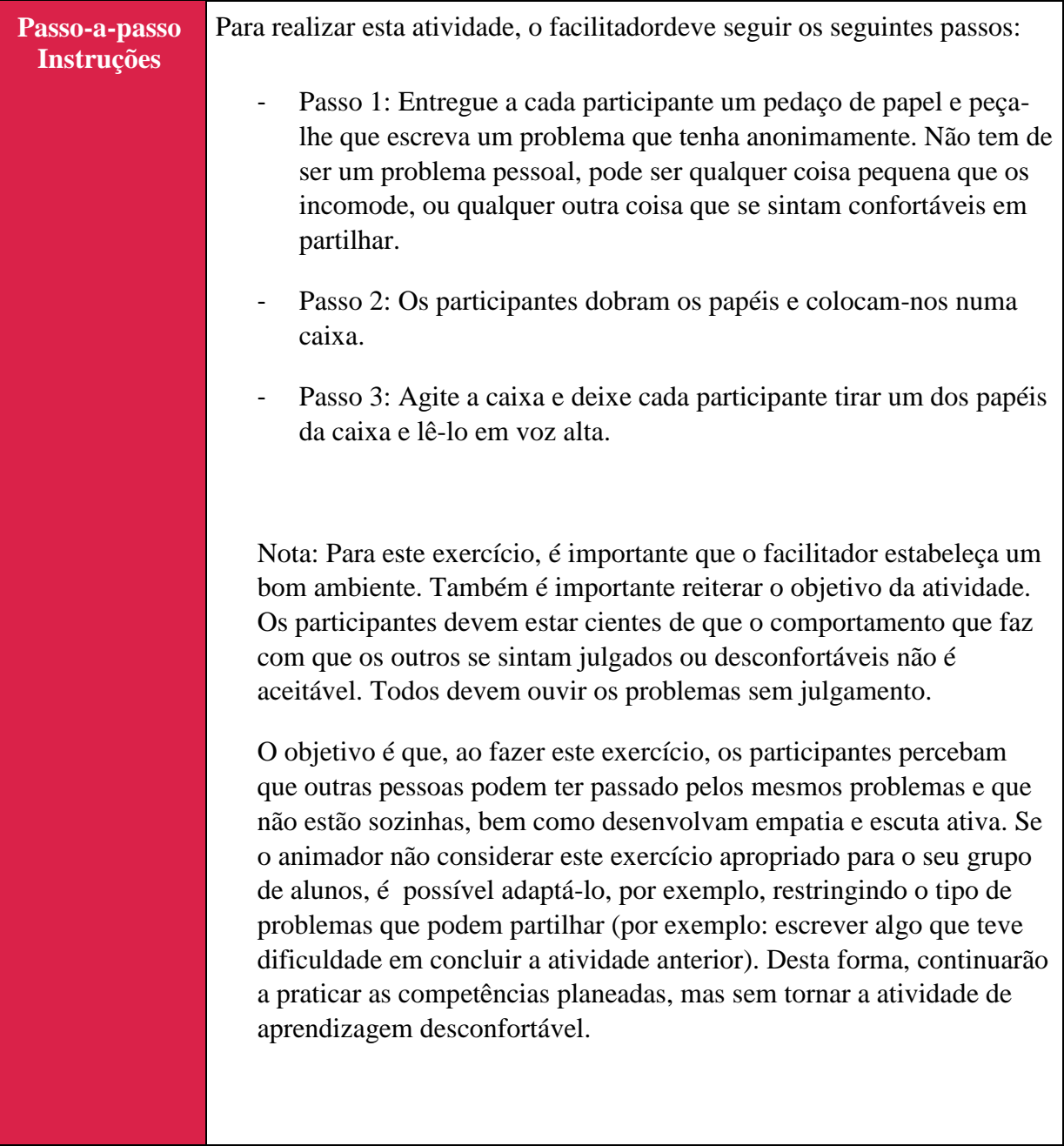

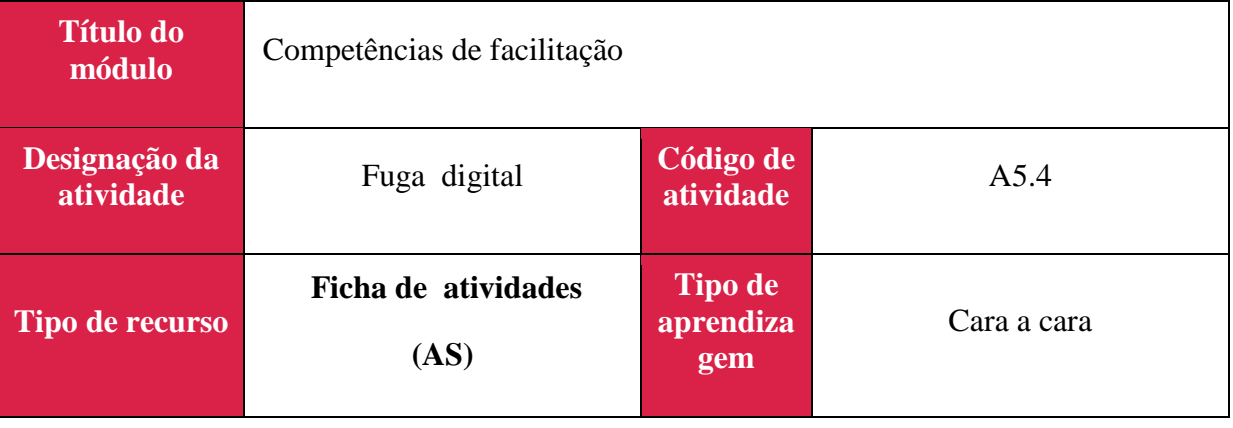

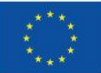

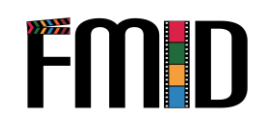

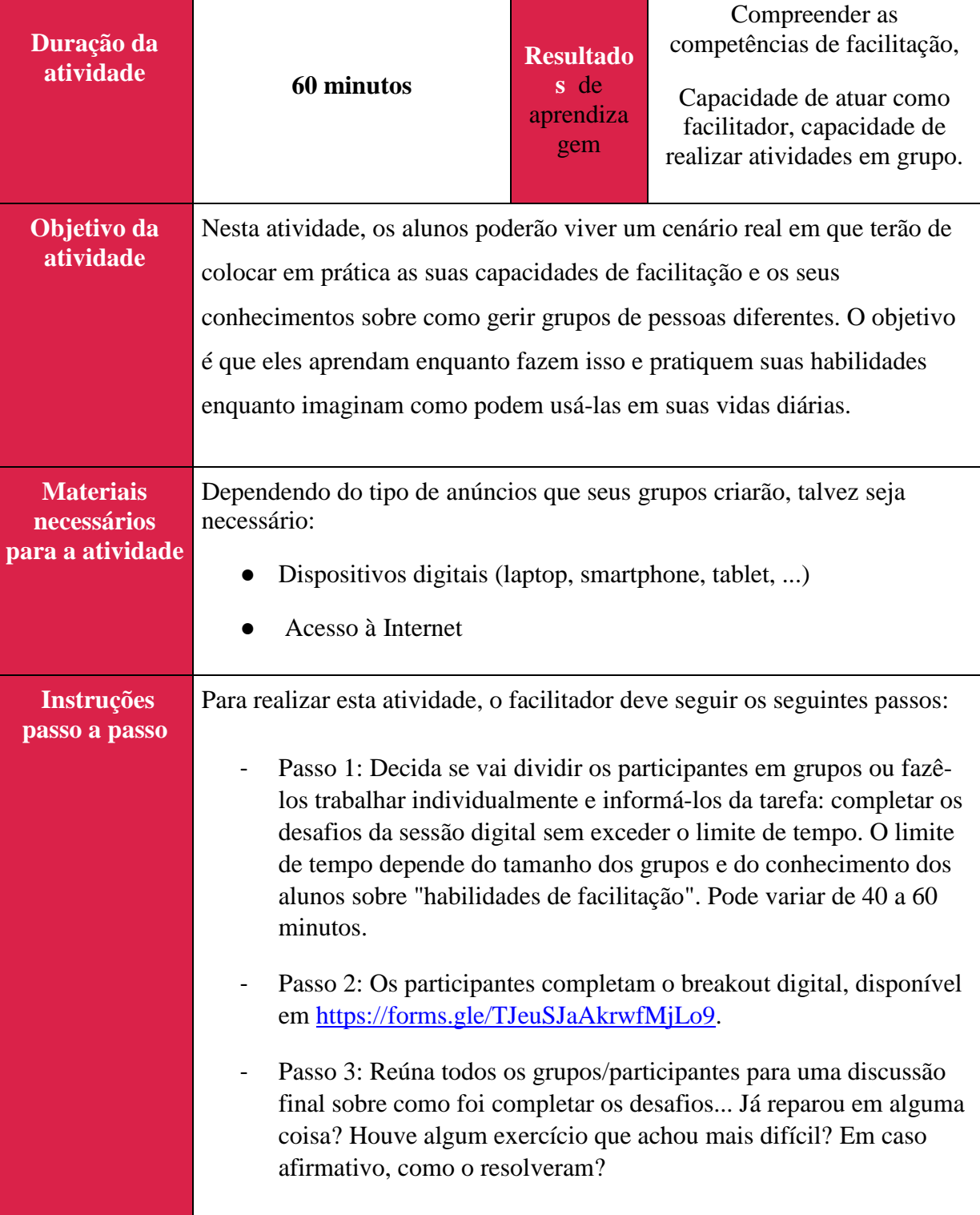

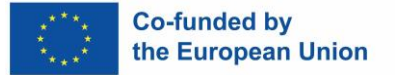

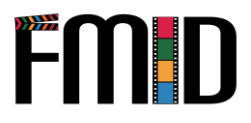

# **Módulo 6: Competências Interpessoais**

Este módulo abordará os seguintes tópicos:

- 1. Introdução às técnicas e atividades de escuta ativa
- 2. Praticar a empatia no trabalho com jovens
- 3. Atividades de interpretação de papéis para desenvolvercompetências interpessoais
- 4. Competências para recrutar jovens de difícil acesso

## **Módulo 6: Competências Interpessoais – Plano de Aula**

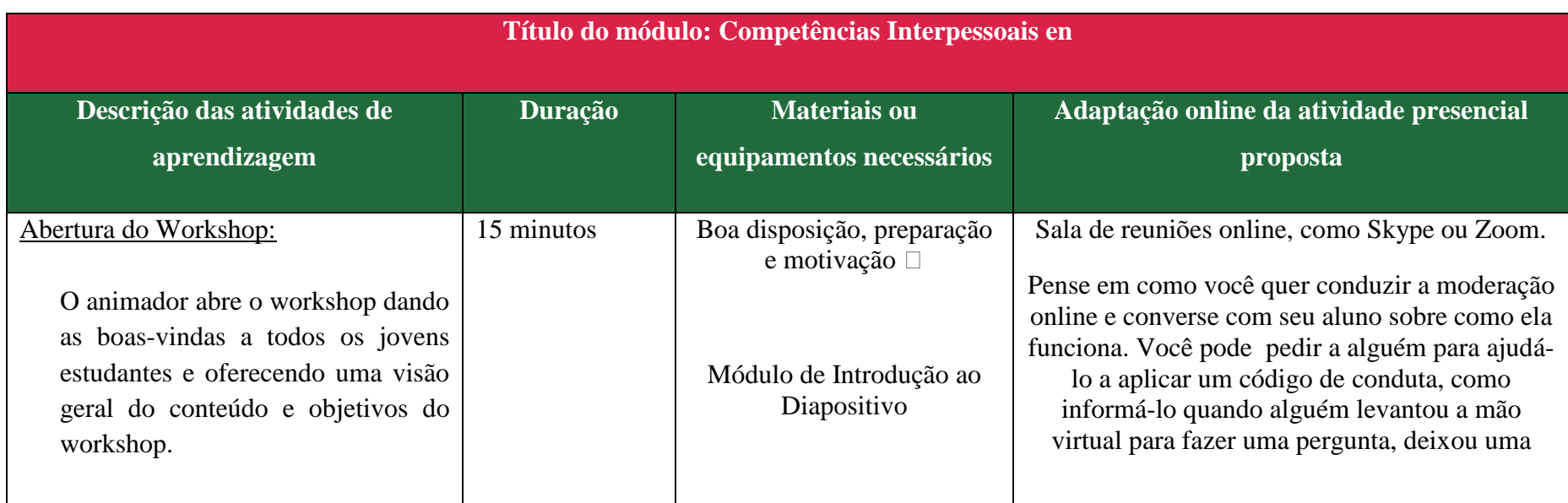

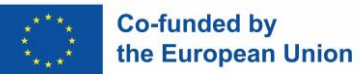

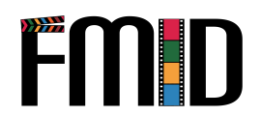

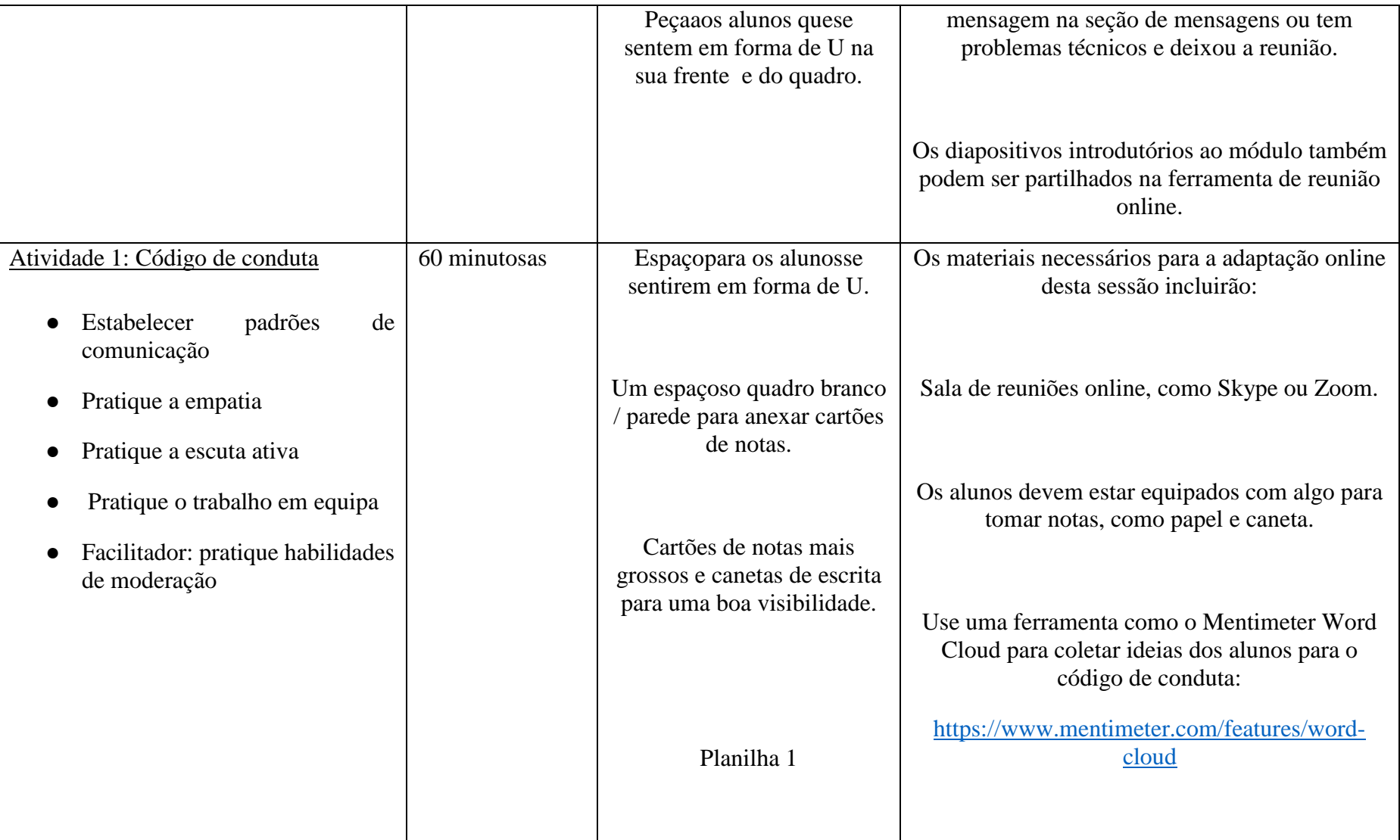

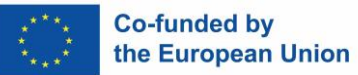

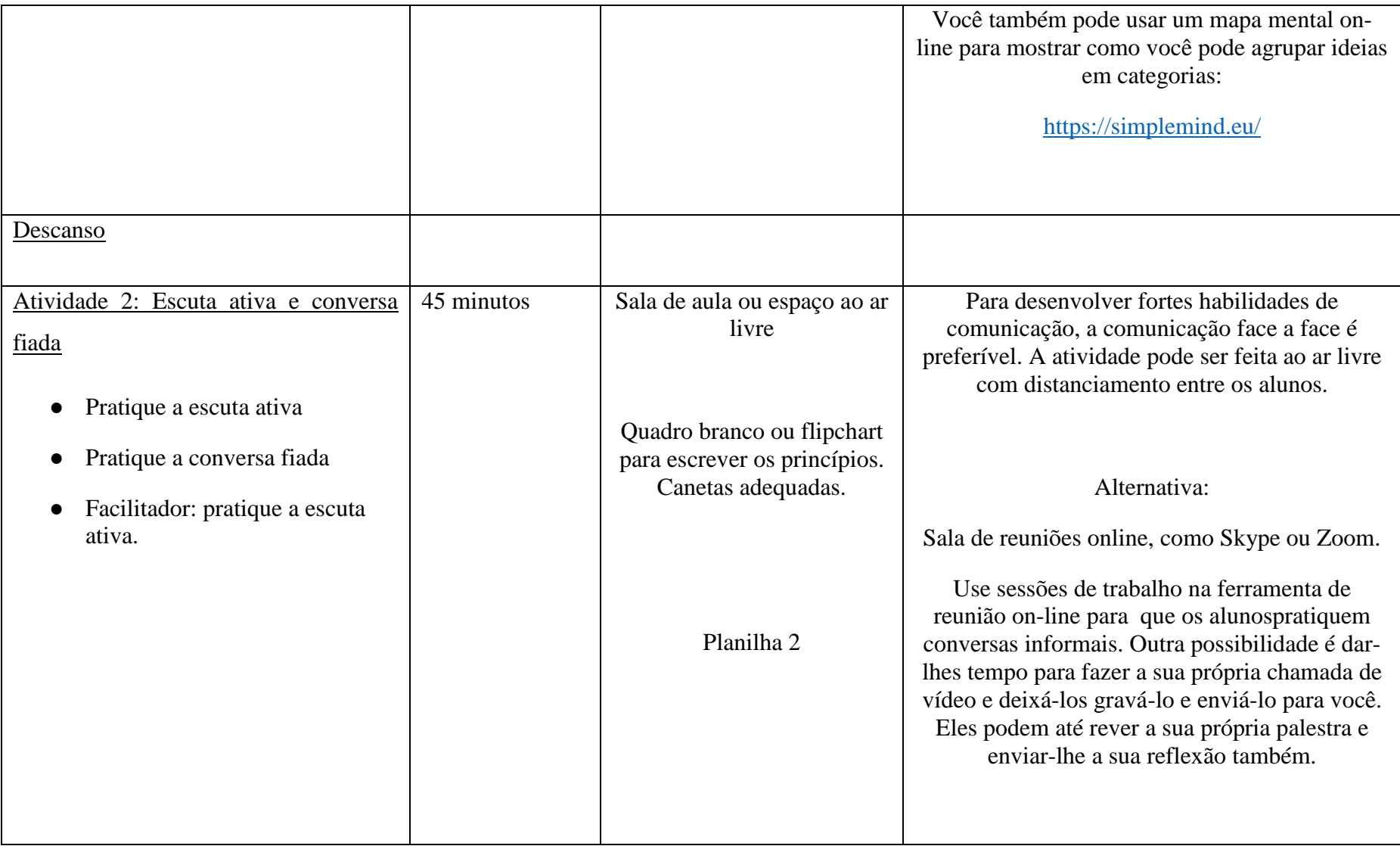

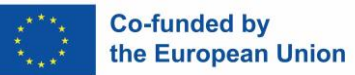

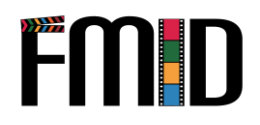

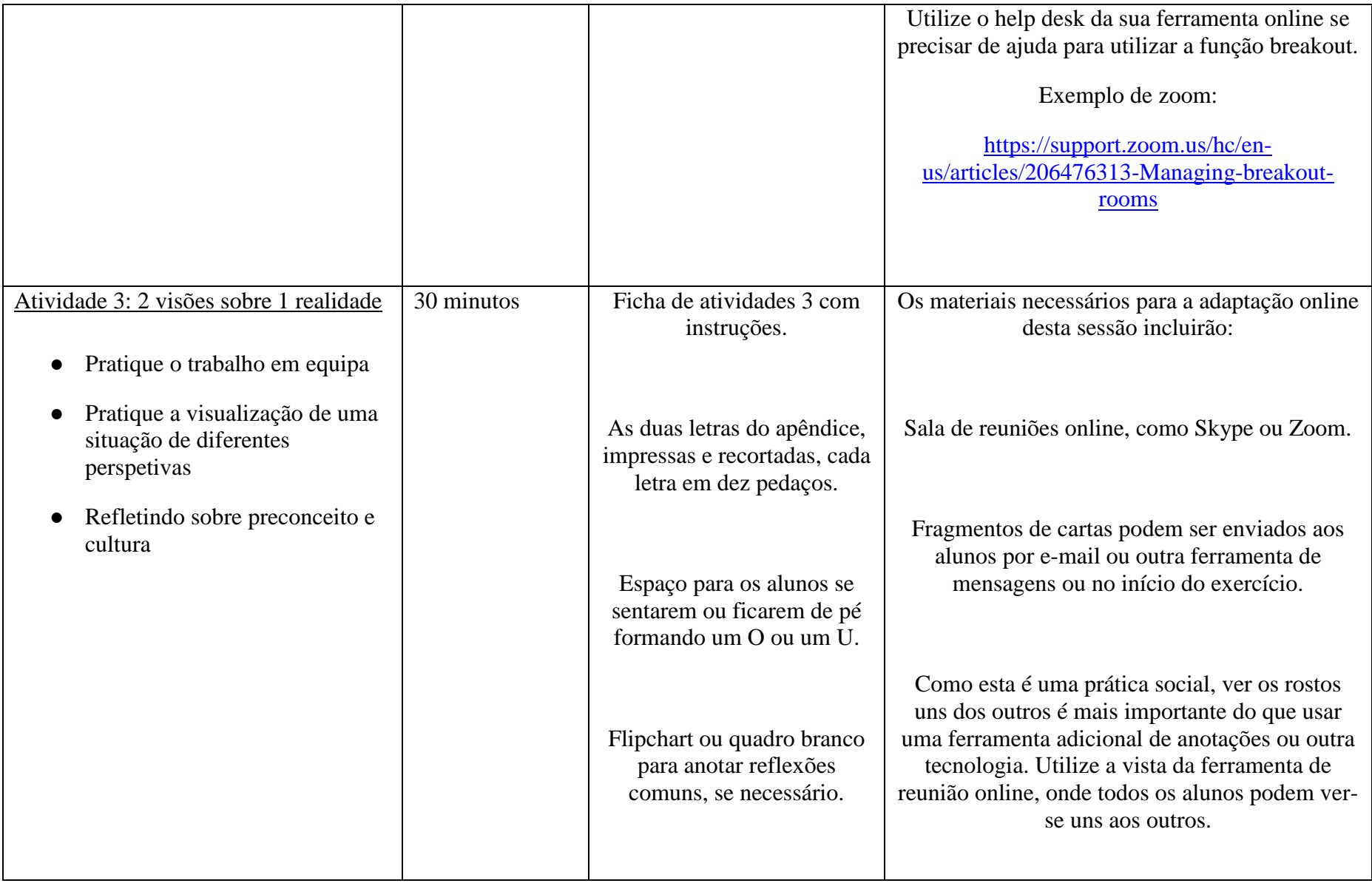

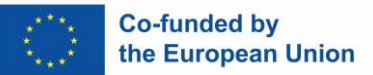

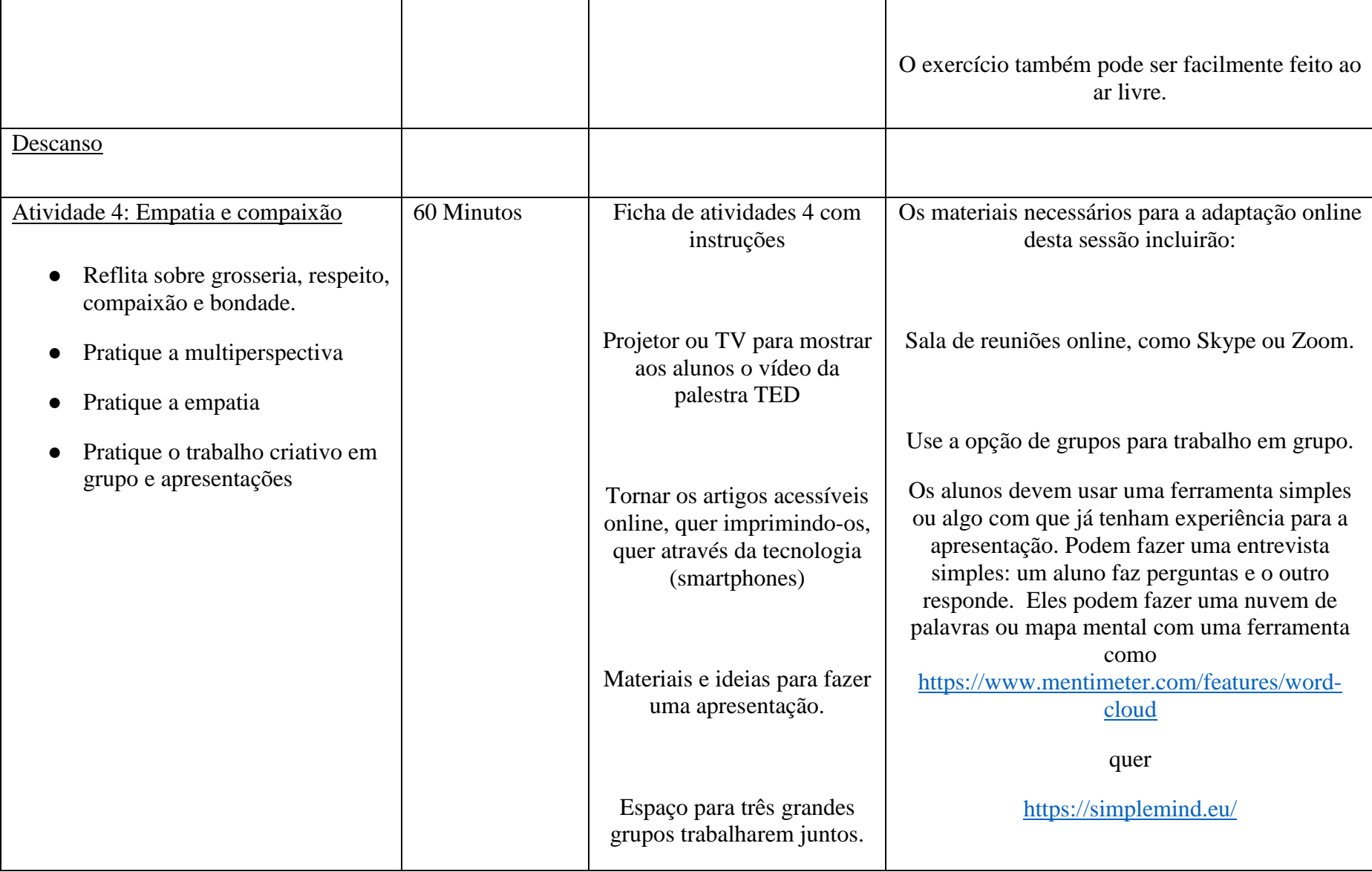

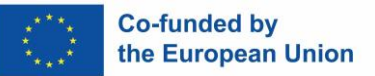

 $\overline{\mathsf{T}}$ 

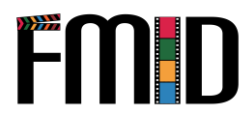

÷,

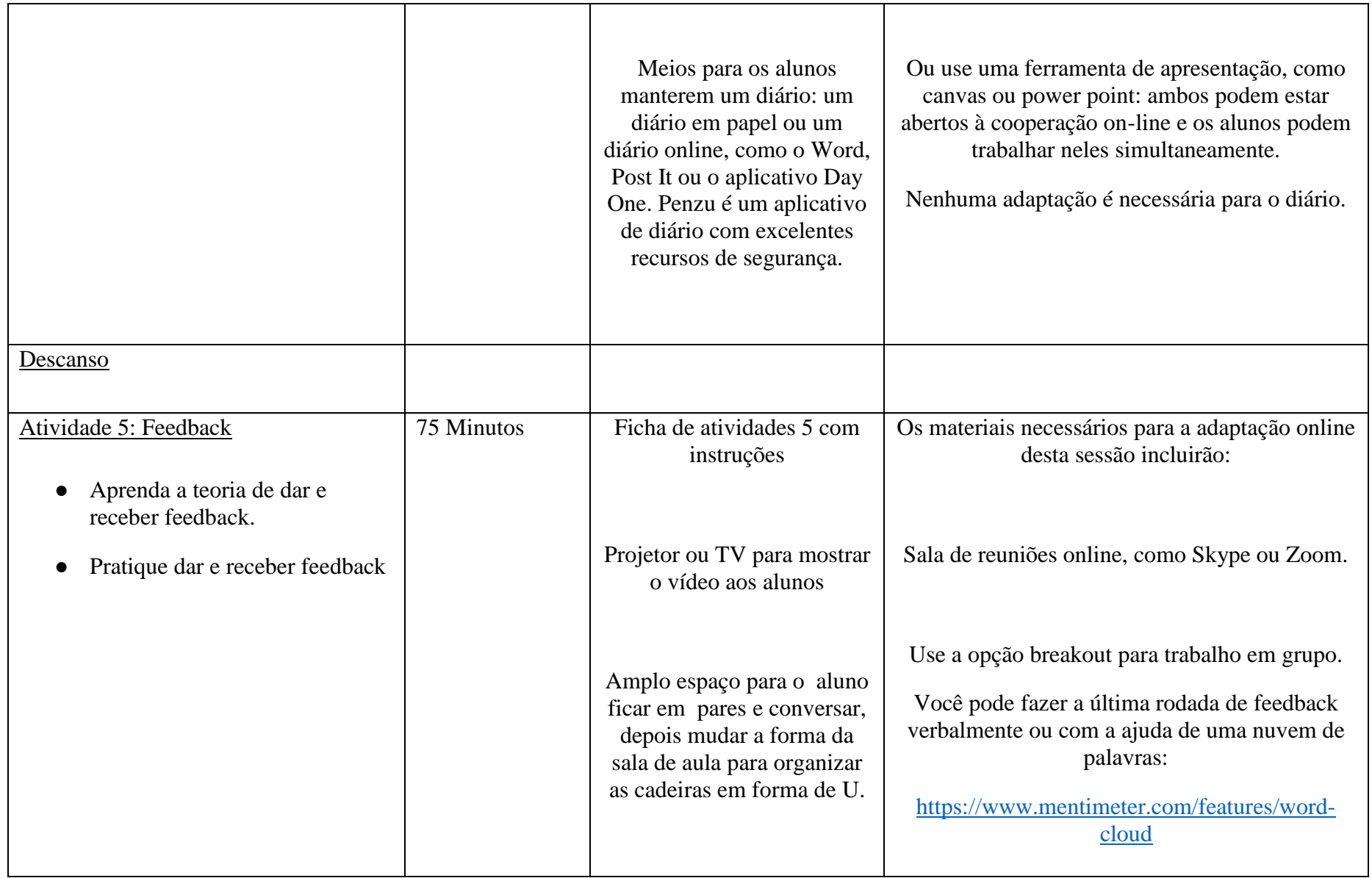

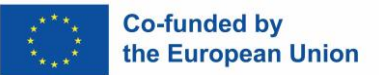

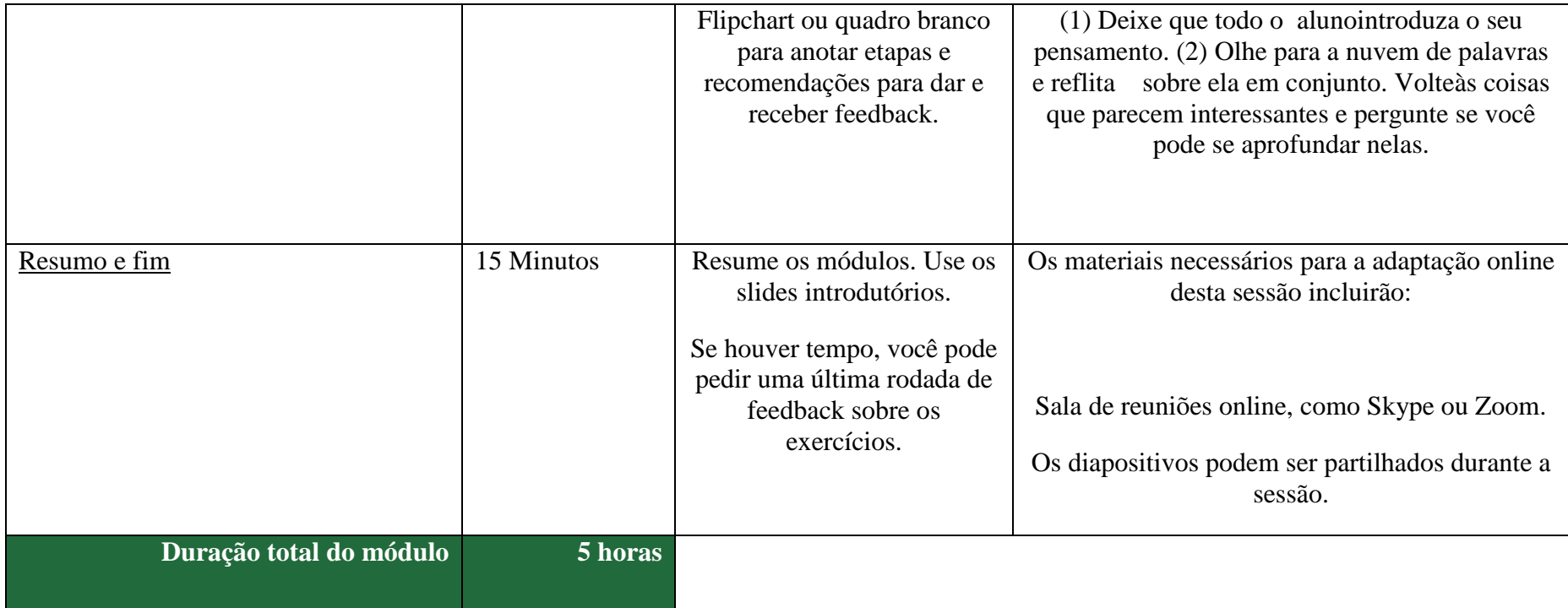

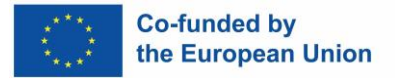

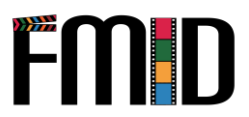

# **Módulo 6: Competências Interpessoais – Atividades**

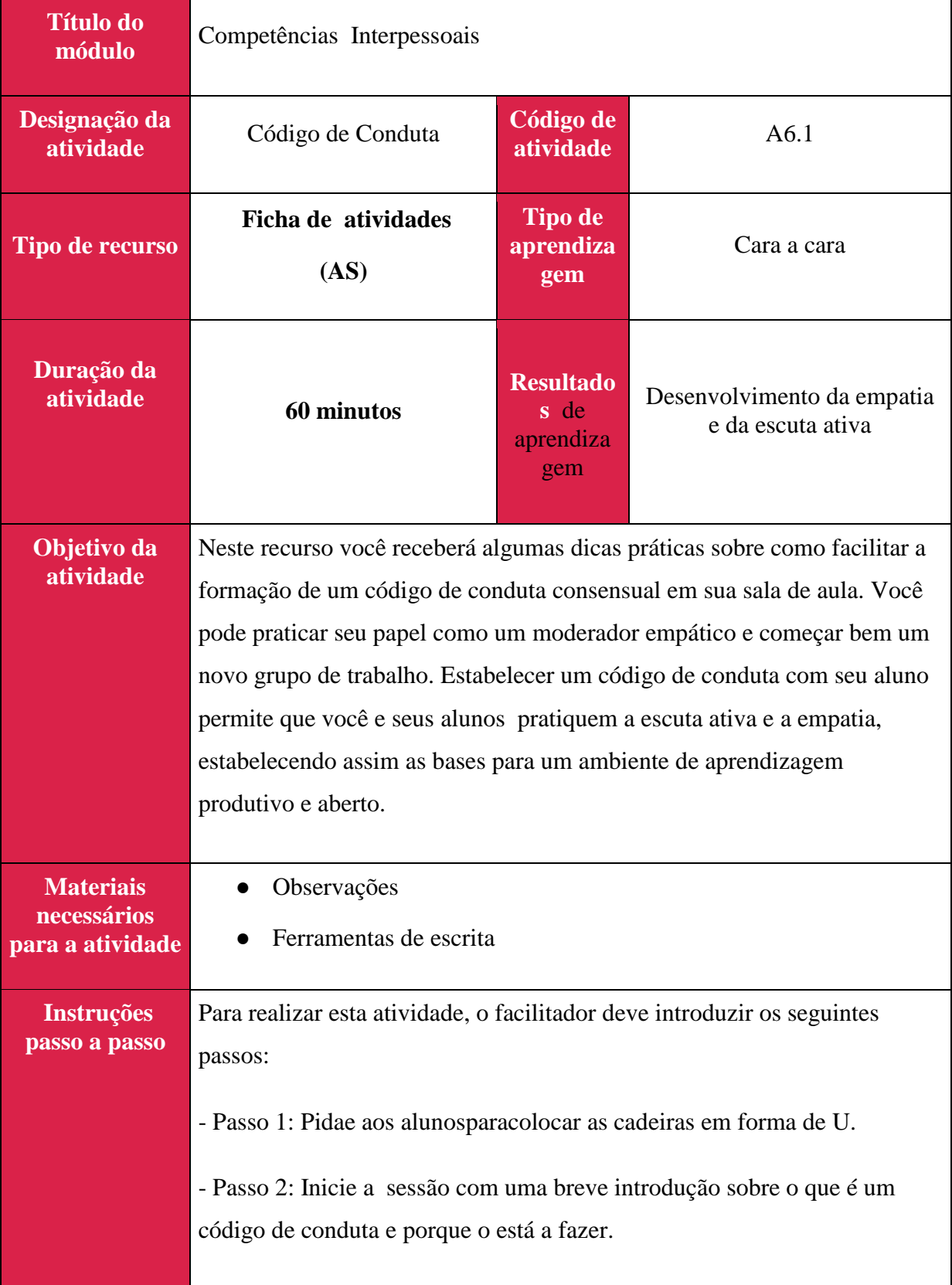

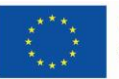

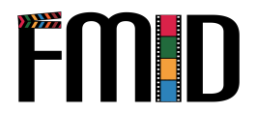

- Passo 3: Deixe seusalunos debaterem e anotarem suas ideias em cartões.

- Passo 4: Após dez minutos, deixe seus alunos apresentarem seus cartões e vá até a frente para postá-los no quadro. Se vir categorias claras, ajude a agrupar os cartões.

- Passo 5: Certifique-se demoderar e usar o exercício para praticar empatia e escuta ativa.

Por exemplo: "Michal, você acabou de interromper Anna. Que tal colocarmos "não interromper" e "escuta ativa" no nosso código de conduta?" Como se sente quando é interrompido? Você sabe o que é escuta ativa? Vamos falar sobre isso.

- Passo 6: Quando todas as ideias estiverem no quadro, veja se você e os alunos podem se agrupar e pedir mais.

- Passo 7. Peça aos alunos que comentem as sugestões dos demais. O que acha importante? O que não é? Certifique-se de moderar os comentários seguindo cuidadosamente os princípios da escuta ativa.

- Passo 8. Falta algum ponto do seu ponto de vista? Tenhasuas próprias sugestões e pergunte aos alunos o que eles pensam.

- Passo 9. Resuma o que foi trabalhado e pergunte se todos concordam que você deve trabalhar de acordo com esses princípios.

- Passo 10. Obrigado e parabenize seu alunoadp por um trabalho bem feito. Você pode recapitular por que você fez o exercício (empatia, escuta ativa, team building, etc.), como eles podem usar o que acabaram de fazer em outros contextos e quais são os próximos passos, se houver.

- Passo 11. Você pode aceitar as sugestões do quadro e fazer uma lista de código de conduta ou mapa mental que pode ser postado na sala de aula para lembrar a todos o que eles decidiram.

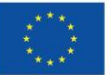

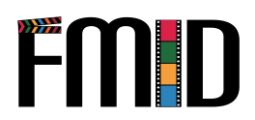

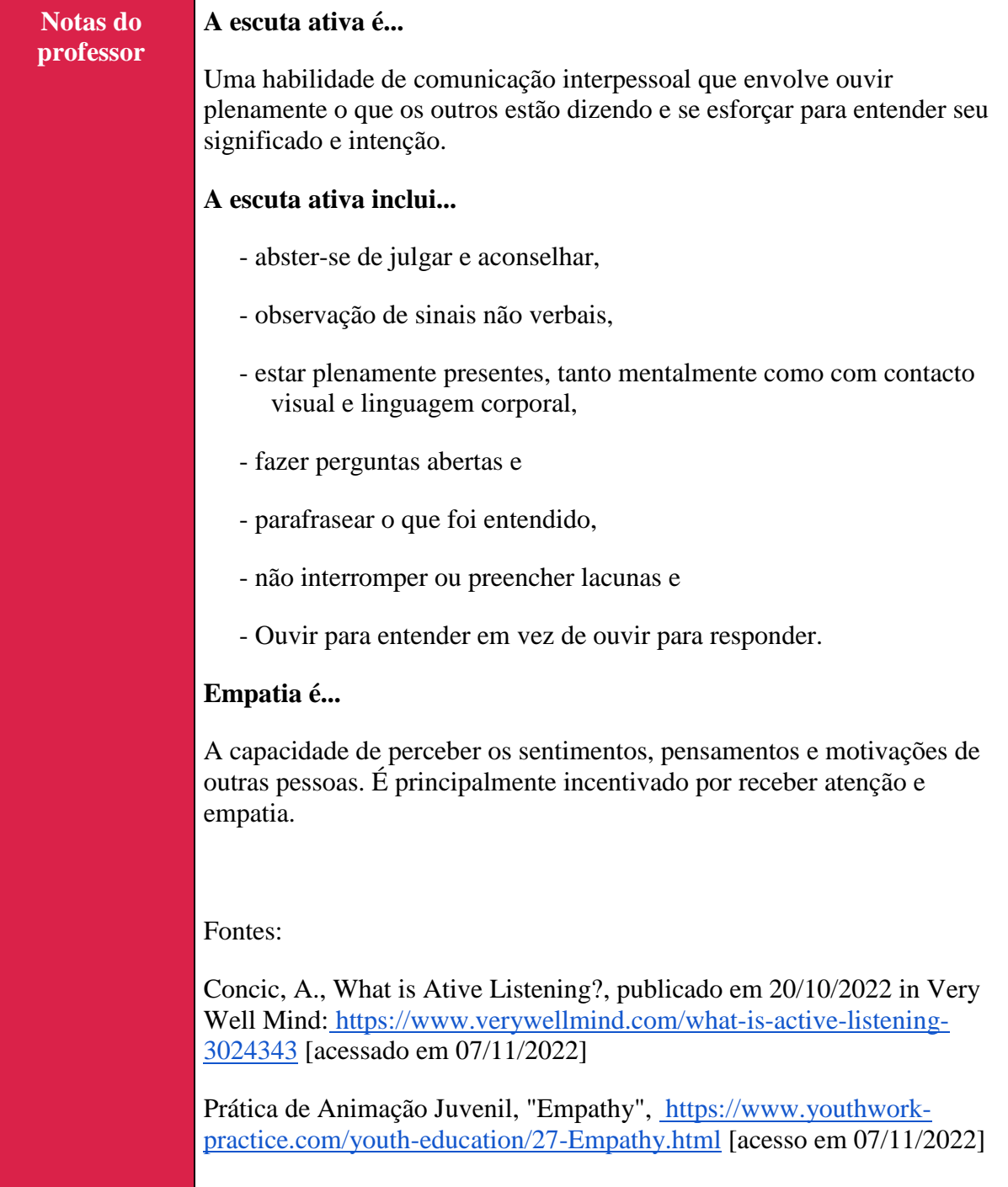

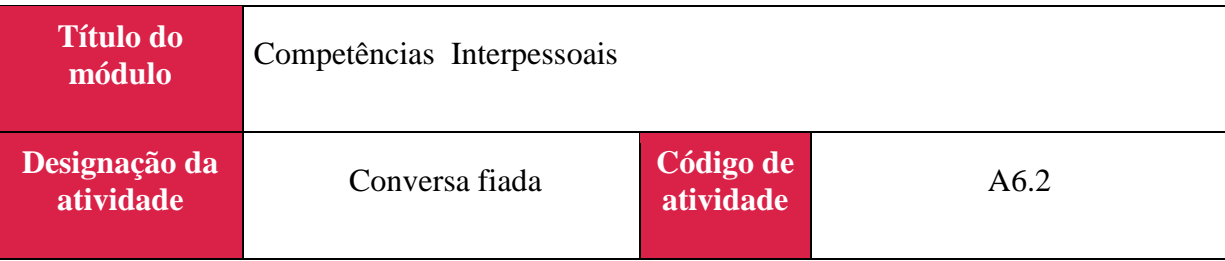

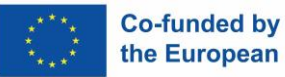

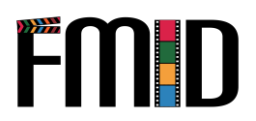

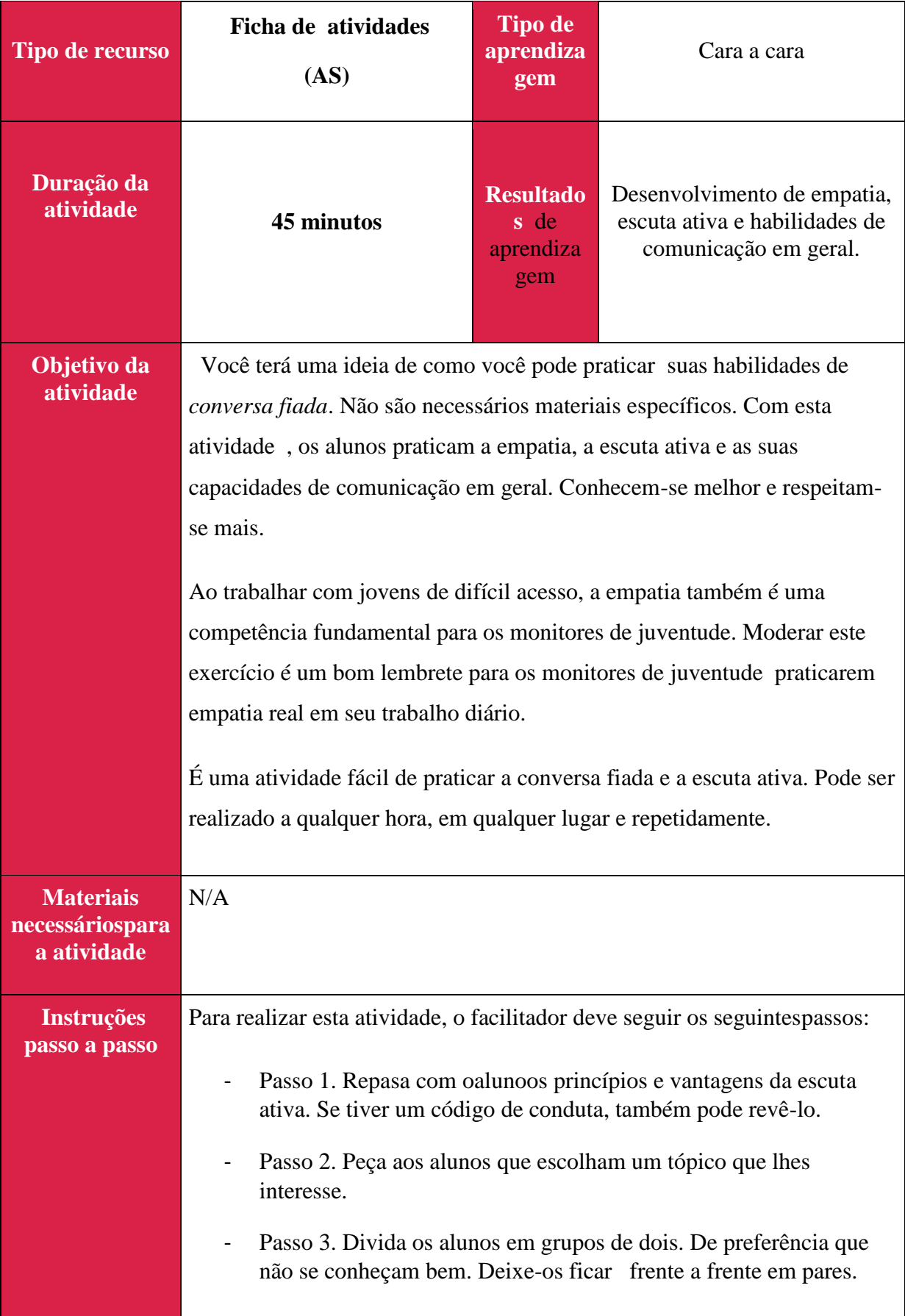

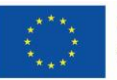

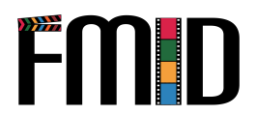

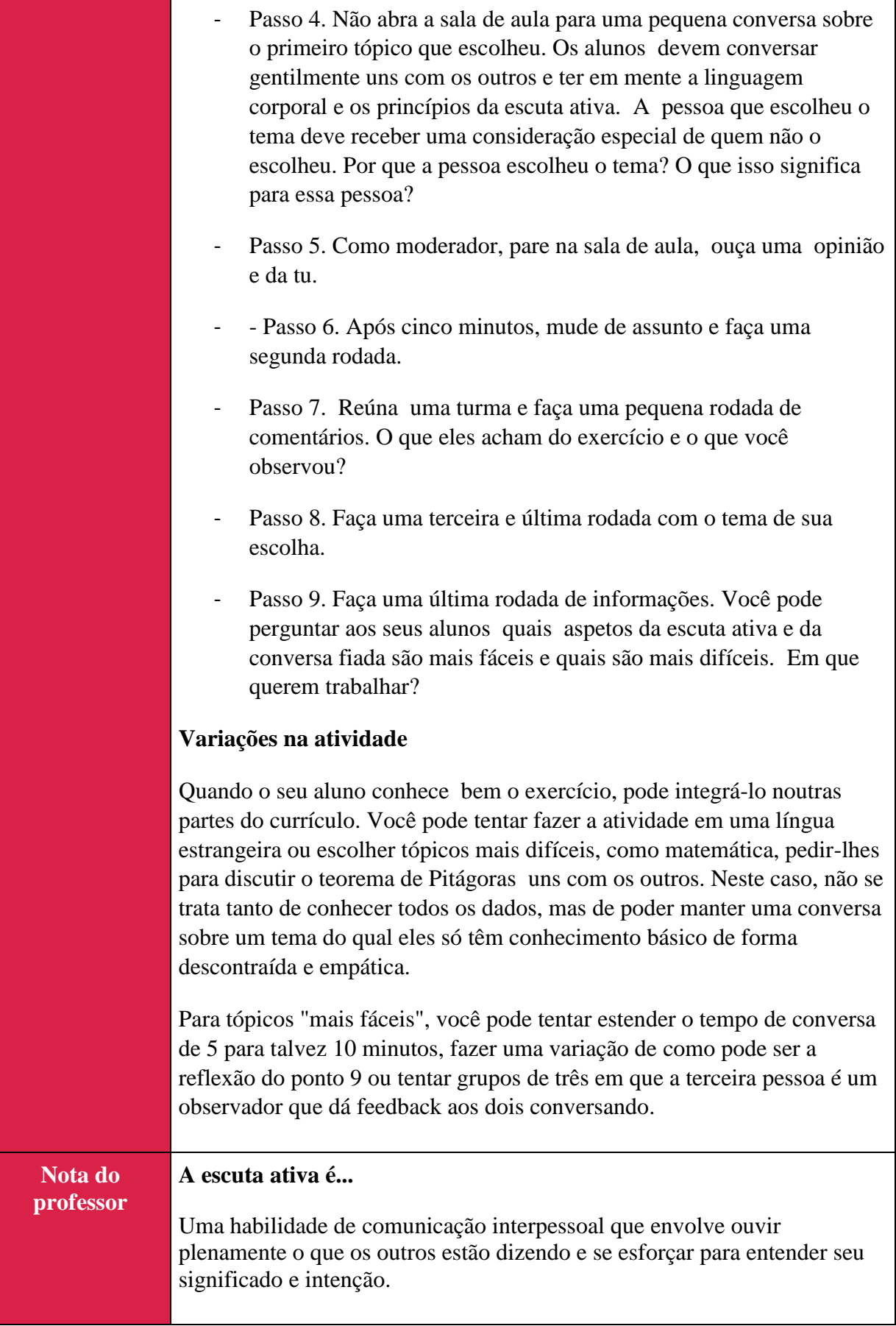

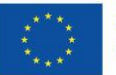

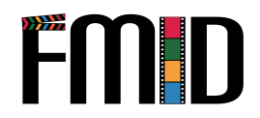

### **A escuta ativa inclui...**

- abster-se de julgar e aconselhar,
- observação de sinais não verbais,
- estar plenamente presentes, tanto mentalmente como com contacto visual e linguagem corporal,
- fazer perguntas abertas e
- parafrasear o que foi entendido,
- não interromper ou preencher lacunas e
- Ouvir para entender em vez de ouvir para responder.

#### **Empatia é...**

A capacidade de perceber os sentimentos, pensamentos e motivações de outras pessoas. É principalmente incentivado por receber atenção e empatia.

A empatia ajuda-nos a compreender a nós próprios e aos outros. Portanto, é uma habilidade crucial em situações sociais como conflitos e é o prérequisito para sentir compaixão.

#### **Um Código de Conduta é...**

Um conjunto de regras sobre como se comportar e interagir com outras pessoas do mesmo grupo.

#### **Ideias de temas para se conhecerem**

- Que mania estranha você tem?
- De quem você mais se orgulha?

Se você pudesse ter um suprimento infinito de qualquer alimento, que alimento você escolheria?

- Em quem você confia mais?

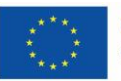

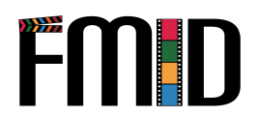

- O que você mais gosta e ao mesmo tempo te frustra?
- Com o que você sonha acordado com mais frequência?
- Quem é a pessoa mais autêntica que conhece e porquê?
- Em que você é bom?
- O que te faz perder a noção do tempo?
- O que este mundo mais precisa?
- O que você tentou recentemente e amou?
- Pelo que você é apaixonado e no que você quer passar mais tempo?
- Partilhe um momento decisivo na sua vida. Como isso o afetou?
- O que você faria se não tivesse medo?
- Se você já teve filhos/filhas, você gostaria de criá-los como sua família criou você? Por que sim ou por que não?
- Qual você acha que seria a sua primeira impressão de ti?
- O que a maioria das pessoas não sabe sobre você?
- Qual você acha que é o propósito da vida?
- Qual é a sua forma favorita de passar o tempo livre?
- Quem é a pessoa mais criativa e emocionante que você conhece?
- Qual emoção é mais difícil para você expressar?

As ideias temáticas são adotadas diretamente de Kennedy, CG, "Groups get to know you questions" on Sign up Genius[,](https://www.signupgenius.com/church/groups-get-to-know-you-questions.cfm) [https://www.signupgenius.com/church/groups-get-to-know-you](https://www.signupgenius.com/church/groups-get-to-know-you-questions.cfm)[questions.cfm](https://www.signupgenius.com/church/groups-get-to-know-you-questions.cfm) [acessado em 08.11.2022]

#### Fontes:

Concic, A., What is Ative Listening?, publicado em 20/10/2022 in Very Well Mind: [https://www.verywellmind.com/what-is-active-listening-](https://www.verywellmind.com/what-is-active-listening-3024343)[3024343](https://www.verywellmind.com/what-is-active-listening-3024343) [acessado em 07/11/2022]

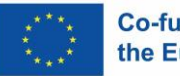

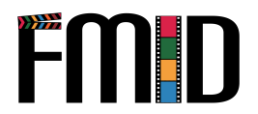

Prática de Animação Juvenil, "Empatia", [https://www.youthwork](https://www.youthwork-practice.com/youth-education/27-Empathy.html)[practice.com/youth-education/27-Empathy.html](https://www.youthwork-practice.com/youth-education/27-Empathy.html) [acesso em 07/11/2022]

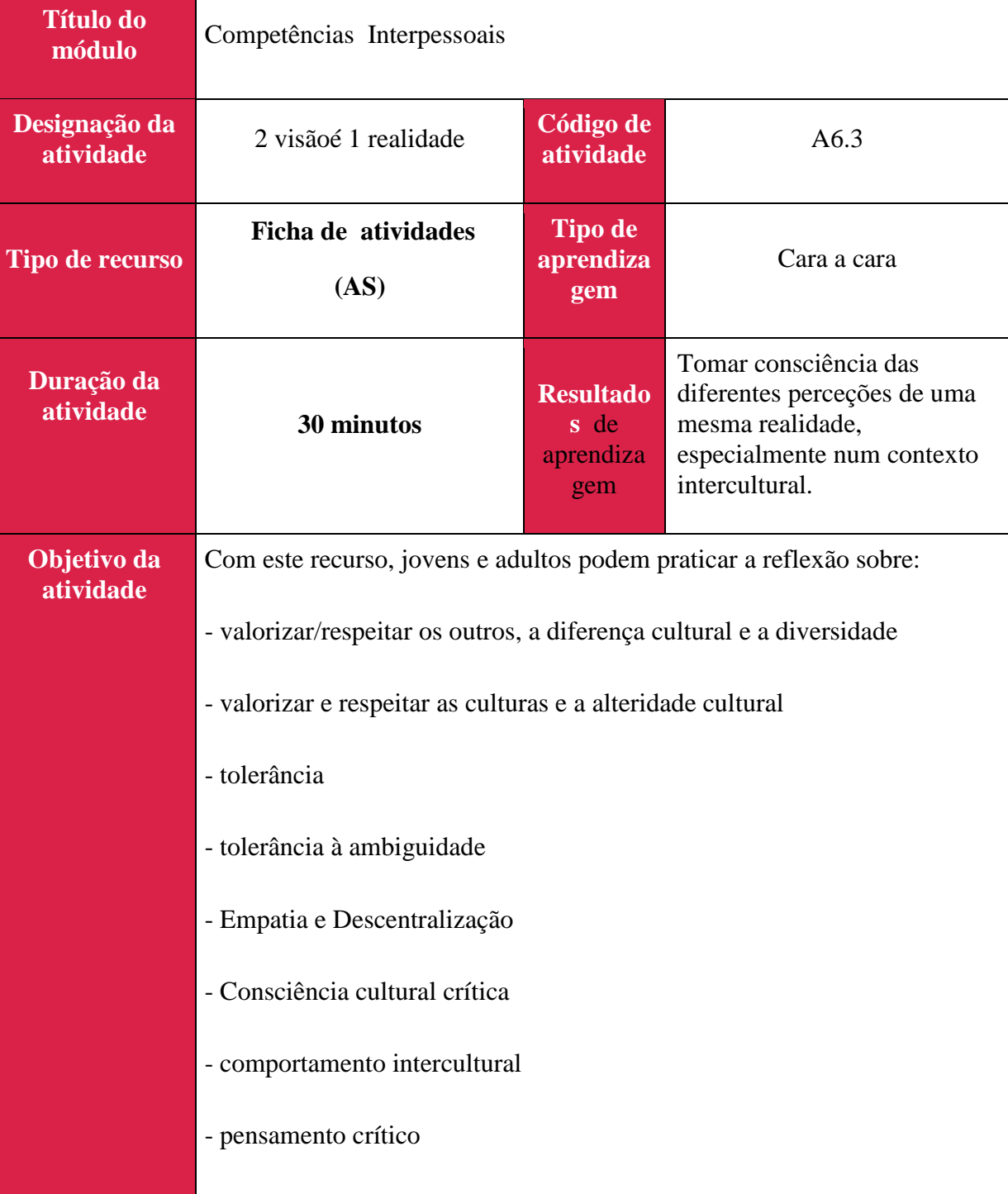

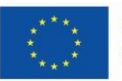

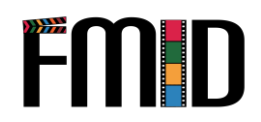

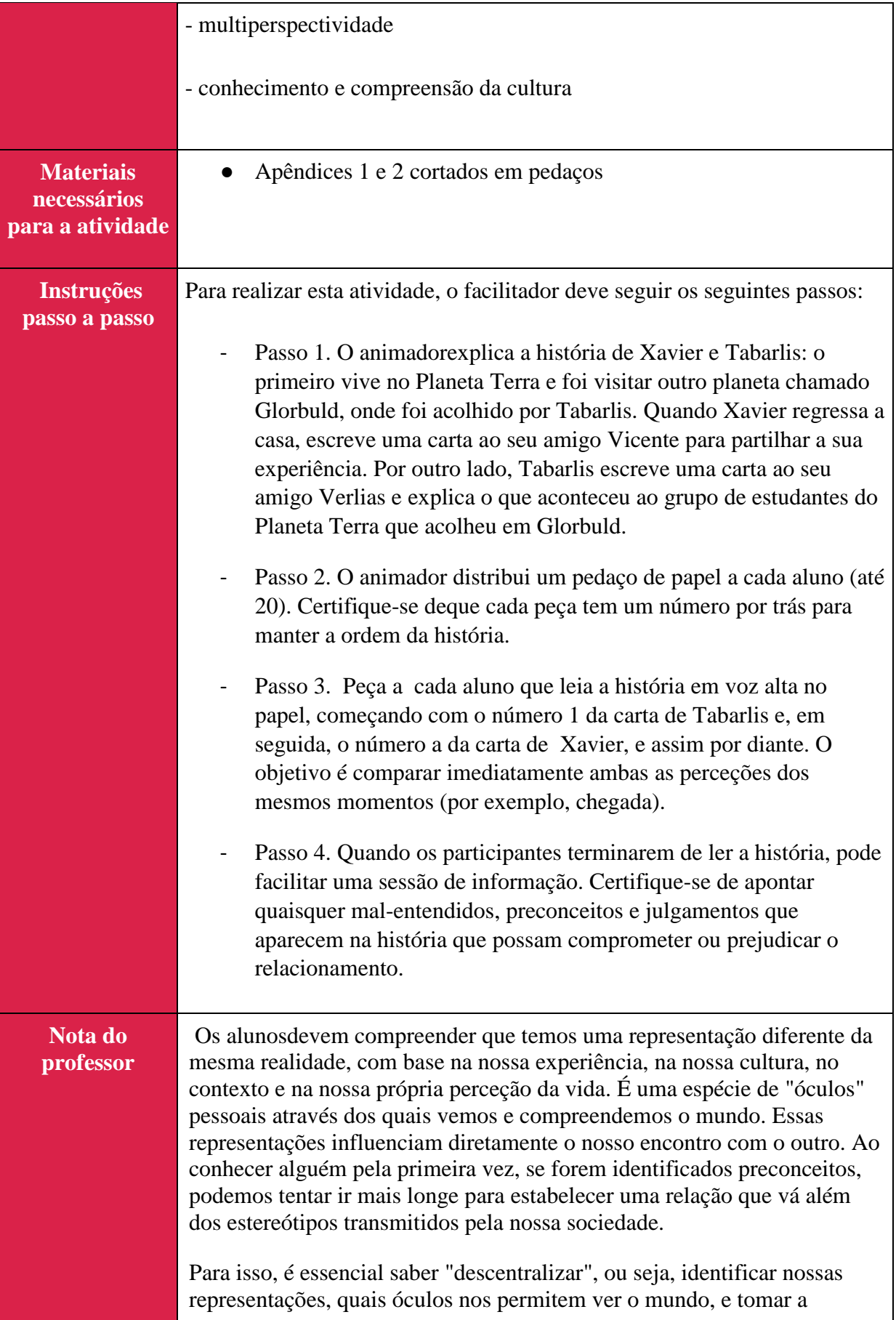

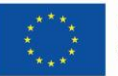

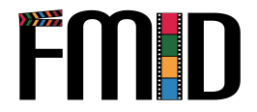

distância necessária para mudar, ter uma perceção diferente das coisas e, assim, transformar a visão que se pode ter sobre o outro.

Contextualize sempre como esta atividade pode ser útil para a vida pessoal dos alunos. Esta atividade permite ao aluno perceber que os nossos sentimentos são guiados pela nossa experiência e pela nossa cultura, e que se não ultrapassarmos esses sentimentos, podemos perder a realidade e a descoberta de outras perspetivas.

O estudo de caso original pode ser encontrado em [http://intercultural](http://intercultural-learning.eu/wp-content/uploads/2018/11/ICL@School-Toolbox-final-1.pdf)[learning.eu/wp-content/uploads/2018/11/ICL@School-Toolbox-final-1.pdf](http://intercultural-learning.eu/wp-content/uploads/2018/11/ICL@School-Toolbox-final-1.pdf)

### **APÊNDICE 1: CARTA DE TABARLIS AO SEU AMIGO VERLIAS**

- (1) Olá Verlias, espero que esteja bem, que esteja de boa saúde, assim como toda a sua família e todos os seus amigos. Lembram-se que vos falei de um grupo de jovens do Planeta Terra, de um cantinho chamado França? Acabamos de passar 24 ciclos juntos e eu tenho muitas coisas para lhe dizer.
- (2) Quando chegaram, houve obviamente um mal-entendido. Como não podíamos entrar no espaçoporto, pedimos às pessoas que trabalhavam lá para ajudá-los a carregar suas bagagens e nos encontrar do lado de fora, mas eles foram muito rejeitados. Eles ficaram realmente chocados com essa reação e não queriam ver os terráqueos novamente. Admito que não me atrevi a contar-vos este episódio.
- (3) Eles queriam começar a construir a escola imediatamente e eu logo percebi que havia tensão com os trabalhadores da aldeia. É claro que os trabalhadores não tinham pressa em terminar o trabalho, pois eram pagos por dia. Quanto mais tempo durasse o projeto, mais dinheiro teriam. E muitas vezes era a sua única fonte de rendimento... Além disso, depois de algumas insolações, os terráqueos perceberam que não era muito eficaz trabalhar quando os 2 sóis estão no topo do céu.
- (4) Houve outras ocasiões em que os encontramos muito impacientes. Quando precisávamos ir para a cidade, eles estavam sempre impacientes esperando que o Zamourion enchesse. Aparentemente, na Terra os transportes saem em horários fixos, mesmo que não estejam cheios! Eu realmente me pergunto como os motoristas ganham a vida...
- (5) Além disso, um dia fizeram algo estranho: começaram a enterrar latas no chão! Eu estava prestes a dizer que era uma pena porque as pessoas que os recolhiam na rua para vender o alumínio não os encontrariam, mas eu não me atrevi. Pode ser uma prática ritual para eles...
- (6) Sim, eles disseram que achavam nojento. Da minha parte, há algo que me tem repugnado: a forma como assoam o nariz. Em vez de descartar os resíduos corporais na natureza, eles cuidadosamente os armazenam em papel. Grosseiro! Grosseiro!
- (7) Um dia senti-me muito desconfortável. Uma das raparigas do grupo foi falar diretamente com o chefe da aldeia e perguntou-lhe porque é que as mulheres comiam longe dos homens, porque é que as crianças não tinham o direito de falar à
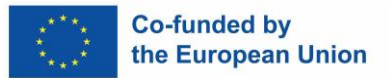

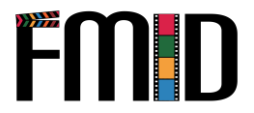

mesa, e assim por diante. Honestamente, parece-me que os terráqueos não respeitam os idosos. Disseram-me que em casa os juntavam todos em casas especiais!

- (8) Além disso, eles não só negligenciam seus antepassados, mas também não respeitam os deuses! Um dia, um deles disse-nos simplesmente: "Sou ateu". Olhámos uns para os outros impotentes. Todos sabíamos o que significava, mas nunca tínhamos conhecido alguém que duvidasse da existência de deuses!
- (9) Outro dia, eles estavam zangados com Limbatan mas não entendíamos bem o porquê. Limbatan teve de trazer Dimbzi para a festa de despedida, mas teve de ficar em casa porque, como é o único com televisão na sua zona, um vizinho tinha vindo ver televisão. Não importava, havia muitas outras coisas para comer. No entanto, esse detalhe tem incomodado muito os terráqueos. Mas eles entendem que Limbatan não poderia fazer de outra forma. Se ele tivesse saído, toda a vizinhança teria concluído que ele não respeitava as pessoas que vinham visitá-lo!
- (10) Se eu pensar bem, talvez os terráqueos não tenham ficado felizes porque havia disputas dentro do grupo. Observei-os atentamente e nunca vi os dois rapazes de mãos dadas ou a ter qualquer contacto físico. Eu acho que eles não eram muito bons amigos. Veja, não era fácil todos os dias e às vezes estávamos até prestes a lutar. Mas não se preocupe, percebemos que também tínhamos muito em comum e tudo terminou bem. Percebo que fui um pouco negativa, mas realmente vivemos momentos extraordinários que contarei em uma nova carta. Tenho que voltar para a minha família. Escrevo-vos há uma hora e, como sabem, está a começar a parecer estranho...

## **APÊNDICE 2: CARTA DE XAVIER AO AMIGO VICENTE**

- a) Olá Vicente, como vai? Que tal o verão, rever as aulas para se preparar para os exames? Ok, não é engraçado... Como você já deve saber, acabo de voltar do planeta Glorbuld, onde passei um mês ("mês da terra") com Karen, Sophie e Mehdi. Aconteceram muitas coisas estranhas, tenho de vos dizer.
- b) Assim que pousamos no espaçoporto, a confusão começou. Várias pessoas queriam ajudar-nos a carregar as nossas malas... Bem, foi o que eles disseram... Ainda bem que nos disseram para termos cuidado com carteiristas e ladrões. No início, educadamente recusamos e, como eles insistiram, fomos um pouco mais firmes. Então eles foram embora e você pode dizer que eles estavam frustrados por terem perdido a chance. Tivemos sorte. Depois fomos encontrar-nos com os nossos contactos que nos esperavam fora do espaçoporto.
- c) Queríamos começar o projeto no dia seguinte porque tínhamos um cronograma para cumprir. Então começamos a construção da escola e posso dizer que trabalhamos muito! O problema é que rapidamente percebemos que os Glorbuldianos que trabalharam connosco não tinham o mesmo entusiasmo, e houve mesmo momentos em que sentimos mesmo que eles colocaram um rádio nas nossas rodas! Incrível, já que fazemos este projeto para eles!
- d) De qualquer forma, lá tudo é lento, como o transporte público por exemplo (ônibus pequenos e podres chamados Zamourion). Se lhe for dado um horário de partida, você certamente pode adicionar pelo menos 2 horas. E quando você pergunta quando vamos sair, eles sempre dizem: "Em breve!" É muito chato, juro.

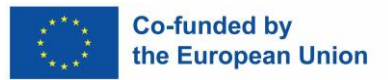

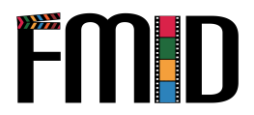

- e) Sem falar na higiene. Eles jogam tudo no chão sem se preocupar com o meio ambiente. No início, queríamos ter um bom desempenho, então pegamos nossas latas. Como não sabíamos o que fazer com eles, começamos a enterrá-los para torná-los menos sujos, e finalmente desistimos.
- f) E quer saber como os Glorbuldianos soam o nariz? Apoiam-se numa narina e sopram com força. Muito chique!
- g) De qualquer forma, isso é certo, eles ainda estão pelo menos 50 anos atrasados. Isto prova muito em relação aos direitos humanos! Bem, especialmente os direitos das mulheres e das crianças. Você conhece a Karen, um pouco feminista, certo? Um dia teve uma discussão muito franca com um líder da aldeia sobre o assunto. Não sei se ele realmente entendeu, na verdade ele não reagiu muito.
- h) Outro exemplo de como são "retrógrados". Um dia passámos por uma região pantanosa e um dos jovens que nos acompanhou diz-nos da forma mais simples: "Aqui está um homem que se transforma num crocodilo." Olhamos um para o outro por um momento, mas rapidamente viramos a cabeça para não cair na gargalhada. Controlámo-nos, mas estávamos no ponto.
- i) O mesmo jovem nos incomodou muito em outra ocasião. Era o final da estadia, tínhamos organizado uma grande noite com todas as pessoas que conhecemos. Todo mundo tinha que trazer alguma coisa, e ele tinha que trazer Dimbzi, que é um frango delicioso de lá. E... Ele nunca veio. No dia seguinte, quando o vimos, dissemos-lhe como estávamos zangados! Foi uma total falta de respeito para connosco. Adivinha o que ele disse! Teve de ficar em casa porque um amigo veio ver televisão! Não consegui encontrar uma desculpa mais falsa... Em qualquer caso, eles têm que se tornar mais sérios e mais confiáveis, caso contrário, nunca serão um planeta desenvolvido.
- j) Ah, uma última loucura, nunca vi tantos homossexuais na minha vida! Há muitos rapazes de mãos dadas na rua. Um dia, um dos nossos colegas de trabalho quis segurar-me a mão. Bem, posso dizer que ele não tentou duas vezes! Veja, não era fácil todos os dias e até quase nos envolvemos em brigas às vezes. Mas não se preocupe, percebemos que também tínhamos muito em comum e tudo terminou bem. Percebo que fui um pouco negativo, mas realmente vivemos momentos extraordinários que vou contar em uma nova carta. Agora não tenho tempo, já estou atrasado para a minha aula de condução de avião.

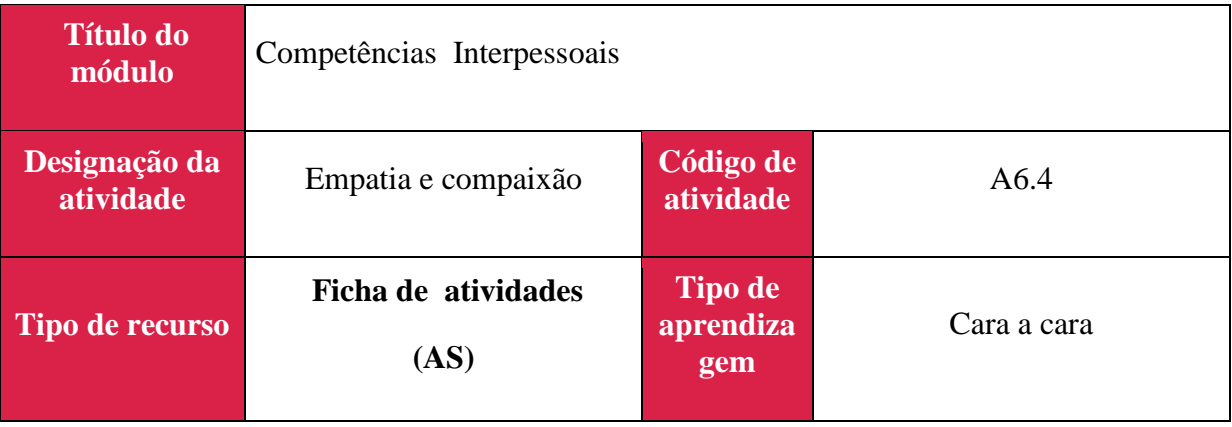

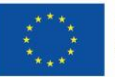

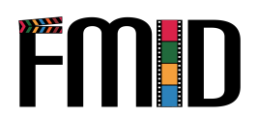

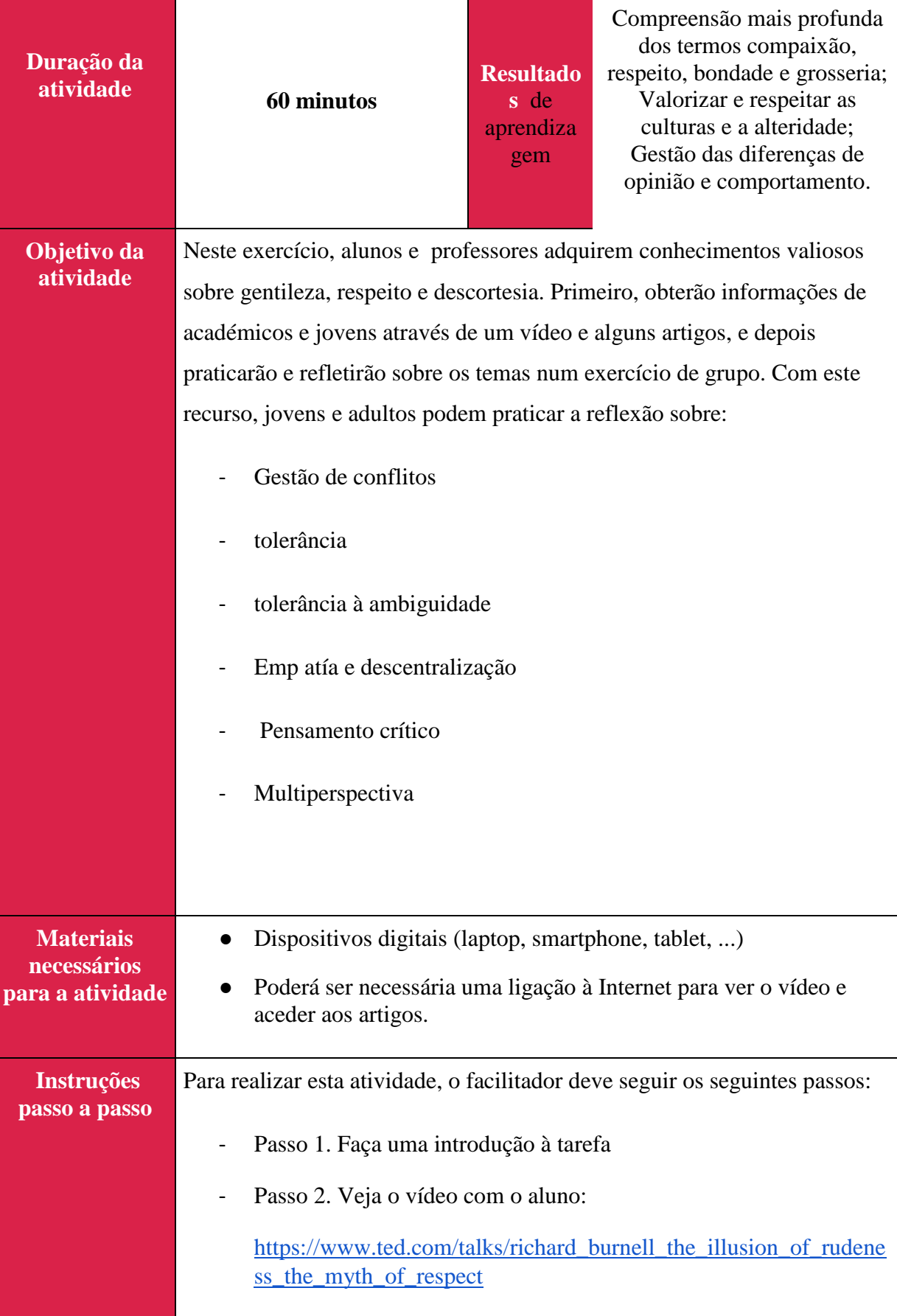

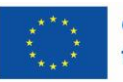

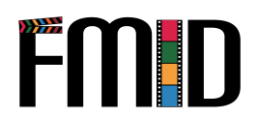

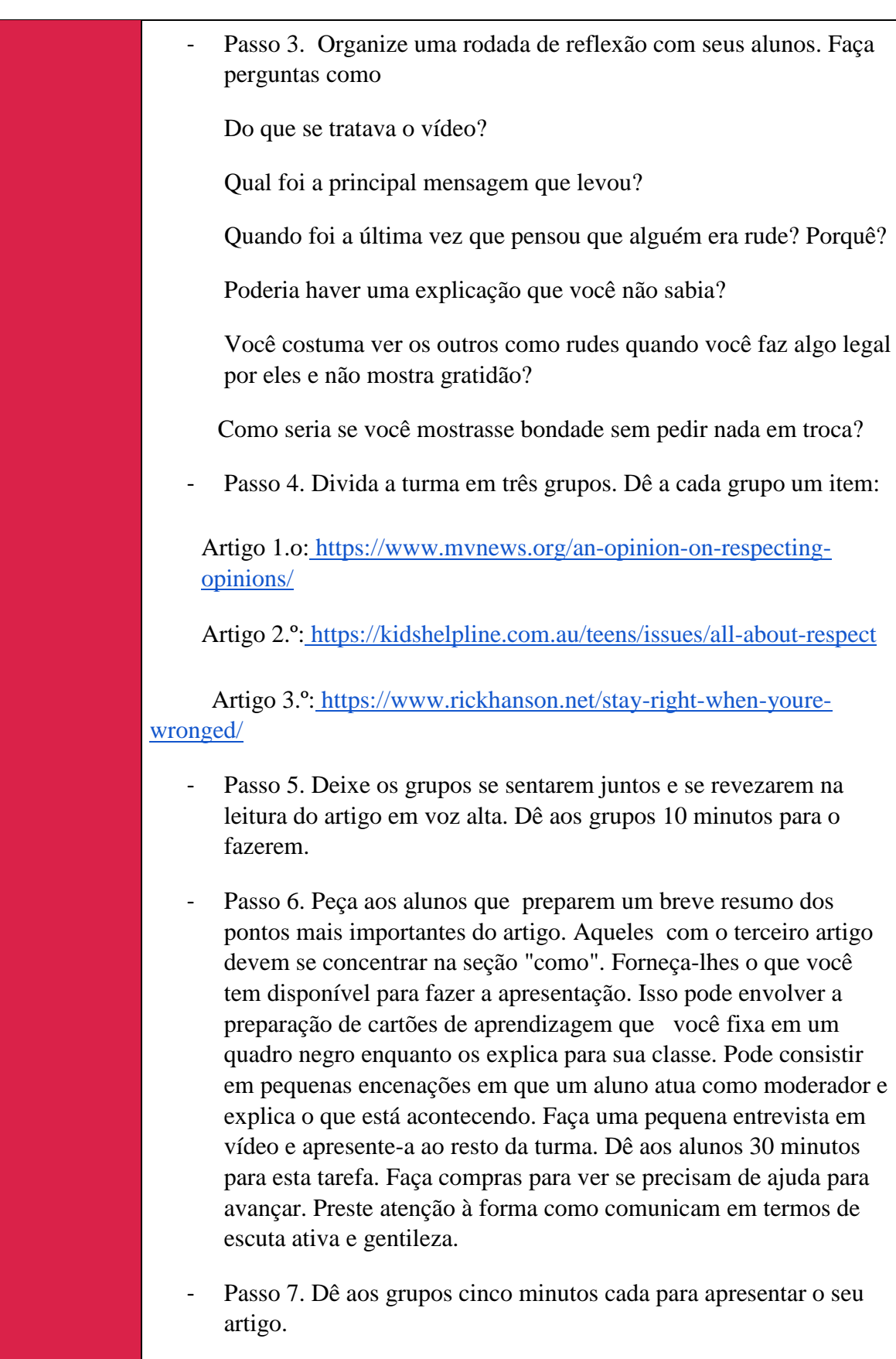

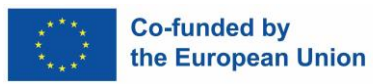

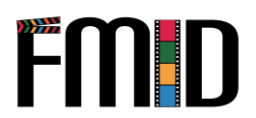

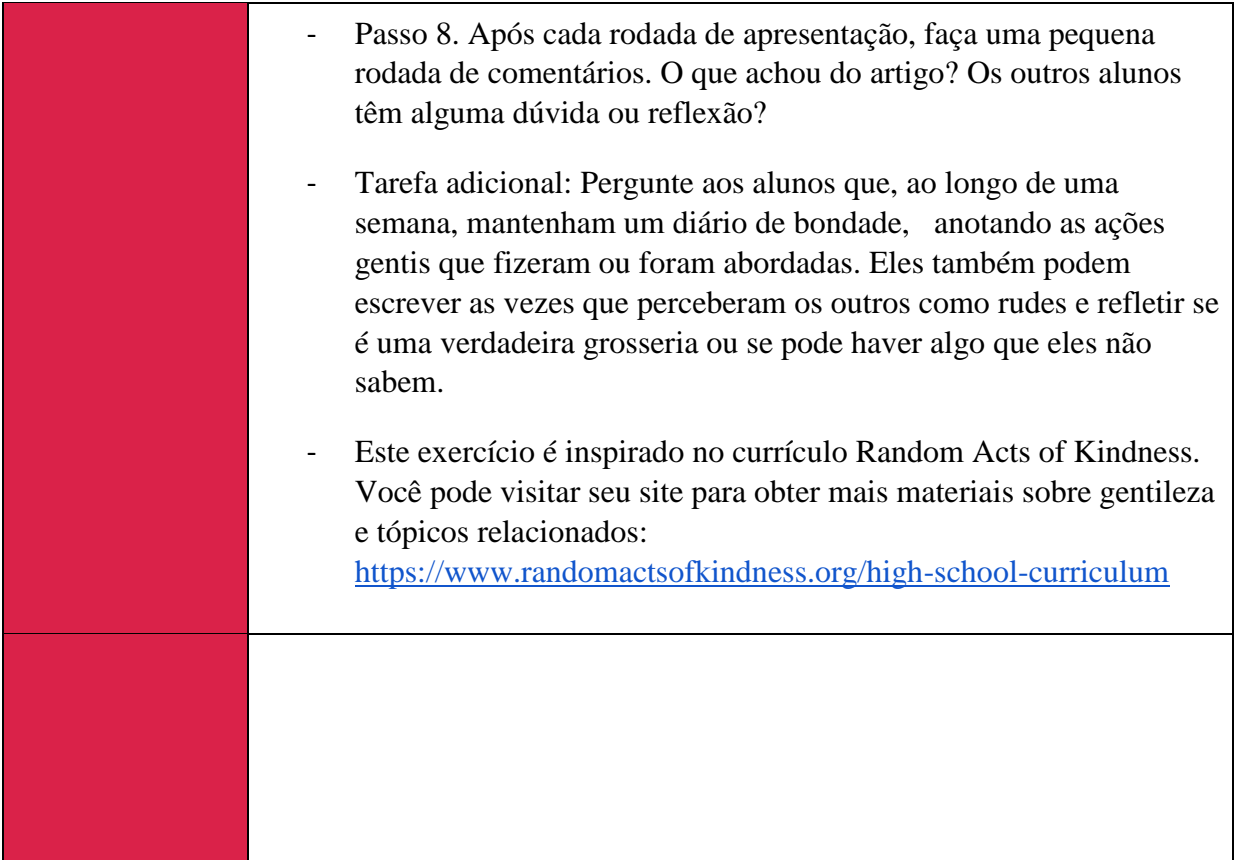

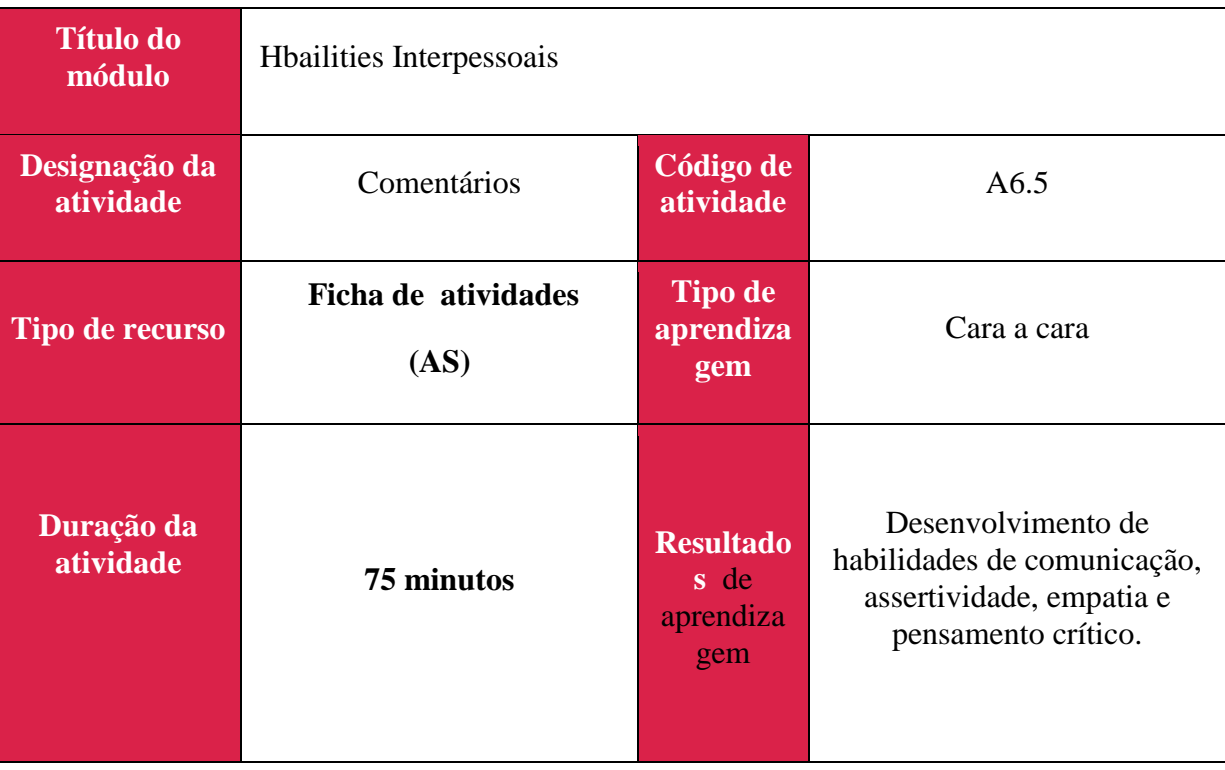

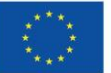

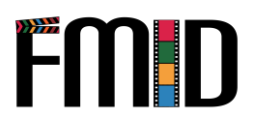

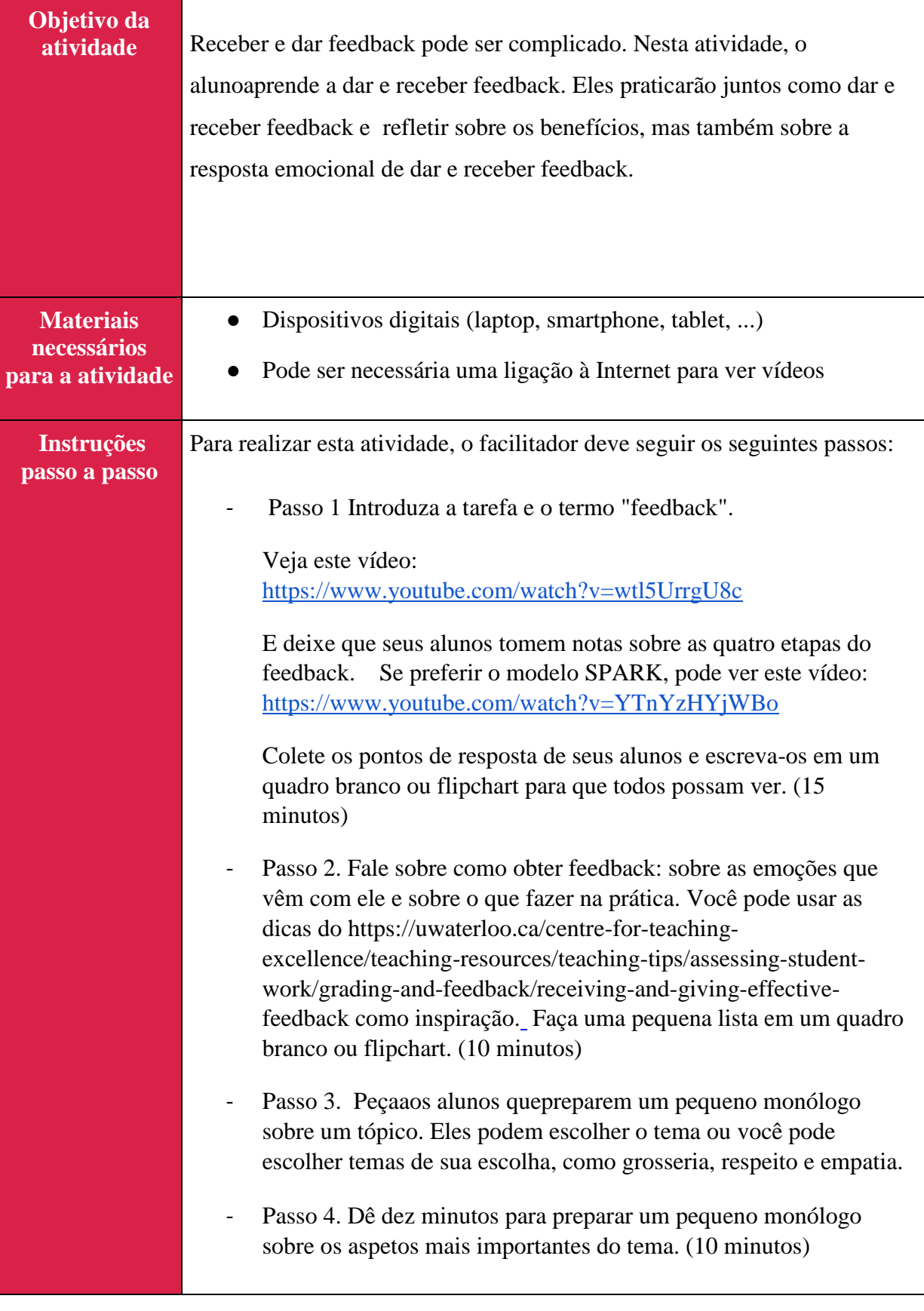

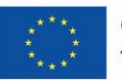

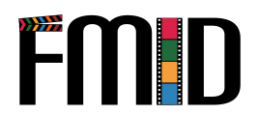

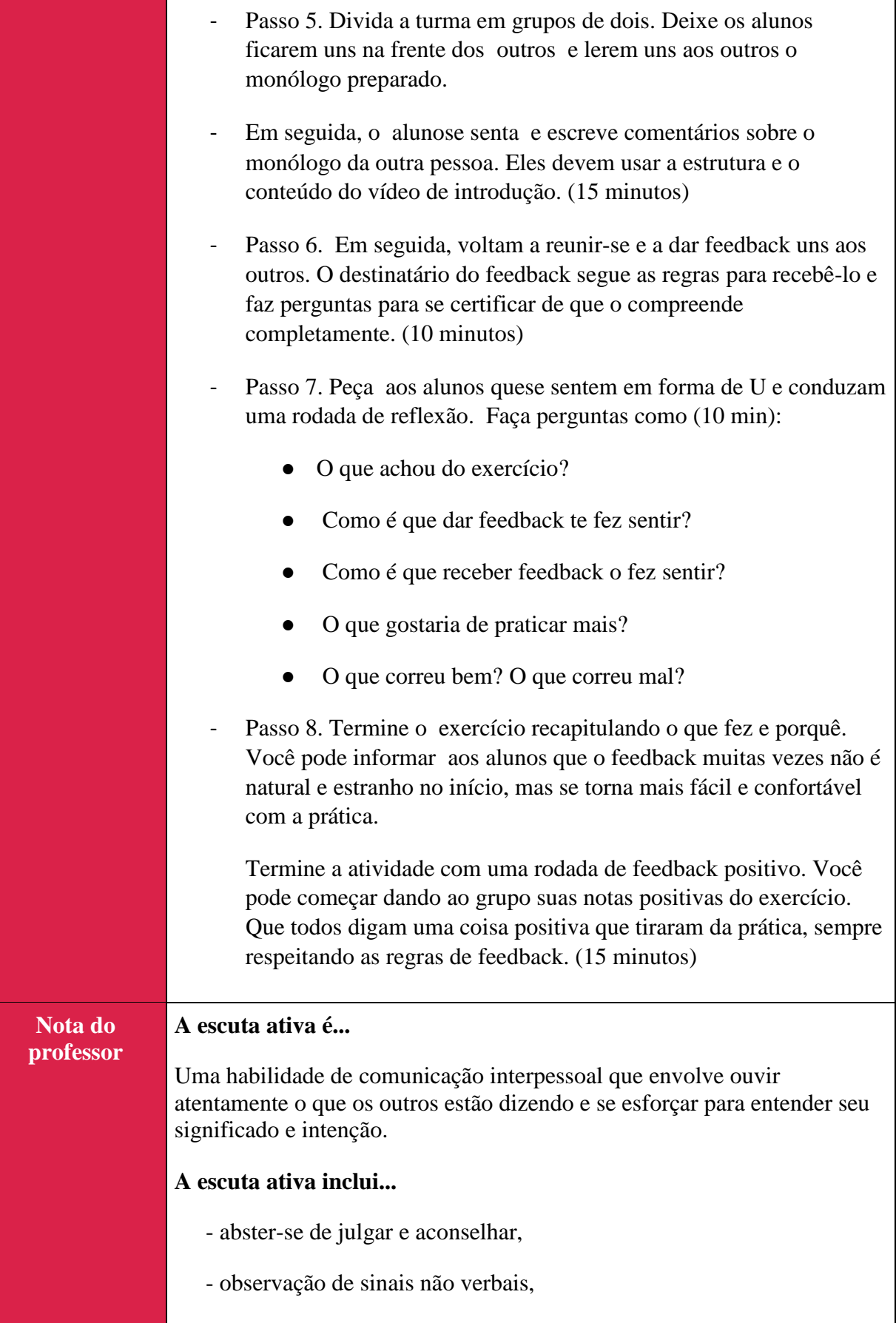

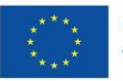

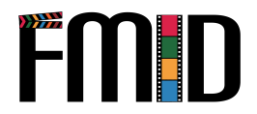

- estar plenamente presentes, tanto mentalmente como com contacto visual e linguagem corporal,
- fazer perguntas abertas e
- parafrasear o que foi entendido,
- não interromper ou preencher lacunas e
- Ouvir para entender em vez de ouvir para responder**.**

## **O feedback é...**

Um meio de deixar outra pessoa saber como o seu comportamento o afeta, na prática, positiva e negativamente.

Fontes:

Cales, M., "SPARK Feedback Practice", publicado em 18.03.2021 em https://www.youtube.com/watch?v=YTnYzHYjWBo [acesso em 09.11.202[2](https://www.youtube.com/watch?v=YTnYzHYjWBo) ]

Concic, A., What is Ative Listening?, publicado em 20.10.2022 em Very Well Mind: https://www.verywellmind.com/what-is-active-listening-3024343 [acessado em 07.11.202[2](https://www.verywellmind.com/what-is-active-listening-3024343) ]

TED, "O segredo para dar um ótimo feedback | The Way We Work, uma série TED", <https://www.youtube.com/watch?v=wtl5UrrgU8c> [acessado em 09.11.2022]

University of Waterloo – Center of Excellence, "Receiving and Giving Effective Feedback", [https://uwaterloo.ca/centre-for-teaching](https://uwaterloo.ca/centre-for-teaching-excellence/teaching-resources/teaching-tips/assessing-student-work/grading-and-feedback/receiving-and-giving-effective-feedback)[excellence/tcada-resources/teaching-tips/assessing-student-work/](https://uwaterloo.ca/centre-for-teaching-excellence/teaching-resources/teaching-tips/assessing-student-work/grading-and-feedback/receiving-and-giving-effective-feedback)gradingand-feedbac[k/receiving-and-giving-effective-feedback](https://uwaterloo.ca/centre-for-teaching-excellence/teaching-resources/teaching-tips/assessing-student-work/grading-and-feedback/receiving-and-giving-effective-feedback) [acessado em 09.11.2022]

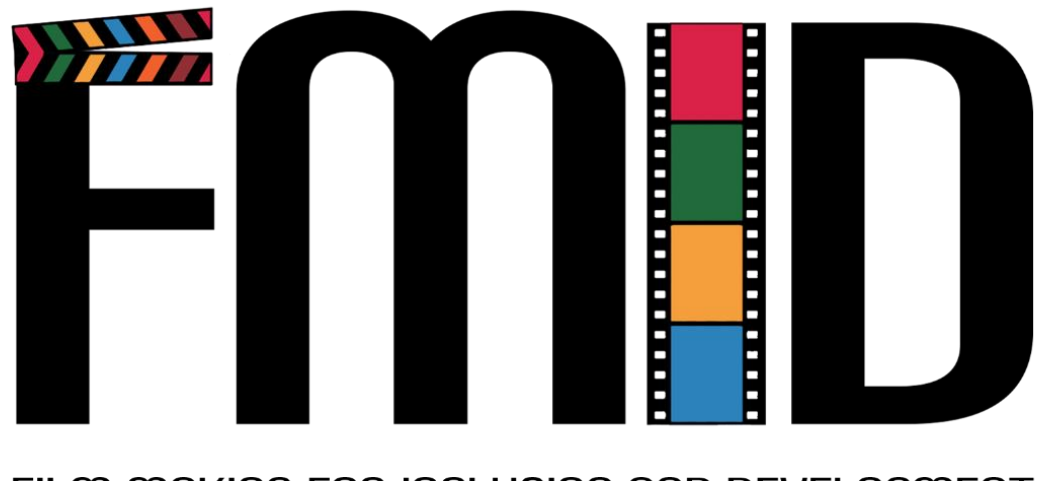

## FILM MAKING FOR INCLUSION AND DEVELOPMENT

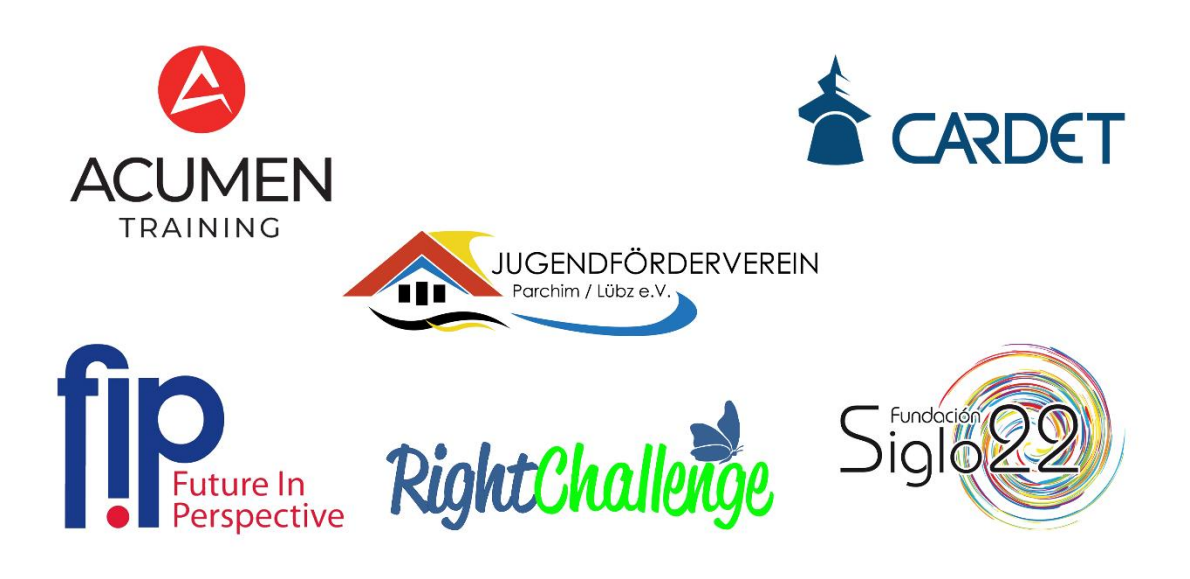

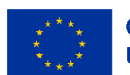

Cofinanciado pela União Europeia

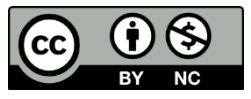

"Financiado pela União Europeia. Os pontos de vista e as opiniões expressas são as do(s) autor(es) e não refletem necessariamente a posição da União Europeia ou da Agência de<br>Execução Europeia da Educação e da Cultura (EAC **DE04-KA220-YOU-000028485**